# **Ohjattavan virtalähteen suunnittelu suuritehoiselle diodilaserille**

Pro Gradu

Jouko Perkkiö

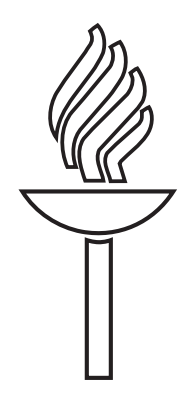

Jyväskylän yliopisto Fysiikan laitos 28. toukokuuta 2008

## **Kiitokset**

Haluan kiittää Espotelin työkavereitani Mikko Virkajärveä sekä Janne Ahosta, joiden apu piirikaavio-ohjelmiston käyttämisessä sekä käytännön elektroniikkasuunnitelussa on ollut ensisijaisen tärkeää projektin onnistumisen kannalta. Kiitän Kari Lobergia, joka toimi graduni ohjaajana ja tarkastajana. Hänen ansiostaan sain mahdollisuuden tehdä erittäin haastavan ja samalla todella mielenkiintoisen Pro Gradun.

Viimeisen, mutta erittäin tärkeän kiitokseni annan Lasse Niskavaaralle, jonka apu prototyypin kokoonpanovaiheessa on ollut hyvin merkittävää.

## **Abstract**

My Pro Gradu thesis describes a developing process of a powerful current source to be used to control a laser diode. The laser's purpose is to create a heating source for a small target in a vacuum chamber. Nowadays there are high-power laser diodes that set strict demands for the power source. The goal of this thesis was to create a modular and powerful current source that meets the requirements set by the laser diode.

The thesis includes an embedded system development process starting from defining the product requirements and going towards final testing and production. Although most of my research time has been put to practical hardware and software design, the focus in this thesis in the factors that control all design processes. Therefore the goal of this thesis is to provide a system-level understanding from a complete embedded system product design and manufacturing process.

## Sisällysluettelo

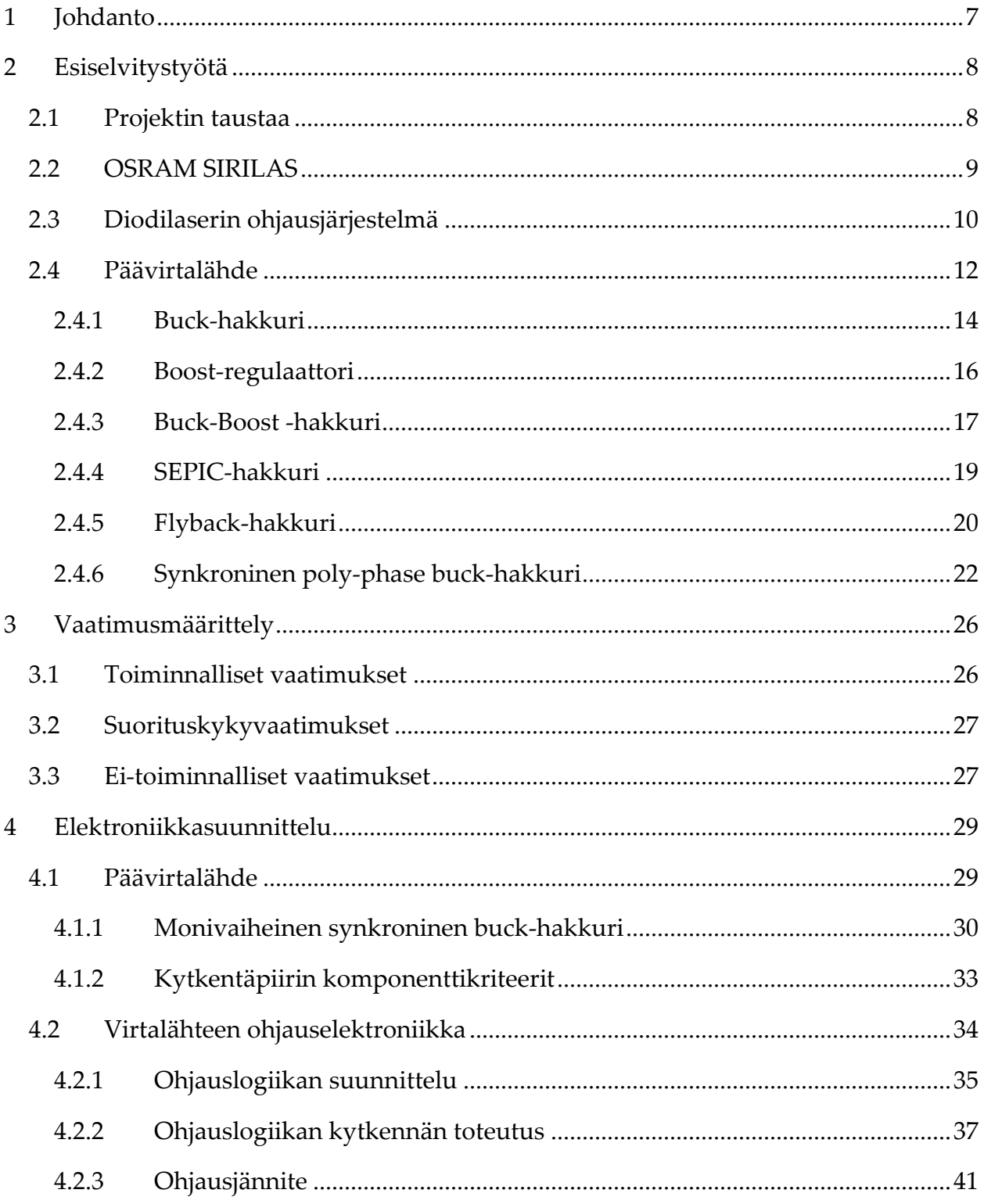

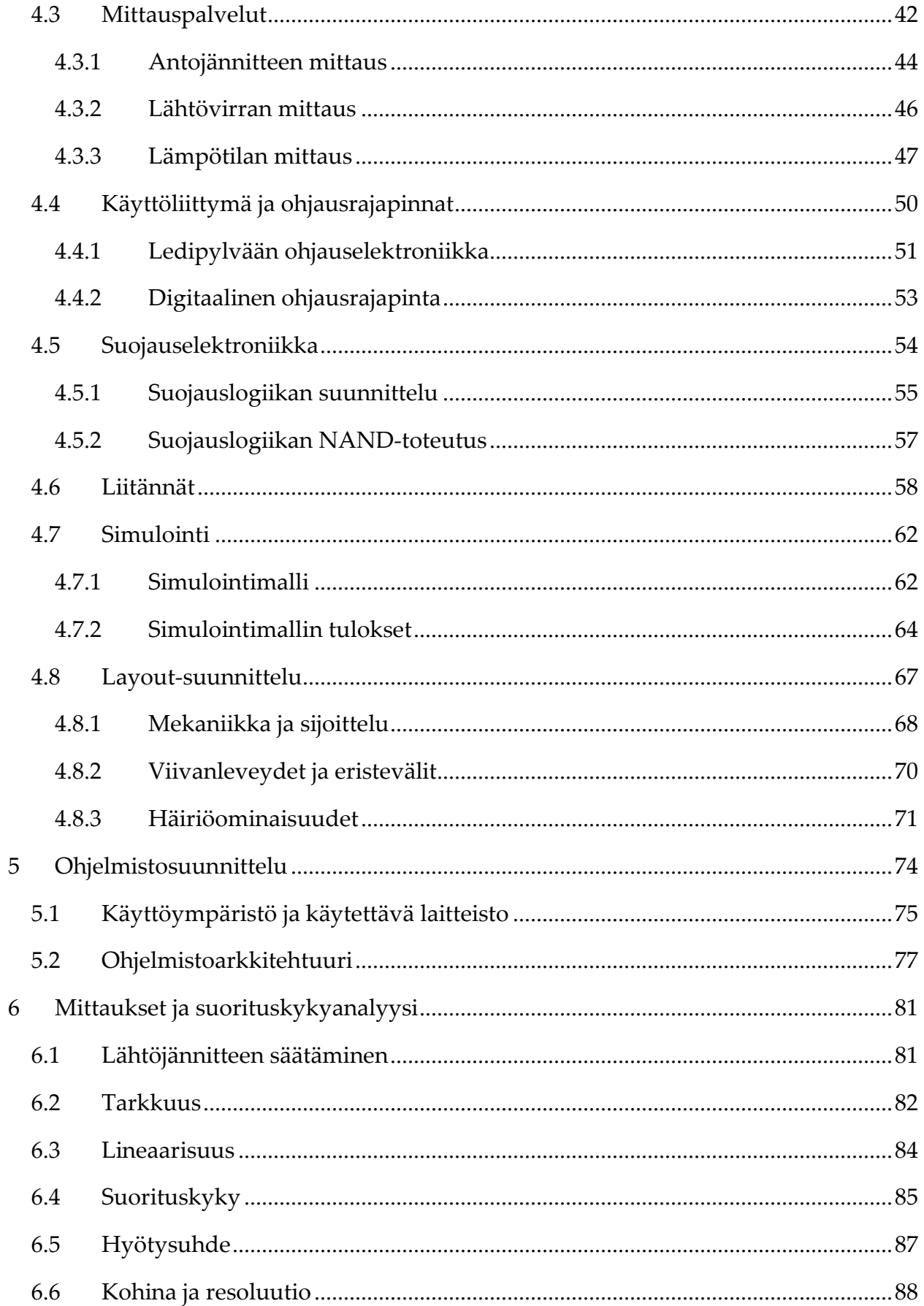

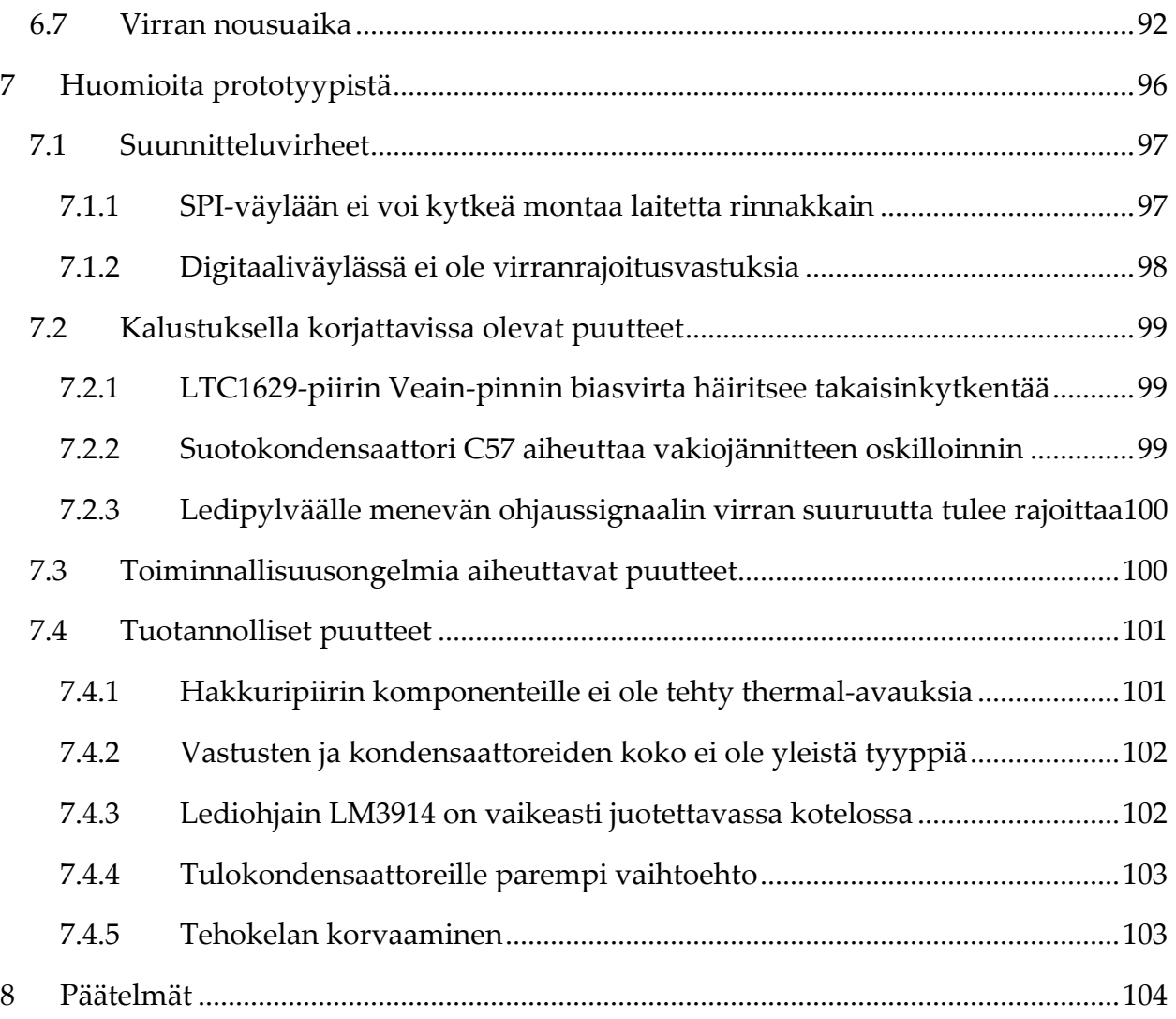

## **1 Johdanto**

Elektroniikan tuotekehitysprojektien toteutuminen on yleensä seurausta kolmesta tekijästä;

- tuotteelle on olemassa tarve,
- tuotetta ei ole ostettavissa valmiina tai se on liian kallis, ja
- tuotekehitys- ja valmistuskulut pysyvät kohtuullisina.

Tämä projekti lähti tarpeesta saada etälämmitysjärjestelmä Jyväskylän yliopiston fysiikan laitokselle tyhjiökammion kohtion lämmittämiseksi. Haastavaksi tämän teki suuri lämpötilavaatimus, jolloin mikään pienitehoinen laite ei tule kysymykseen. Laboratorioinstrumenttina tällaiset lämmitysjärjestelmät ovat erittäin kalliita, jolloin tuli tarve kehittää edullinen laitteisto juuri tähän kohteeseen.

Tutkielman ydinosa-alue on sulautetun ohjausjärjestelmän järjestelmäsuunnittelu, johon sisältyy ohjattavan virtalähteen elektroniikan, mittauspalvelujen sekä ohjauslogiikan suunnittelu. Suunnittelutyön lisäksi projekti toteutetaan käytännössä valmistuttamalla ja kokoamalla piirilevy sekä ohjelmoimalla mikrokontrolleriohjattu sovellus, joka toteuttaa suunnitellun mittaus- ja ohjauslogiikan.

Sulautetun järjestelmän suunnittelu on kohtalaisen laaja kokonaisuus, joka sisältää monta hyvinkin erilaista erikoisosaamista vaativaa osa-aluetta. Pro Gradu -työhöni päätin sisällyttää kaikista osa-alueista merkittävimmät suunnittelua ohjaavat tekijät ja reunaehdot. Tämä tekee tutkielmastani kohtalaisen laaja-alaisen ja tarjoaa siten kokonaiskuvan sulautetun järjestelmän suunnitteluvaatimuksista.

## **2 Esiselvitystyötä**

Tässä luvussa selvitän esitutkimustyötä, joka on luonut pohjan valituille ratkaisuille. Lisäksi selvitän virtalähteen toimintaperiaatteen ja merkityksen osana diodilaserin ohjausjärjestelmää.

## **2.1 Projektin taustaa**

Projekti sai alkunsa tarpeesta toteuttaa ohjattavissa oleva lämmitysjärjestelmä tyhjiökammion kohtion lämmittämiseen. Haastavaksi järjestelmän toteutus kävi, kun kohtion lämpötila oli tarkoitus nostaa jopa 800 °C:een. Vaihtoehtoina oli joko halogeenilamppuun perustuva lämmitin, resistiivinen lämmityselementti tai puolijohdelaserin käyttö. Perehdyin itse optisiin menetelmiin, ja halogeenilämmittimen mukanaan tuomat palo- ja sähköturvallisuusnäkökohdat vaikuttivat liian suurilta riskeiltä, jotta sitä tapaa olisi ollut järkevää jatkaa. Toisekseen diodilasereita on tarjolla nykyään pienissä pakkauksissa, jolloin on mahdollista kasvattaa lämmityskapasiteettia tarpeen mukaan käyttämällä useampia laseryksiköitä.

Laserilla tapahtuva lämmitys ei ole uniikki idea, ja tällaisia on markkinoilla jo ennestään. Kyseiset laitteet ovat tyypillisesti tosin laboratioriotutkimus- tai teollisuuskäyttöön suunniteltuja, jolloin kustannuksissa ei ole tarvetta säästellä ja siten laitteet ovat hyvin kalliita. Yksi projektin tavoitteista onkin tehdä laitteesta mahdollisimman kustannustehokas. Valittiinpa menetelmäksi mikä tahansa, lämpötilaja tehovaatimukset tulevat aiheuttamaan elektroniikalle kohtalaiset vaatimukset ja sitä kautta ne tulevat nostamaan kustannuksia.

## **2.2 OSRAM SIRILAS**

Projekti perustuu ajatukselle tehdä ohjattava virtalähde laserin ohjaamiseen. Lasereita on monenlaisia, valmistajasta riippuen. Puolijohdelasereille on kuitenkin tyypillistä se, että ne toimivat pienellä jännitteellä, tarjoavat kohtalaisen hyvän hyötysuhteen ja niitä on saatavissa hyvin pienissä pakkauksissa.

Tämä tutkielma tähtää virtalähteen tekemiseen OSRAM Opto Semiconductors:n valmistamalle 808 nm diodilaserille, mallimerkinnältään SIRILAS. Kuvassa 1 on valmistajan kuva kyseisestä komponentista.

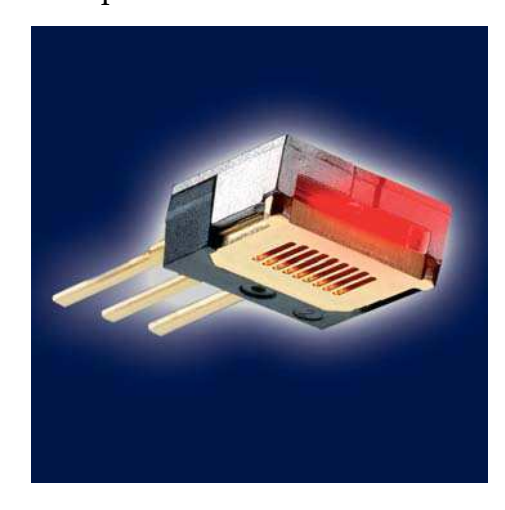

**Kuva 1: OSRAM SIRILAS** 

SIRILAS on hyvin pieni kooltaan. Komponentti on TO-220-kotelossa, eli ulkomitoiltaan (jalat poislukien) vain 10 x 10,14 x 4,45 millimetriä. Saatavana on kahta valoteholtaan erilaista mallia, vesijäähdytettävää 30 watin laserdiodi ja passiivijäähdytyksellä toimiva 15 watin malli. Passiivijäähdytetty SIRILAS tarjoaa noin 40 % hyötysuhteen, eli ottotehoa laserelementti ottaa noin 40-50 wattia. Anodijännite toimintapisteessä on tosin vain 1,8 - 2,0 volttia, jolloin virtalähteen on kyettävä tuottamaan maksimissaan noin 25 ampeerin ohjausvirta.

15 wattia ei kuulosta äkkiseltään kovin suurelta, mutta pieneen pisteeseen kohdistettuna valotehona se saa aikaan melko suuren lämmitystehon. SIRILASin optinen lähtö on suorakaiteen muotoinen, kooltaan 7,0 x 0,3 mm. Lisäksi lasersäteen divergoiminen on melko pientä, sillä säteen avauskulmat ovat vastaavasti vain 6,0° ja 1,0° [3]. Tosin säteen kohdistaminen kohtion lämmitystarkoitukseen tarvitsee optiikkaa jonkin verran, mutta siihen perehtyminen ei kuulu tämän tutkielman piiriin.

## **2.3 Diodilaserin ohjausjärjestelmä**

Ohjausjärjestelmä laserin ohjaukseen tarvitsee itse laserkomponentin lisäksi virtalähteen. Virtalähteen tulee olla ohjattavissa, jotta laserin tehoa voidaan säätää tarpeen mukaan. Olennaista on myös saada tietoa, millä teholla laseria ohjataan. Tämä indikoi siis tarpeen mittauspalveluille, jotta mahdollistetaan mittaustietojen saanti ja varmistetaan komponenttien suojaus ylikuormitukselta. Kuva 2 sisältää lohkokaavioesityksen ohjausjärjestelmästä.

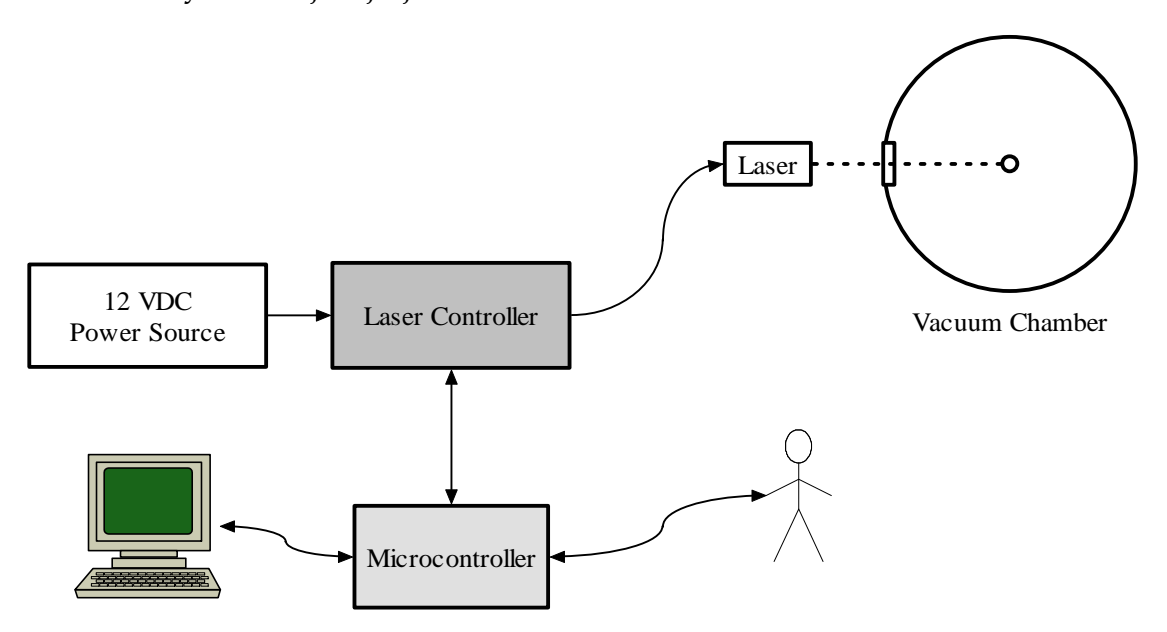

**Kuva 2: Laserin ohjausjärjestelmän lohkokaavio** 

Keskeisin osa järjestelmää on ohjattava virtalähde. Tarkoitus on ottaa käyttöjännite tavallisesta 10 V - 15 V jännitelähteestä, joka kykenee tuottamaan tarpeeksi suuren lähtötehon. Ohjattavalla virtalähteellä tehdään DC-DC -muunnos alempaan käyttöjännitteeseen, joka soveltuu laserin syöttämiseen.

Ohjausjärjestelmä tarvitsee ensisijaisesti tietoa laserin ohjausjännitteestä, koska puolijohdelaserit ovat hyvin tarkkoja jännitteen suuruudesta, ennen kaikkea suojautumisesta ylijännitteeltä. Lisäksi laserin kuluttama teho antaa tietoa komponentin kunnosta ja sen lämpenemisestä. Kolmas olennainen mittasuure on laserelementin lämpötila, koska laserin käyttöikä pienenee dramaattisesti lämpötilan noustessa 30 Celciusasteeseen [4]. Ohjausjärjestelmän tulee kyetä mittaamaan vallitseva anodijännite sekä virtalähteen antovirta. Näistä saadaan laskettua laserkomponentin ottoteho. Lisäksi ohjausjärjestelmään tulee voida liittää resistiivinen lämpötila-anturi, jolloin kaikki olennaiset mittasuureet saadaan mitattua.

Ohjausjärjestelmä tulee suunnitella digitaalisesti ohjattavaksi, ja siten liitäntä esimerkiksi mikrokontrolleriin tarjoaa mahdollisuuden reaaliaikaiseen ja dynaamiseen ohjaukseen. Järjestelmän on tarkoitus suojata (kallista) laserkomponenttia ja antaa tietoa laitteen tilasta.

Kuvassa 3 on esitetty lohkot, jotka ohjattavan virtalähteen tulee sisältää jotta vaaditut ominaisuudet täyttyvät. Digitaalisen ohjausrajapinnan lisäksi myös manuaalinen säätö ja tilan tarkkailu ovat käyttäjäystävällisyyttä lisääviä ja testausta ja diagnostiikkaa helpottavia asioita.

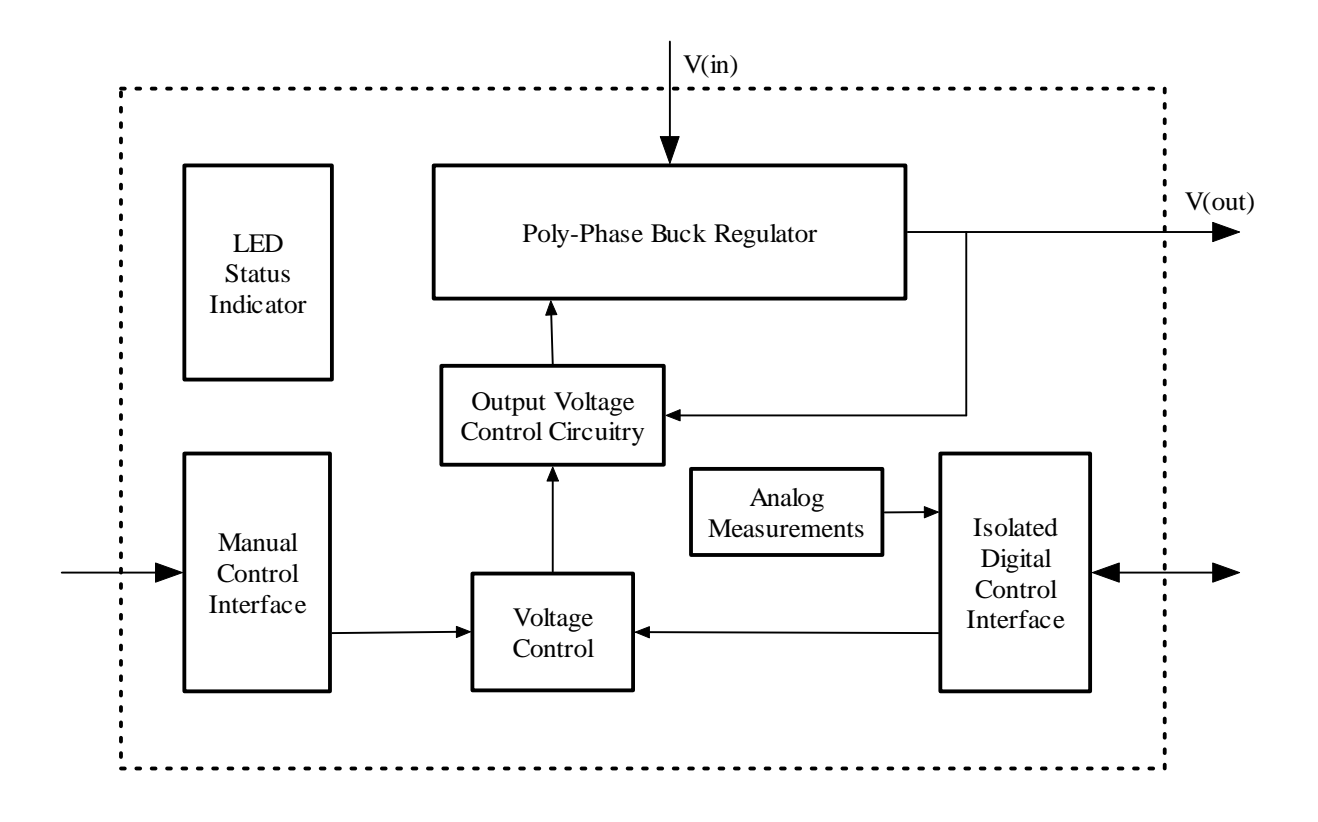

#### **Kuva 3: Ohjattavan virtalähteen lohkokaavio**

Lohkokaaviotason esityksestä voidaan jaotella toiminnalliset osat omiin suunnitteluosaalueisiinsa. Tällöin voidaan myös suunnitella paremmin lohkojen liittyminen toisiinsa ja varmistaa kunkin itsenäinen toiminta.

#### **2.4 Päävirtalähde**

Yleisesti virtalähteiden suunnittelu on elektroniikassa nk. välttämätön paha. Virtalähde ei yleensä ole minkään laitteen keskeisin lohko, mutta sille asetettavat vaatimukset määrittävät tarpeet virtalähteen koolle, teholle, hyötysuhteelle ja toimintaperiaatteelle.

Puolijohdelaserin virtalähteeltä vaaditaan stabiilisuutta, tarkkaa jännitteen säätöä ja rajoitettua virran nousunopeutta. Stabiili, tasainen ja vähäkohinainen jännite saadaan helposti aikaan lineaariregulaattorilla. Se reguloi jännitettä jatkuva-aikaisesti, jolloin tulo- ja lähtöjännitteen erotus "hukataan" lämmöksi, jotta saadaan haluttu jännite [5].

Tässä projektissa haluttu virran suuruus (jopa 30 ampeeria) on niin suuri, että pelkästään yhden voltin suuruinen jänniteregulointi aiheuttaisi 30 watin hukkatehon. Virtalähteestä tulisi lämpöpatteri.

Muuntajat ovat toimivia jännitelähteitä, kun antojännite saa olla vakio. Tällöinkin tosin suuri virta saa aikaan häviöitä käämissä, ja jännitteen säätämisen vaikeus tekee muuntajaratkaisun epäkäytännölliseksi. Mikäli teholähde ottaisi tehonsa suoraan verkkovirrasta, silloin muuntajaan perustuva nk. flyback-tyypin hakkuri olisi varteenotettava vaihtoehto primääriseen jännitemuunnokseen. Muuntajan ehdottomana etuna olisi tosin mahdollisuus tehdä virtalähteestä galvaanisesti erotettu [6].

Suurivirtaisen teholähteen toteuttamiseen ilman suuria häviöitä ja kohtalaisen pieneen kokoon ei oikeastaan ole kuin yksi järkevä vaihtoehto. Hakkurit toimivat periaatteella, jossa tehoa käytetään vain silloin kuin sitä tarvitaan. Toimintaperiaatteena on katkoa tulon tasajännitettä suurella taajuudella (muunnos vaihtojännitteeksi), joilloin ladataan energiaa kelaan tietyllä teholla. Tämä teho puretaan kondensaattoreihin, mikä muuntaa vaihtojännitteen takaisin tasajännitteeksi. Tästä johtuukin nimi DC-DC-muunnin. Hakkuritekniikalla hyötysuhde saadaan hyvin korkeaksi; riippuen sovelluksesta, jopa yli 98 % hyötysuhteet ovat mahdollisia. Haittana on sen sijaan "hakkaamisesta" syntyvät korkeataajuiset häiriöt, jotka varsinkin suurivirtaisissa sovelluksissa aiheuttavat sekä johtuvia että säteileviä häiriöitä kuormaan, signaalilähteeseen ja ympäristöön [7].

Joka tapauksessa hakkurit ovat nykyelektroniikassa nopeasti kehittyviä, ennen kaikkea hyvän hyötysuhteen, pienuuden ja edullisuuden ansiosta. Seuraavassa esitän lyhyen koonnin tyypillisimpien eri hakkurityyppien topologioista, ja niiden tavallisista käyttökohteista.

 $\overline{a}$ 

#### **2.4.1 Buck-hakkuri**

Buck-hakkuri<sup>1</sup> on alaspäin muuntava hakkuritopologia, jonka vaatimus toimintajännitteille on

$$
V_{IN} > V_{OUT}.
$$

Kuvassa 4 on tyypillinen kytkentä buck-hakkurille.

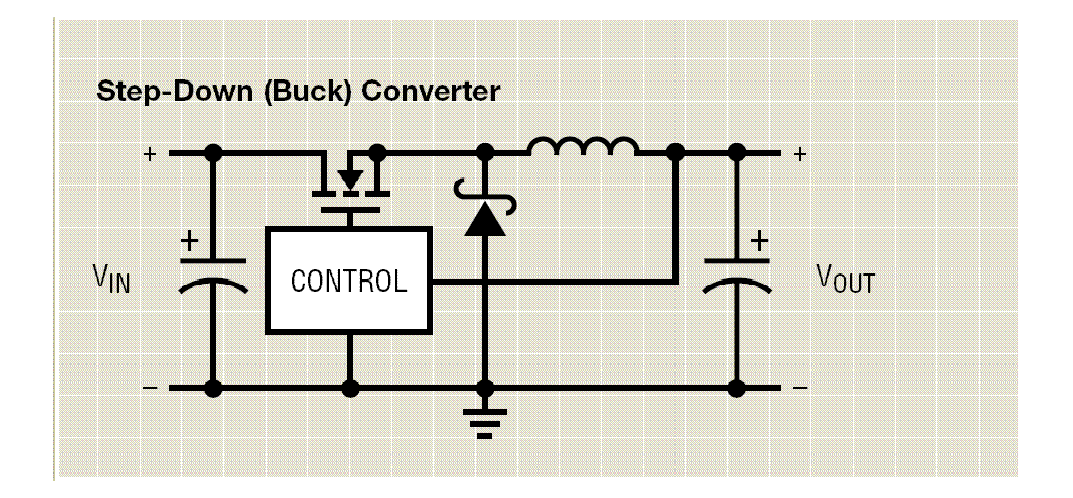

**Kuva 4: Buck-hakkuri [9]** 

Buck-hakkurin toiminta perustuu ohjattavan kytkimen (MOSFET) avaamiseen ja sulkemiseen. Kytkimen johtaessa kelan yli vaikuttaa jännite  $V_{N} - V_{OUT}$ . Kela pyrkii vastustamaan virran muutosta, jolloin siihen syntyy magneettikenttä. Kelan läpi kulkeva virta lataa lähtökondensaattoria. Latausvirta katkaistaan, kun lähtöjännite saavuttaa halutun arvon. Kytkimen avautuessa kelan polariteetti vaihtuu, ja ohitusdiodi biasoituu johtavaksi. Kela pyrkii edelleen vastustamaan virran muutosta, ja siten ylläpitää virran kulkusuunnan. Lähtökondensaattorin jännitetaso alkaa laskea, ja lähtöjännitteen laskiessa raja-arvoonsa, kytkin sulkeutuu ja latausjakso alkaa alusta [10]. Transistoria ohjataan pulssisuhteella (PWM, Pulse Width Modulation), joka määrittää

<sup>1</sup> Buck-hakkuri, engl: *the buck converter*. Englanniksi termiä voidaan käyttää lauseessa "*It bucks the input voltage"* [12], jonka voisi suomentaa tarkoittamaan laitetta, joka hakkaamalla vastustaa tulojännitettä.

 $\overline{a}$ 

transistorin johtavuusajan. Pulssisuhde määräytyy anto- ja lähtöjännitteen suhteesta [10] siten, että

$$
PWM_{BUCK} = \frac{V_{OUT}}{V_{IN}}.
$$

Yhtälöstä (2-2) voidaan havaita, että mitä suurempi ero tulo- ja lähtöjännitteillä on, sitä vähemmän aikaa kytkin on johtavassa tilassa.

Yllä olevasta buck-hakkurin toimintaselostuksesta voidaan havaita yleisesti hakkureille kaksi mahdollista toimintamoodia. Jatkuva johtamismoodi (CCM, *Continuous Conduction Mode*) on tila, jossa kelan virta ei missään vaiheessa laske nollaan tai vaihda kulkusuuntaansa. Tämä on yleensä haluttu tila, jolloin rippelijännite<sup>2</sup> pysyy pienempänä kuin virran DC-komponentti. Pienillä kuormilla tai joillekin hakkurityypeillä on myös toinen toimintatila; epäjatkuva johtamismoodi (DCM, *Discontinuous Conduction Mode*). Tällöin kelan varaus purkautuu kokonaisuudessaan lähtökondensaattoriin ja kelassa kulkeva virta laskee nollaan [10]. Toimintamoodin tiedostaminen vaikuttaa komponenttivalintaan, sillä esimerkiksi kelan induktanssin mitoittaminen liian pieneksi kasvattaa rippelijännitteen suuruutta ja mahdollisesti aiheuttaa epäjatkuvan johtamismoodin.

Buck-hakkuri on yksinkertainen, hyötysuhteeltaan hyvä ja toimiva ratkaisu pieneen tilaan, varsinkin kun tehoja ei tarvita paljon. Tulojännite on tyypillisesti maksimissaan muutamia kymmeniä voltteja, ja antojännitteenä saadaan melkein mitä tahansa pienjännitteitä, kunhan (2-1) täyttyy.

<sup>2</sup> Engl: *ripple voltage*. Suomeksi myös 'jännitteen väre'. Käytän tässä tutkielmassa ilmiötä hyvin kuvaavaa ja yleisesti käytettyä termiä rippelijännite.

#### **2.4.2 Boost-regulaattori**

Boost-hakkuri on ylöspäin muuntava hakkuritopologia, jolla voidaan generoida tulojännitettä suurempia lähtöjännitteitä, eli

$$
V_{IN} < V_{OUT} \tag{2-3}
$$

Kuvan 5 avulla toimintaperiaate on helppo selvittää.

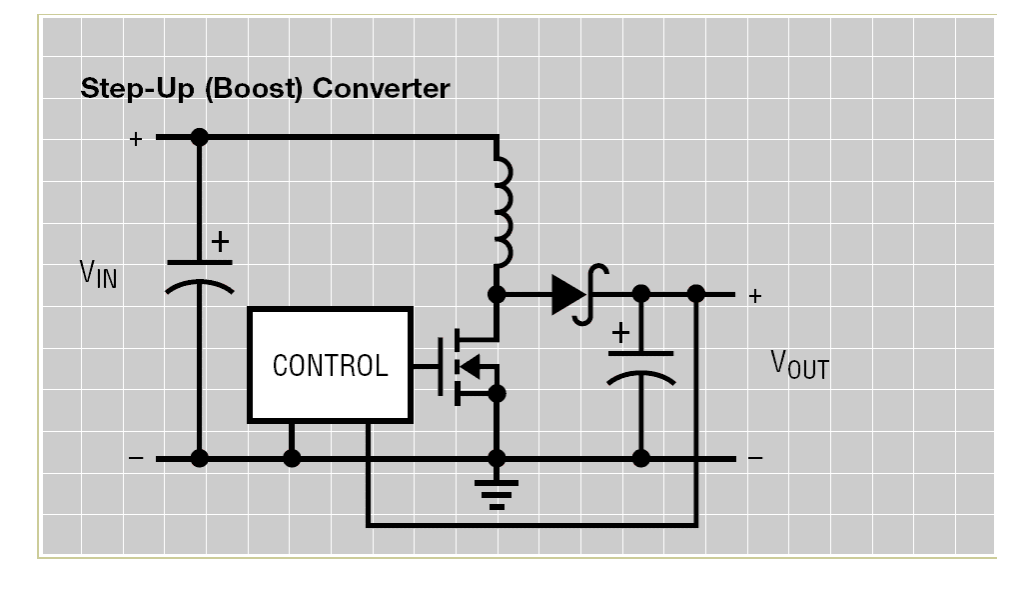

**Kuva 5: Boost-hakkuri [9]** 

Hakkuri vaatii myös ohjattavan kytkintransistorin. Kytkimen johtaessa tulojännite johdetaan kelan läpi maahan. Tämä on erittäin pieni-impedanssinen reitti virralle, jolloin hyvin suuri virta alkaa kulkemaan kelan läpi. Kela pyrkii vastustamaan tätä nopeaa muutosta, jolloin kelaan syntyy voimakas magneettikenttä. Kytkintransistori avataan, jolloin kelaan varastoitunut magneettikenttä purkautuu, ja nostaa kelan lähtöpuolen jännitetasoa. Diodi biasoituu myötäsuuntaiseksi, ja lähtökondensaattori latautuu. Saavutettuaan tavoitejännitetason, ohjauslogiikka sulkee transistorin. Diodi biasoituu estosuuntaiseksi, ja virta alkaa kulkea kelan läpi maahan. Tämän jakson aikana lähtöjännite on pelkästään lähtökondensaattoriin varautuneen energian varassa, joka yleensä indikoi tarvetta hiukan suuremmalle kapasitanssille kuin esimerkiksi buck-hakkurin tapauksessa [19].

Boost-hakkuria ohjataan myös pulssisuhteella, joka on suuruudeltaan [10]

$$
PWM_{\text{BOOST}} = \frac{V_{\text{OUT}} - V_{\text{IN}}}{V_{\text{OUT}}}.
$$
\n(2-4)

Verrattuna buck-pulssisuhteeseen voidaan yhtälöstä (2-4) päätellä se, että mitä suurempi ero tulo- ja lähtöjännitteen välillä on, sitä suuremman ajan kytkintransistorin on oltava johtavassa tilassa.

Sovelluskohteet boost-hakkureilla ovat tyypillisesti suuren varauksen, mutta pienen jännitteen omaavien virtalähteiden lähtöjännitteen nostaminen korkeammalle tasolle. Esimerkiksi auton akulta saatavan 12 V nostaminen vaikka kannettavan tietokoneen tarvitsemaksi noin 19 voltiksi.

#### **2.4.3 Buck-Boost -hakkuri**

Tilanne, jossa tulojännite voi vaihdella hyvin paljon, mutta lähtöjännitteen halutaan pysyvän tietyllä tasolla, yhtälöiden (2-1) tai (2-3) vaatimukset eivät välttämättä täyty. Tällöin hakkuritopologiaksi ei kelpaa buck eikä boost. Jännitettä sekä ylös- että alaspäin muuntavia hakkurityyppejä on pääosin kolmenlaisia; buck-boost, SEPIC ja flyback.

Buck-boost -tyypin hakkuria sanotaan myös invertoivaksi hakkuriksi, sillä sen generoima lähtöjännite on polariteetiltaan käänteinen tulojännitteeseen nähden. Kuvassa 6 on yksinkertaisin versio buck-boost -hakkurista.

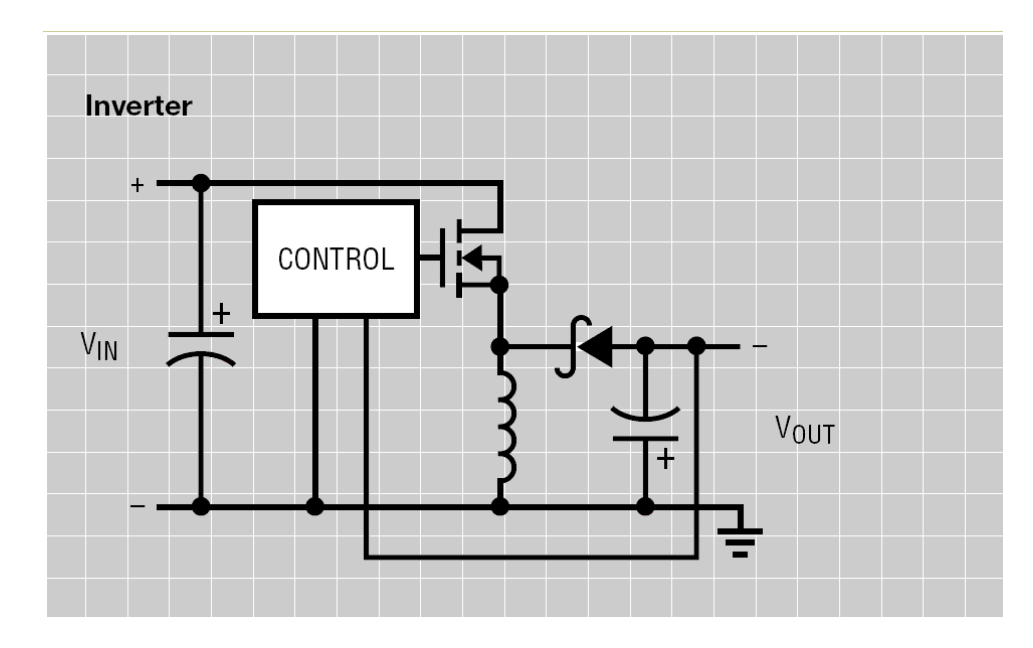

**Kuva 6: Buck-boost -hakkuri eli invertoiva hakkuri [9]** 

Toiminnaltaan hakkuri on hyvin lähellä boost-tyypin hakkuria. Kytkintransistorin johtaessa, tulojännite johdetaan kelan läpi maahan. Pienestä impedanssista johtuva nopea virran kasvaminen saa aikaan suuren magneettikentän kelaan. Kytkimen avaamisen seurauksena kela pyrkii vastustamaan virran muutosta joka saa aikaan kelan päiden välisen jännitteen polariteetin muuttumisen. Diodi biasoituu johtavaksi ja kelan varaus pääsee purkautumaan virtana lähtökondensaattoriin. Kelan varauksen purkauduttua kytkintransistori sulkeutuu ja latausjakso alkaa uudelleen. Huomattavaa tosin on, että virran kulkusuunta kelassa on koko ajan "maata kohti", joka saa aikaan lähtöterminaalissa käänteisen polaarisuuden tuloterminaaliin verrattuna. Mikäli negatiivisen antojännitteen generointi ei ole tarkoituksena, polaarisuuden saa muutettua kytkemällä antoterminaalin negatiivisen pään laitteen nollapotentiaaliin.

Kuorman kuluttama teho määrittää ajan, jonka kytkintransistorin tulee olla johtavassa tilassa. Buck-boost -hakkurin ohjaukseen tarvittavalle pulssisuhteelle voidaan johtaa yhtälö [10] siten, että

$$
PWM_{BUCK-BOOST} = \frac{\frac{V_{OUT}}{V_{IN}}}{\frac{V_{OUT}}{V_{IN}} - 1}.
$$
 (2-5)

Buck-boost -hakkurin toimintalogiikka ei ideaalisessa tilanteessa aseta rajoituksia tuloja lähtöjännitteiden suhteille. Käytännössä buck-boost on yksinkertaisuutensa ansiosta hyvin yleinen regulaattoriryyppi ennen kaikkea akkukäyttöisissä sovelluksissa. Kännyköistä tuttu litium-ioniakun käyttökelpoinen napajännitetaso on suuruusluokkaa 2,8 - 4,2 volttia. Yleisesti piirien käyttöjännitetaso on 3,3 volttia, joka sattuu napajännitteen puoleen väliin. Tällaiseen sovellukseen buck-boost hakkuri on omiaan.

#### **2.4.4 SEPIC-hakkuri**

Toinen sekä ylös- että alasmuuntava hakkuritopologia on SEPIC (*Single-Ended Primary Inductor Converter*). Kyseessä on buck-boost -hakkuria hiukan kompleksisempi topologia. Lisäksi hakkuri tarvitsee kaksi kelaa (jotka voidaan tosin käämiä saman sydämen ympärille), ja siten nostaa komponenttikustannusta. Kuvassa 7 on komponenttitason toteutus SEPIC-hakkurille.

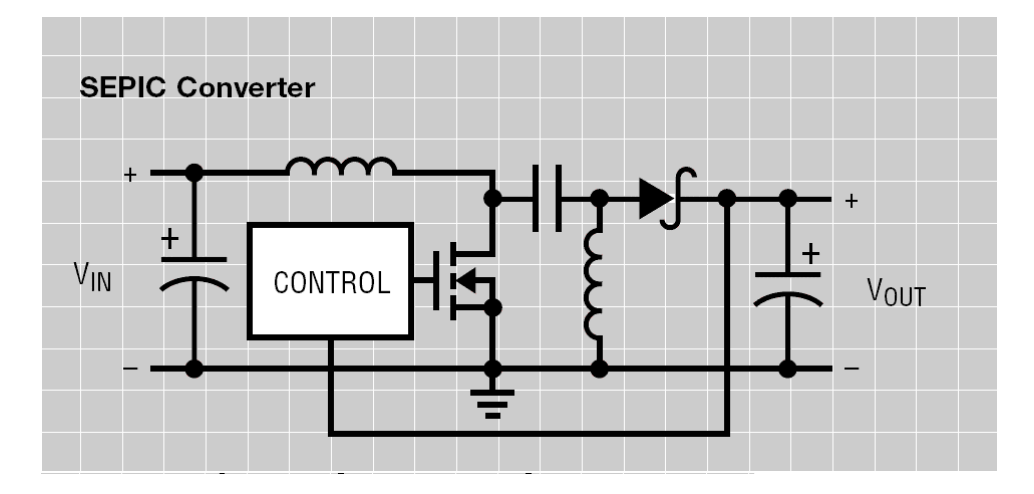

**Kuva 7: SEPIC-hakkuri [9]** 

SEPIC-hakkurin merkittävin ero buck-boostiin on nimensä mukaisesti (*Single Ended*) lähdön polariteetin säilyttäminen tulon kanssa samana. Tämä onnistuu käytännössä

seuraavasti: Ohjaustransistorin johtaessa tulojännite kytkeytyy ensimmäisen kelan kautta maihin, jolloin kelan virta kasvaa voimakkaasti. Erotuskondensaattori kytkeytyy toisiokelan kanssa rinnan, ja virta kulkee kondensaattorista toisiokelaan. Diodi on estosuunnassa, jolloin lähtöön tarvittava teho otetaan pelkästään lähtökondensaattorista. Transistorin avautuessa ensimmäiseen kelaan varastoitunut energia siirtyy erotuskondensaattorin kautta kuormaan. Myös toisiokelaan varastoitunut energia pääsee purkautumaan virtana diodin läpi lähtökondensaattoriin. Lähtökondensaattori näkee tällöin hyvin voimakkaan pulssimuotoisen virran, joka tekee SEPIC-hakkurista merkittävästi häiriöisemmän kuin esimerkiksi buck-hakkuri [12]. SEPIC on hakkurityyppinä vaihtoehto buck-boostille. Etuna sillä on yhteisen maapotentiaalin säilyttäminen sekä tulossa että lähdössä.

#### **2.4.5 Flyback-hakkuri**

Viimeisenä erilaisena hakkurityyppinä esittelen flyback-hakkurin. Hakkuri on merkittävä siitä syystä, että se on hyvin yleisesti käytetty verkkovirran muuntamisessa pienjännitteeksi. Kuva 8 selventää hakkurin rakennetta.

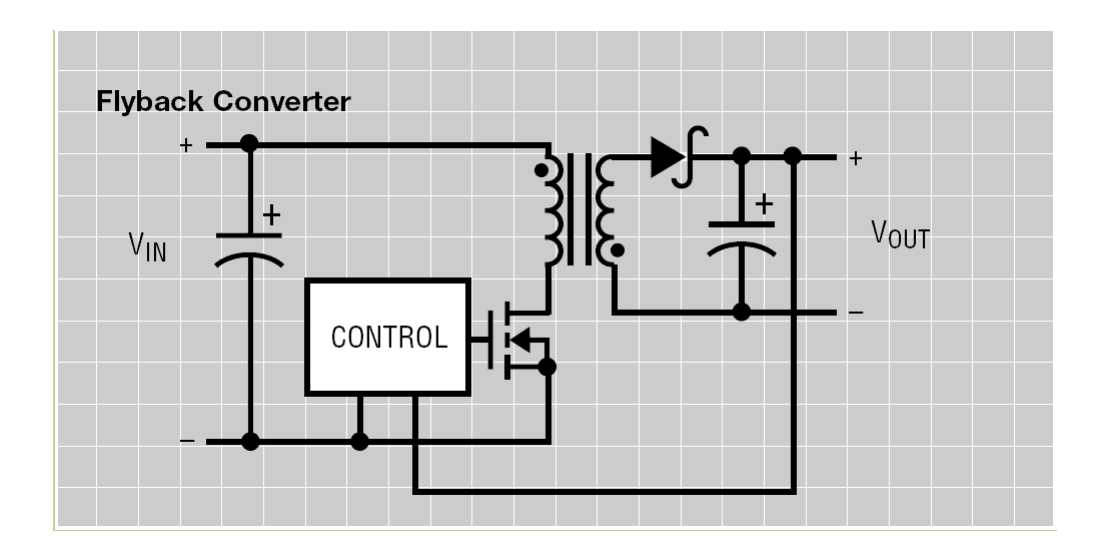

**Kuva 8: Flyback-hakkuri [9]** 

Flyback on muunnelma buck-boost-hakkurista, jossa kela on korvattu muuntajalla. Muuntajan ehdoton etu on sen ominaisuus tarjota galvaaninen erotus tulon ja lähdön välille. Jotta galvaaninen erotus toteutuisi koko hakkurissa, pitää ohjattavan kytkimen takaisinkytkentä tehdä optoerottimen avulla. Flyback-hakkurissa sopivalla ensiö- ja toisiokäämin suhteilla voidaan tehdä hyvinkin suuria jännitemuunnoksia, erityisesti juuri verkkovirran muuntaminen pienjännitteiksi.

Hakkurin toiminta on pääpiirteittäin kuten edellä. Kytkimen johtaessa, muuntajan ensiökäämin läpi kulkee kasvava virta, joka indusoi toisiokäämiin vastakkaissuuntaisen virran. Diodi on tällöin estosuunnassa ja kuormaan ohjautuu tehoa pelkästään lähtökondensaattorista. Kytkimen avautuessa ensiökäämin polariteetti vaihtuu, koska kela pyrkii vastustamaan virran suunnan muuttumista. Toisiokäämin polariteetti vaihtuu myös, mikä biasoi diodin johtavaksi. Tällöin toisiokelan energia pääsee purkautumaan virtana lähtökondensaattoriin [19].

Flyback-hakkurin toinen käyttösovellus on korkeajännitteiden generointi. Topologia ei itsessään rajoita tulo- ja lähtöjännitteiden suuruutta. Käytännön sovelluksissa rajoitteena on teho, sillä suurilla virroilla muuntajassa tapahtuvat häviöt kasvavat ja heikentävät hyötysuhdetta.

Hakkureilla suuri ongelma on niiden aiheuttamat häiriöt. Varsinkin kun flybackhakkurin yksi yleisimmistä sovelluskohteista on juuri verkkovirran muuntaminen, aiheuttaa hakkurin ensiöpuoli merkittäviä johtuvia häiriöitä takaisin verkkoon päin. Tämä lisää suunnitteluvaatimuksiin tulojännitteen suodattamisen – ennen kaikkea hakkurista poispäin.

#### **2.4.6 Synkroninen poly-phase buck-hakkuri**

Edellisissä luvuissa esittelin yleisimmät hakkurityypit. Näille yhteistä on se, että ne sisältävät vain yhden ohjattavan kytkimen, ja diodi toimii toisena jännitteen kulun rajoittajana. Diodi ei ole ideaalinen vaihtoehto, sillä virran kulkiessa myötäsuuntaan biasoidun diodin yli, kynnysjännitteen takia diodin ylimenojännite on aina olemassa. Hakkureissa tosin yleensä käytetään shottky-diodeja, joiden ylimenojännite on vain noin 0,3 voltin luokkaa. Kun hakkurin tehovaatimus kasvaa, tämän ylimenojännitteen takia hakkurin hyötysuhde ja sitä myötä tehokkuus laskee. Toisekseen tavalliset diodit eivät ihan mahdottomia virtojakaan kestä, jolloin diodi on syytä korvata jollain muulla ratkaisulla.

Yleinen keino hakkurin tehokkuuden parantamiseksi on korvata diodi toisella kytkintransistorilla. Transistorin dynaaminen ON-resistanssi on hyvin pieni, jolloin siitä aiheutuva jännitehäviö saadaan huomattavasti diodin ylimenojännitettä pienemmäksi. Kahta transistoria ohjataan vuorotahtiin auki ja kiinni, josta tulee nimitys synkroninen hakkuri. Kuvassa 9 on esimerkiksi buck-hakkurin toteutus synkronisena.

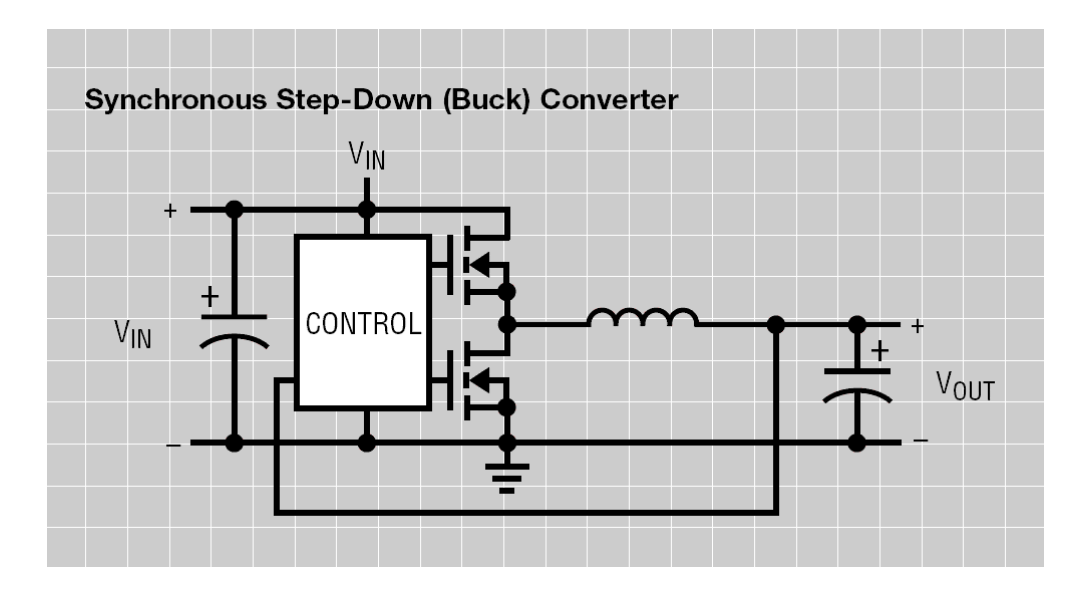

**Kuva 9: Synkroninen buck-hakkuri [9]** 

Toteutus on hyvin yksinkertainen, mutta vaatii enemmän ohjauslogiikkaa. Ohjauslogiikan on lisäksi huolehdittava, että kytkintransistorit eivät ole missään tapauksessa yhtä aikaa avoinna, sillä tämä oikosulkisi tulojännitteen maihin. Toisin sanoen synkronisen hakkurin ohjauksessa tulee olla pieni nk. kuollut aika (engl: *dead time delay*), jolloin kumpikaan transistori ei ole johtavassa tilassa.

Hyvin suurilla kuormilla hakkurien hakkaava ominaisuus aiheuttaa toisen murheen. Suuri kuorma vaatii lähtökondensaattoria ladattavan hyvin suurella virralla. Toisin sanoen lataus- ja purkuvirran aiheuttama rippelijännite kasvaa. Tästä seuraa tiukat vaatimukset sekä tulo- että lähtökondensaattorien RMS-virrankestolle. Toisekseen yhä suureneva rippelijännite ei ole kovin suotava ominaisuus, sillä tavoitteena on kuitenkin tuottaa DC-jännitettä. Tätä helpottamaan voidaan synkroniseen hakkuriin lisätä rinnakkain toimivia vaiheita [8]. Tällöin hakkuria kutsutaan monivaiheiseksi (engl: *poly-phase*). Kuva 10 selventää kytkentäperiaatteen.

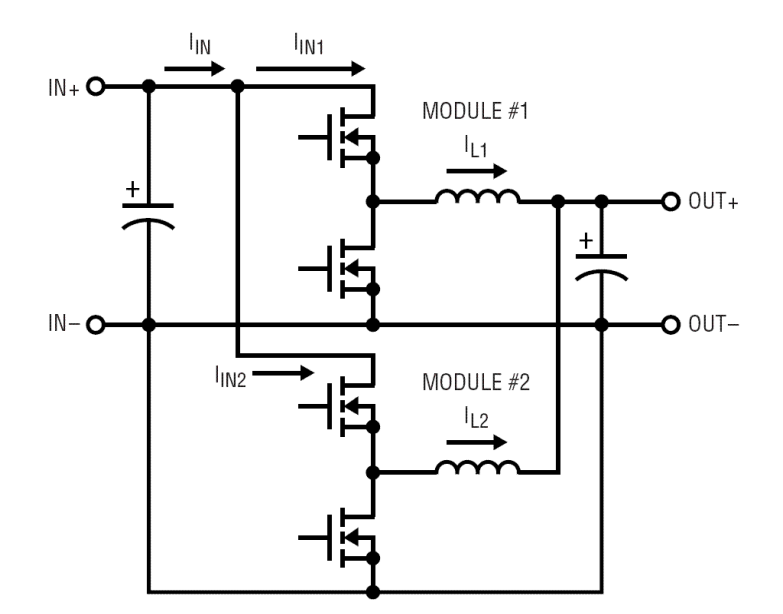

**Kuva 10: Monivaiheisen hakkurin yksinkertaistettu hakkuriosa [8]** 

Kahden vaiheen tapauksessa vaiheet toimivat 180° asteen viiveellä toisiinsa nähden. Olennainen toimintaperiaate on se, että lisäämällä rinnakkaisia tuloja lataamaan samaa lähtökondensaattoria, voidaan tehokkuutta parantaa huomattavasti. Kuvassa 11 on monivaiheisen hakkurin tuottamat tyypilliset aaltomuodot.

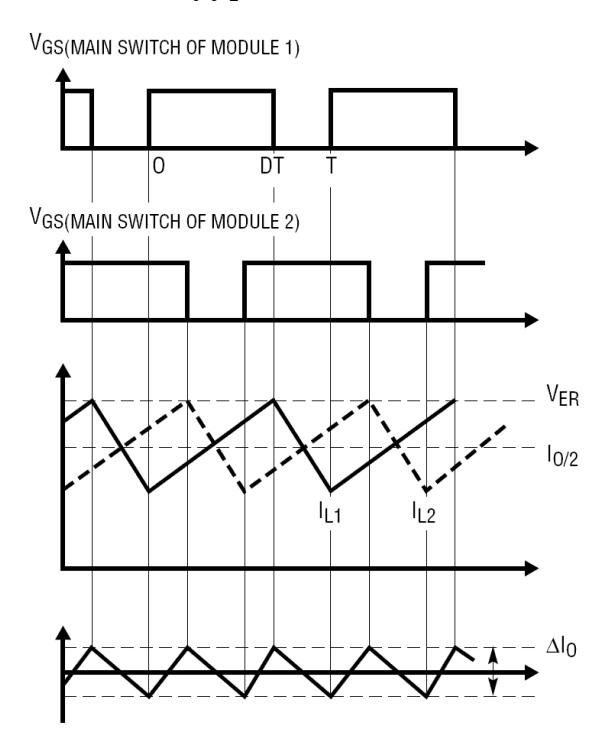

**Kuva 11: Monivaiheisen hakkurin ohjaussykli, kelojen rippelivirrat ja lähdön kokonaisrippelivirta** 

Kuvasta nähdään, että vain yksi vaiheista on kerrallaan aktiivinen ja toimii itsenäisesti. Kun takaisinkytkentätiedon perusteella ohjaus katkaistaan, jatkaa toinen vaihe lähtökondensaattorin lataamista. Tämä efektiivisesti puolittaa rippelivirran suuruuden, kasvattaa hyötysuhdetta ja sallii pienempien ja edullisempien komponettien käyttämisen.

Tämä on hakkuritopologia, jota tulen käyttämään tutkielmassani.

## **3 Vaatimusmäärittely**

Kaikkea tuotesuunnittelua ohjaavat vaatimusmäärittelyn määrittämät ominaisuudet, jotka tuotteella tulee olla. Lisäksi vaatimusmäärittely antaa perusteet testaukseen ja toiminnan verifiointiin. Näistä syistä vaatimusmäärittelyn merkitys suunnittelua ohjaavana dokumenttina on hyvin suuri. Edellisessä luvussa esitetyt sovelluslähtöiset näkökulmat asettavat välttämättömät perusvaatimukset elektroniikalle. Näiden lisäksi käyttöympäristö asettaa olosuhdevaatimuksia, ja yleiset turvallisuus- sekä yhteensopivuusmääräykset asettavat myös omat vaatimuksensa suunnittelulle.

Seuraavassa listaan tiiviisti olennaisimmat vaatimukset, jotka virtalähteen on lähtökohtaisesti toteutettava.

## **3.1 Toiminnalliset vaatimukset**

SIRILAS asettaa [4] vaatimuksia virtalähteelle siten, että

- lähtöjännite on säädettävissä vähintään 0..2 voltin skaalalla;
- "Soft start" -ominaisuus, eli kytkeminen päälle ja pois ei saa aiheuttaa jännitepiikkiä
- Lähtötehon säätö siten, että jännitteen "overshoot" on alle 5 %;
- Tehon kytkeytyminen pitää olla kontrolloitavissa siten, että virran nousunopeus ei ylitä 0,5 ampeeria yhden millisekunnin aikana;

Käyttöliittymä asettaa toiminnallisia vaatimuksia siten, että

- käyttäjän tulee voida valita virtalähteen ohjaus joko manuaaliseksi tai digitaalisesti ohjattavaksi;

- manuaalisen ohjauksen tapauksessa laitteesta on annettava indikaatio vallitsevasta ohjauksen tilasta;
- vikatilanteet on indikoitava käyttäjälle joko ledien ja/tai digitaalisen liitynnän kautta
- käyttäjän on saatava mittaustiedot (anodijännite, virta ja lämpötila) digitaalisen liittymän kautta.

### **3.2 Suorituskykyvaatimukset**

Kun tavoitteena on tehdä virtalähde passiivijäähdytetylle SIRILASille, asettaa se suorituskyvylle vaatimukset

- antovirran suuruus 30 ampeeria;
- laserdiodin lämpötilatarkkailu siten, että säätösilmukka kykenee sammuttamaan ohjausvirran 500 ms sisällä, mikäli maksimilämpötila ylittyy.

## **3.3 Ei-toiminnalliset vaatimukset**

Yleisesti elektroniikan laitesuunnittelua ohjaavat säännökset ja direktiivit. Näiden tarkoitus on varmistaa laitteiden sähköturvallisuus, ympäristönäkökulmat ja sähköinen yhteensopivuus muiden ympärillä olevien sähkölaitteiden kanssa. Tämä tarkoittaa, että laite ei saa häiritä muita ympärillä toimivia laitteita eikä se saa häiriintyä muiden laitteiden toiminnan takia [13, 14]. Yleisesti puhutaan EMC-säädöksistä (*Electromagnetic Compatibility*).

Ottamatta kantaa tarkkaan direktiiviin, jonka piiriin suunnittelun kohteena oleva laite kuuluu, sen on olennaisesti noudatettava standardeja, joiden mukaan tuotteelle voidaan esimerkiksi myöntää CE-merkki [13]. Tuoteperhekohtaiset standardit ja normit määrittävät testitasot ja vaatimukset, joiden täyttyminen varmennetaan EMC-testeissä.

Tyypillisesti laitteesta mitataan sen ympäristöön emittoimat häiriöt, eli

- säteilevät emissiot taajuusalueella 30 MHz 1 GHz ja
- syöttöjohtimien kautta takaisin signaalilähteeseen johtuvat emissiot taajuusalueella 100 kHz - 30 MHz.

Lisäksi laitteen immuniteetti ympäristössä esiintyvien häiriöiden alaisuudessa mitataan siten, että laitteeseen johdetaan häiriösignaaleja eri reittejä pitkin. Näitä häiriösignaaleita ovat esimerkiksi

- RF-taajuuksilla säteilevä sähkökenttä;
- magneettikenttä;
- sähköstaattinen purkaus (ESD, *Electrostatic Discharge*);
- nopeat sähkötransientit (EFT, *Electrical Fast Transients*);
- syöksyaalto (*Surge*);
- syöttöjohtimen kautta johtuva RF-taajuinen häiriöjännite ja
- jännitekatkot ja -alenemat.

Kolmas merkittävä elektroniikkasuunnittelua koskeva direktiivi on ROHS-direktiivi *(The Restriction of the use of Certain Hazardous Substances in Electrical and Electronic Equipment)*. Kyseessä on ympäristölle haitallisia aineita sisältävien komponenttien, valmistusmateriaalien ja -menetelmien käytön kieltävä direktiivi [15]. Elektroniikkasuunnittelijaan direktiivi vaikuttaa siten, että komponenttivalinnoissa täytyy valita lyijytön vaihtoehto ja piirilevyn layout-suunnittelussa täytyy ottaa huomioon tuotantovaiheen lyijytön juotosprosessi. Lyijytön juotos kun vaatii hiukan suuremman lämpötilan, joka taas lisää komponenttien lämpörasitusta juotoksen aikana.

## **4 Elektroniikkasuunnittelu**

Tässä luvussa syvennyn yksityiskohtaisemmin kunkin lohkon elektroniikkasuunnitteluun ja käytännön toteutukseen. Osa kytkennöistä ja komponenttivalinnoista on suoritettu valmistajan suosittelemalla tavalla. Näiden lisäksi olen pyrkinyt valitsemaan komponentit siten, että ne ovat yleisiä, mahdollisimman edullisia ja mahdollisuuksien mukaan on saatavilla korvaava komponentti. On nimittäin mahdollista, että tietyn komponentin valmistus lopetetaan. Tällöin on riski, että suunniteltu kytkentä ja piirilevy jäävät käyttökelvottomiksi.

## **4.1 Päävirtalähde**

Ohjattavan virtalähteen ydin on pitkälle integroitu *Linear Technology*n valmistama kahdessa vaiheessa toimiva hakkurikontrolleri LTC1629. Kyseinen piiri tarjoaa valmiina

- ohjauslogiikan ja kellon ulkoisille kytkentätransistoreille,
- soft-start -ominaisuuden pienentämään transienttivirtoja käynnistyksessä,
- vaihelukitun silmukan lähtöjännitteen ohjaukseen, sekä takaisinkytkennän lähtöjännitteen säätämiseksi, ja
- ylijännitteen suojauspiirit.

Lisäksi piirin suorituskyky sisältää ominaisuudet

- 1 % tarkkuus lähtöjännitteelle,
- mahdollisuus toimia yhdestä kahteentoista -vaiheisena, ja
- yli 90 % hyötysuhde.

Nämä kaikki ovat erittäin hyödyllisiä ominaisuuksia laserin ohjausvirran tuottamiseen. Tarkka lähtöjännitteen ohjaus, soft-start sekä suojaus ylijännitteeltä ovat hyvin olennaisia ominaisuuksia. Lisäksi hyvä hyötysuhde pienentää tehohäviöitä, eli lämmöntuottoa. LTC1629:n datalehdessä [17] on hyvin yksityiskohtaiset ohjeet, joita suunnittelussa on otettava huomioon. Seuraavassa esittelen pääpiirteittäin perusteet juuri tämän hakkurin toteuttamista varten.

#### **4.1.1 Monivaiheinen synkroninen buck-hakkuri**

Luvussa 2.4.6 esittelin pääpiirteittäin synkronisen, monivaiheisen buck-hakkurin toiminnan. Tässä jatkan kyseisen hakkurityypin esittelyä ja selvitän merkittävimpiä suunnittelua linjaavia asioita.

Ensimmäinen valinta on vaiheiden määrä. Vaiheiden määrä korreloi suoraan tehokkuuteen, mutta samalla kasvattaa fyysistä kokoa, komponenttien määrää ja samalla hintaa. Tosin usean vaiheen käyttäminen helpottaa esimerkiksi tulo- ja lähtökondensaattoreiden vaatimuksia syöksyvirrankestoltaan, ja siten sallii edullisimpien komponenttien käyttämisen. Usean vaiheen käyttäminen pienentää virtavaatimusta yhdeltä vaiheelta, joka siten sallii virrankestoltaan pienempien komponenttien käyttämisen. Ohjeellisena sääntönä pidetään pitää noin 15 ampeerin maksimivirtaa yhdelle vaiheelle [17]. Tässä työssä tavoitteena on saada noin 30 ampeerin virtalähde, jolloin kaksivaiheinen ratkaisu on ainakin suositeltava minimi. Lisäksi yhdessä LTC1629:ssä on kaikki valmiina kaksivaiheiseen sovellukseen, jolloin tämä on kätevä valinta.

Kuvassa 12 on yhdelle vaiheelle soveltuva kytkentä tulojännitteen "hakkaamiseksi" alemmaksi lähtöjännitteeksi.

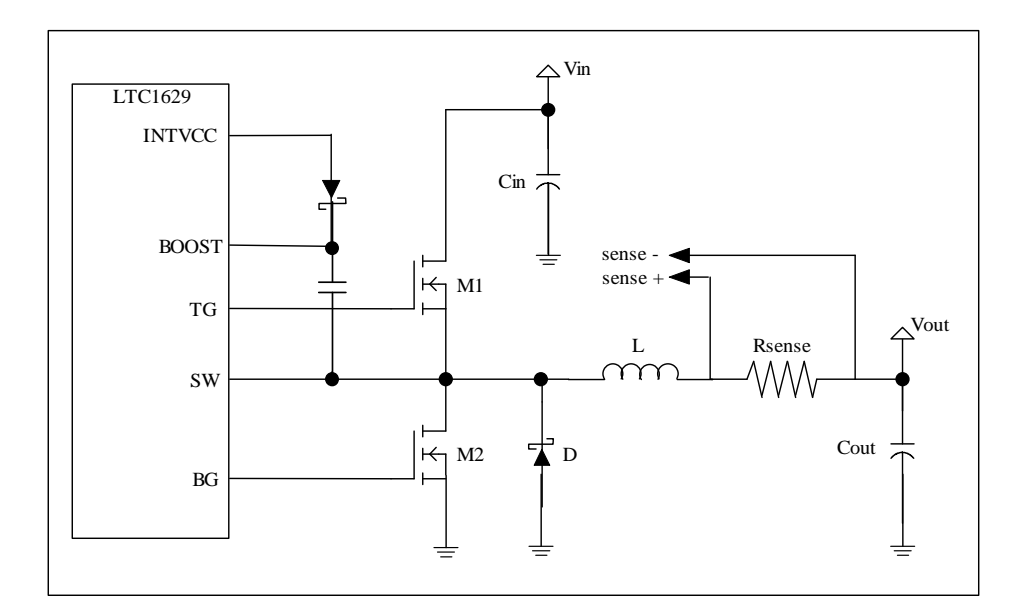

**Kuva 12: Hakkurin yhden vaiheen toiminnallinen kytkentäkaavio** 

Toimintaperiaate yksinkertaisesti: hakkurin ylempi kytkintransistori M1 on aluksi johtavassa tilassa, jolloin shottkydiodi D on estosuunnassa. Nyt kelan L yli vaikuttaa jännite (*VIN* −*VOUT* ), ja siihen varastoituu energiaa. Latausvaiheen aikana lähtökondensaattori Cour latautuu ja sen jännite nousee. Piiri pyrkii pitämään latausvirran tasaisena, ja tätä varten takaisinkytkentätietona mitataan vaiheessa kulkeva virta mittavastuksen Rsense yli. Kun vastuksen läpi kulkeva virta saavuttaa ylärajan, LTC1629-piirin ohjauslogiikka avaa transistorin M1 ja sulkee transistorin M2. Oikosulun välttämiseksi transistorien kytkentä ei ole yhtäaikainen, vaan M1 avataan hetkeä ennen kuin M2 avataan. Kuten jo synkronisen buck-hakkurin esittelyssä mainitsin, tätä viivettä kutsutaan nimellä *dead-time delay*.

Kytkentähetkellä, kun kelan latausvirta katkaistaan, kelan L napaisuus muuttuu, mutta virran suunta pysyy samana. Tämä saa aikaan kelan ottopuolen navan potentiaalin laskemaan referenssimaatason alapuolelle. Tällöin diodi D on johtavassa tilassa, ja sen läpi kulkee virtaa. Tyypillisessä pienitehoisessa buck-hakkurissa diodi riittää tämän ohitusvirran kuljettamiseen [5], mutta tämän suunnittelun kohteena olevassa suuritehoisessa hakkurissa jopa shottkydiodin ylimenojännite on liian suuri ja saa

aikaan liian suuren tehohäviön. Tämän takia tarvitaan ohitustransistori M2, joka avautuessaan tarjoaa pieni-impedanssisen reitin virralle. Diodia ei kuitenkaan kannata jättää pois, sillä kun kumpikaan transistoreista ei ole johtavassa tilassa, pääsee virta kulkemaan ohitusdiodin D kautta.

Hakkuripiirin yksi toimintaedellytys on transistorien tarkka ohjaaminen. Tilanteessa, jossa ylempi transistori M1 on johtavassa tilassa, tarvitsee hilajännitteen olla riittävän suuri, jotta transistori pysyy johtavassa tilassa. LTC1629 tarjoaa tähän BOOST-pinnin, jonka jännite ladataan käyttöjännitteistä *V<sub>IN</sub>* ja *V<sub>INTVCC</sub>*. BOOST-jännite nousee arvoon (*VIN* +*VINTVCC* ), joka ohjataan transistorin M1 hilalle. Tämä riittää varmistamaan, että M1 pysyy johtavassa tilassa.

Kondensaattorit ovat merkittävässä asemassa hakkurisuunnittelussa. Transistorien kytkentätaajuus on kohtalaisen suuri, yleensä kymmenistä kilohertseistä jopa megahertsiluokkaan. Tämä tarkoittaa sitä, että tulokondensaattoreista C<sub>N</sub> otetaan hyvin suuria purskevirtoja aina lataussyklin aikana, mikä indikoi tarpeen käyttää kondensaattoreita, joissa on hyvin pieni efektiivinen sarjaresistanssi (ESR, *Effective Series Resistance*). Suuren ESR:n kondensaattoreissa purskevirta nostaa tehohäviöitä ja lämpötilaa, kasvattaa EMI-häiriöitä (*Electromagnetic Interference*) ja heikentää virtalähteen stabiilisuutta. Lähtökondensaattoreiden ESR-vaatimus on myös kova. Hakkuri lataa lähtökondensaattoreita suurella taajuudella, jolloin kondensaattorien sisäinen resistanssi näkyy lähdössä rippelijännitteen kasvamisena. Lisäksi pieni ESR korreloi suoraan kondensaattorien RMS-virrankeston kanssa, jota myös vaaditaan lähtökondensaattoreilta. Tällaiset kondensaattorit ovat tyypillisesti hyvin kalliita, jolloin järkevintä on kytkeä useita rinnan, jolloin yhteinen ESR pienenee ja saadaan suurempi kokonaiskapasitanssi.

#### **4.1.2 Kytkentäpiirin komponenttikriteerit**

Kuvan 12 mukaisesti tulojännite muunnetaan alempaan potentiaaliin tulojännitettä katkomalla. Tässä tapauksessa transistorien, diodin, kelan ja takaisinkytkentävastuksen kautta kulkee jopa 15 ampeerin virta. Lienee selvää, että komponenttien valinnalla ja layout-suunnittelulla on piirin toiminnan kannalta ratkaiseva merkitys. Yllä oleva on kvalitatiivinen kuvaus hakkurin toiminnasta, mutta näistä voidaan päätellä olennaisimmat vaatimukset komponenttivalinnoille. Merkittävimmät reunaehdot komponenttien ominaisuuksille ovat siten:

- Tulokondensaattorin ESR tulee olla hyvin pieni. Lisäksi riippuen halutusta tulojänniteskaalasta, kondensaattorin jännitekesto tulee olla riittävä
- Ylemmän transistorin M1 kytkentäkapasitanssi CRSS saisi olla pieni, jotta korkeataajuiset kytkentähäviöt olisivat mahdollisimman pienet.
- Alemman transistorin M2 merkittävin kriteeri on pieni ON-resistanssi, koska tämä on johtavassa tilassa suurimman osan ajasta, ja suuri RMS-virta kulkee sen läpi.
- Transistorien yhteisiä vaatimuksia ovat Vds-jännitteen kesto sekä suuri tehonkesto, koska näissä tapahtuvat suurimmat häviöt.
- Diodi D joutuu suurien purskevirtojen rasittamaksi, jolloin sen syöksyvirran- ja RMS-virrankestoon tulee kiinnittää huomiota. Lisäksi pieni ylimenojännite *V<sup>f</sup>* (shottky-diodi) ja riittävän suuri estosuuntainen jännitekesto ovat ehdottomia edellytyksiä.
- Kela L on kriittinen komponentti, sillä hakkuri varastoi kaiken tehonsa kelan aikaansaamaan magneettikenttään. Korkeilla taajuuksilla ja suurilla virroilla kelan induktanssi, eli energian varastointikyky pienenee. Raja-arvojen ylittyessä kelan ydin saturoituu, ja induktanssi romahtaa.
- Toiminnan kannalta takaisinkytkentätieto tuotetaan mittavastuksen RSENSE avulla. Vastuksen koko määrittää osittain hakkurin antovirran suuruutta. Lisäksi se tulee olla tehonkestoltaan riittävän suuri kestämään siinä tapahtuvan tehohäviön.

Riippuen sovelluksesta, mittavastuksen voi tehdä joko liuskajohtimena kuparista tai käyttää tähän tarkoitukseen tehtyjä mittavastuksia.

Lähtökondensaattorien valintaa ohjaa pieni ESR-arvo sekä mahdollisimman suuri kapasitanssi. Näiden avulla lähdön rippelijännite ja -virta voidaan minimoida.

## **4.2 Virtalähteen ohjauselektroniikka**

Perusluonteeltaan hakkuriohjain LTC1629 on suunniteltu vakiona pysyvälle lähtöjännitteelle, josta tosin voidaan ottaa hyvinkin suuria dynaamisesti muuttuvia kuormia. Piiri onkin ensisijaisesti suunniteltu suurivirtaisten prosessoreiden corejännitteen generoimiseen. Esimerkiksi Pentium-ydin vaatii jopa 100 ampeerin purskevirtoja. LTC1629:n spesifikaatiossa luvataan 1 % lähtöjännitteen tarkkuus, jolloin piirin tarvitsee aktiivisesti myös tarkkailla lähtöjännitteen tilaa ja säätää sitä. Kuvassa 13 on LTC1629:n tuloliitäntä *V*<sub>os</sub> (output sense) antojännitteen mittaamiseen, lähtöliitäntä *V*<sub>DIFFOUT</sub>, josta saadaan tieto antojännitteestä, sekä *V*<sub>EAIN</sub>, joka on tuloterminaali, ja jonka perusteella piiri säätää lähtöjännitettä.

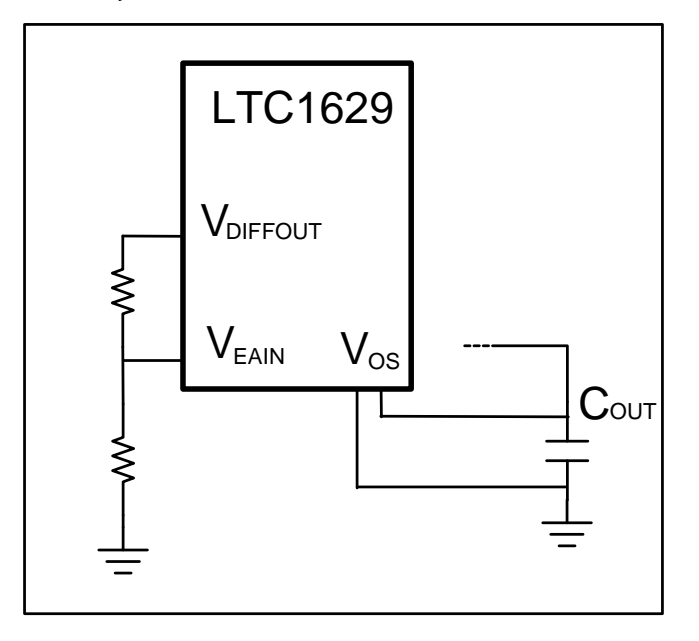

**Kuva 13: Yksinkertaistettu piirikaavio LTC1629:n jännitesäädön takaisinkytkentäliitynnöistä** 

Normaalisti LTC1629:n *VDIFFOUT* ja *VEAIN* kytketään resistiivisellä jännitteenjakajalla yhteen. Siten *VEAIN* -pinnissä näkyy jännitteenjaon määrittämä osa *VDIFFOUT* -jännitteestä. *VEAIN* (*error amplifier input*) sisältää 0,8 voltin komparaattoritulon, johon se vertaa pinnissä *VEAIN* näkyvää jännitettä. Mikäli jännite nousee yli 0,86 voltin, katkaisee ohjauslogiikka hakkurin latausjakson ja siten alentaa lähtöjännitettä. Jännitteenjaon suhde määrittää antojännitteen. Siten esimerkiksi samankokoisilla vastuksilla (jännitejakosuhde on puolittava) antojännite on 1,6 volttia, joka on prosessoreiden corejännitteiden suuruusluokkaa.

Säädettävän lähtöjännitteen aikaansaamiseksi analyysi lähtee komparaattorin rajaarvosta, joka pyrkii joka tilanteessa pitämään

$$
V_{EAIN} = 0.8V \tag{4-1}
$$

Resistiivisessä jännitteenjakokytkennässä *V*<sub>EAIN</sub> on riippuvainen lähtöjännitteestä siten, että

$$
V_{EAIN} = GV_{DIFFOUT} = 0.8V, \tag{4-2}
$$

missä vahvistuskerroin G on tässä tapauksessa vastusjaon suhde 2  $_1$   $\cdots$   $_2$ *R*  $R_1 + R$ .

#### **4.2.1 Ohjauslogiikan suunnittelu**

Vaatimuksena on saada aikaan tarkasti säädettävä lähtöjännite. Tällöin kiinteää jännitteenjakajaa ei voi käyttää V<sub>EAIN</sub>-pinnin syöttämisessä. Tavoitteena on muokata jännitettä *VDIFFOUT* (eli sama kuin antojännite) siten, että tuomalla takaisinkytkentätiedon hakkurille sopivasti, sille saisi toimivan säädettävän antojännitealueen suuruusluokassa 0..2 volttia.

Kytketään aluksi *V<sub>DIFFOUT</sub>* suoraan *V*<sub>*EAIN*</sub> tuloon. Tällöin lähtöjännite olisi vakio, eli

$$
V_o = V_{\text{DIFFOUT}} = V_{\text{EAIN}} = 0.8V. \tag{4-3}
$$

LTC1629:n ohjauslogiikka pyrkii nostamaan antojännitettä, kun  $V_{EAIN}$  laskee alle 0,8 voltin. Kun tähän lisätään ohjausjännite *V<sub>CTRL</sub>* siten, että se pienentää kokonaisjännitettä pinnissä *VEAIN* , alkaa hakkuri nostamaan antojännitettä. Saadaan yhtälö

$$
V_{\text{DIFFOUT}} - v_{\text{CTRL}} = 0.8V. \tag{4-4}
$$

Nyt säätämällä ohjausjännitettä *V<sub>CTRL</sub>*, säätyy myös *V<sub>DIFFOUT</sub>*, jotta (4-4) pätee. Tämä ei tosin vielä ole kovin kätevä, sillä nyt ohjausjännitteen ollessa nolla, pienin saatavissa oleva antojännite on 0,8 volttia. Lisätään toinen ohjausjännite, V<sub>CONST</sub>, joka pysyy vakiona. Nyt saadaan yhtälö

$$
V_{\text{DIFFOUT}} - v_{\text{CTRL}} + V_{\text{CONST}} = 0.8V. \tag{4-5}
$$

Kun *VCONST* < 0,8 V, saadaan säätöjännitteillä generoitua lähtöjännite, joka on muotoa

$$
V_o = V_{\text{DIFFOUT}} = v_{\text{CTR}} + (0.8V - V_{\text{CONST}}). \tag{4-6}
$$

Ohjausjännite on käyttäjän kannalta mukava, jos sen skaala on yleisesti käytössä oleva. Tällöin voidaan lisätä vahvistuskerroin *g* ohjausjännitteelle siten, että

$$
V_o = g V_{CTRL} + (0.8V - V_{CONST}).
$$
\n(4-7)

Nyt yhtälön (4-5) mukaisesti, voidaan pinniin V<sub>EAIN</sub> tuoda kolme ohjausjännitettä sopivan kytkennän avulla. Kuva 14 selventää lohkokaaviotasolla suunnitellun kytkennän:
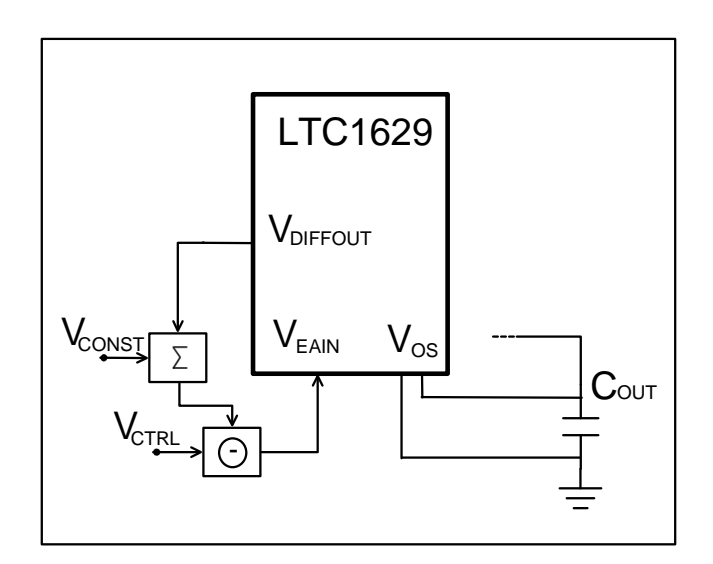

**Kuva 14: Lohkokaavioesitys summaus- ja erotusvahvistinkytkennästä** 

# **4.2.2 Ohjauslogiikan kytkennän toteutus**

Jännitteiden summaamisen ja vähentämisen voi toteuttaa operaatiovahvistinkytkennöillä. Valitsemalla logiikkaketjun alkuun summattaviksi jännitteiksi *V<sub>DIFFOUT</sub>* :n ja *V<sub>CONST</sub>* :n, saadaan kuvan 15 mukainen kytkentä, joka on eiinvertoiva summaava vahvistin.

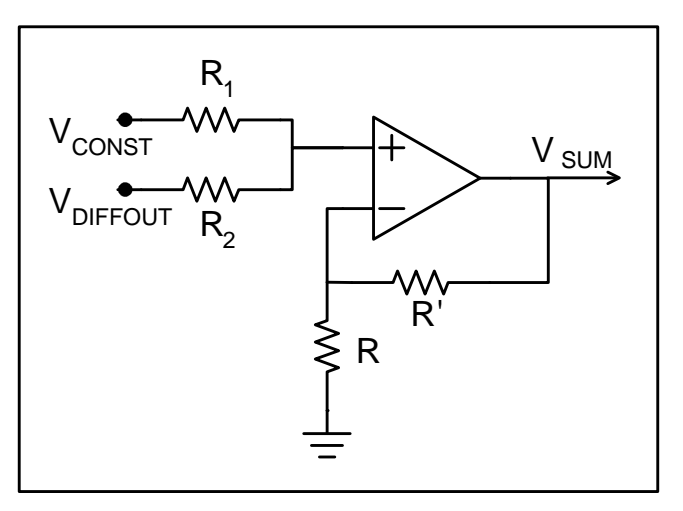

**Kuva 15: Summaavan vahvistimen kytkentä** 

Summaavan vahvistimen siirtofunktio, kun summattavia jännitteitä on kaksi siten, että tuloresistanssit *R*<sub>1</sub> ja *R*<sub>2</sub> ovat yhtä suuria, on muotoa [2]

$$
V_{SUM} = \left(1 + \frac{R'}{R}\right) \cdot \frac{1}{2} \left(V_{DIFFOUT} + V_{CONST}\right) = \left(V_{DIFFOUT} + V_{CONST}\right). \tag{4-8}
$$

Eli tässä tapauksessa kun kaikki resistanssit ovat yhtä suuria, ei-invertoivan summaavan vahvistimen vahvistuskerroin on 1.

Erotusvahvistimen toteutus operaatiovahvistimella on kuvassa 16. Tässä tapauksessa ei-invertoivaan nastaan kytketään edellisestä vahvistinasteesta saatava V<sub>SUM</sub>, ja invertoivaan nastaan säädettävä ohjausjännite.

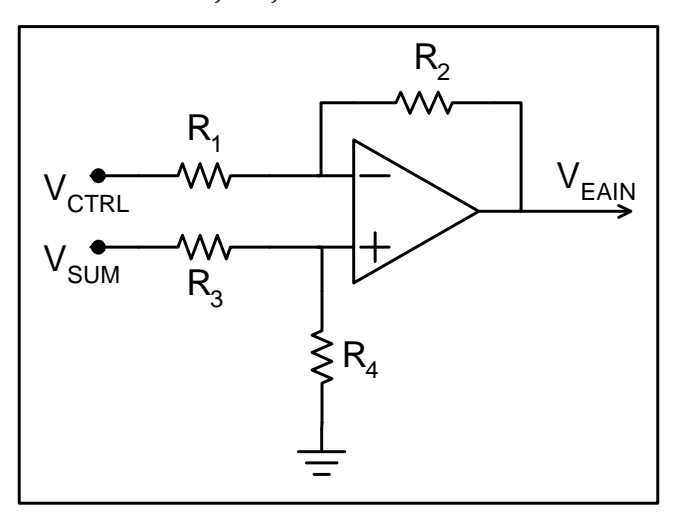

**Kuva 16: Erotusvahvistimen kytkentä** 

Erovahvistimen anto tässä suunnittelussa kytketään LTC1629:n V<sub>EAIN</sub>-tuloon. Erotusvahvistimelle voidaan johtaa siirtofunktio [2] siten, että

$$
V_{EAIN} = \left(\frac{R_1 + R_2}{R_3 + R_4}\right) \frac{R_4}{R_1} V_{SUM} - \frac{R_2}{R_1} V_{CTRL}.
$$
 (4-9)

Yhtälöstä havaitaa, että kummallekin tulojännitteelle on vastuksilla säädettävät vahvistuskertoimet siten, että

$$
g_{SUM} = \left(\frac{R_1 + R_2}{R_3 + R_4}\right) \frac{R_4}{R_1}
$$
 (4-10)

ja

$$
g_{\text{CTRL}} = \frac{R_2}{R_1}.
$$
 (4-11)

Yhdistämällä summaavan vahvistimen ja erovahvistimen lausekkeet (4-8) ja (4-9) sekä merkitsemällä (4-10) ja (4-11) mukaisesti, saadaan

$$
V_{EAIN} = g_{SUM} \left( V_{DIFFOUT} + V_{CONST} \right) - g_{CTRL} \, V_{CTRL},\tag{4-12}
$$

josta ratkaisemalla *VDIFFOUT* (joka on siis yhtä kuin antojännite), saadaan lähtöjännitteelle yhtälö

$$
V_{DIFFOUT} = \frac{g_{\text{CTRL}} V_{\text{CTRL}} + V_{\text{EAIN}}}{g_{\text{SUM}}} - V_{\text{CONST}}.
$$
\n(4-13)

Jotta säätö pysyisi lineaarisena säätöjännitteen *VCTRL* :n funktiona yhtälön (4-7) mukaisesti, vaaditaan, että  $g_{\text{SIM}}$  ≡1. Nyt saadaan suunnittelukappaleessa 4.2.1 yhtälön (4-6) kanssa yhtäpitävä yhtälö siten, että

$$
V_{DIFFOUT} = g_{CTRL} V_{CTRL} + (0.8V - V_{CONST}).
$$
\n(4-14)

Nyt voidaan valita reunaehdot, joiden avulla saadaan kriteerit käytettäville komponenteille. Valitaan säätöjännitteen *V<sub>CTRL</sub>* skaalaksi 0..5 V. Antojännitteen tulee olla säädettävissä nollasta noin kahteen volttiin. Koska säätörajaa ei kannata valita äärirajalle, valitaan säädettävissä olevaksi antojännitteen ylärajaksi 2,4 V. Yhtälö (4-14) pätee, kun on voimassa

$$
V_{\text{CONST}} < 0.8V. \tag{4-15}
$$

Ottaen huomioon komponenttien toleranssit, valitaan vakiojännite V<sub>CONST</sub> reilusti pienemmäksi, esimerkiksi arvoon 0,65 V. Tällöin "nollaohjauksen" aikana annossa tulee näkymään jännite

$$
V_o(V_{\text{CTRL}=0}) = 0V + (0.8V - 0.65V) = 150 \, mV. \tag{4-16}
$$

Ylläolevien reunaehtojen avulla voidaan yhtälöstä (4-14) ratkaista vahvistuskertoimelle *CTRL g* arvo

$$
g_{\text{CTRL}} \equiv 0.45 \tag{4-17}
$$

Vahvistustermien määrittäminen mahdollistaa operaatiovahvistinkytkennässä olevien resistanssien määrittämisen. Tällöin yhtälöiden

$$
\begin{cases}\ng_{SUM} = \left(\frac{R_1 + R_2}{R_3 + R_4}\right) \frac{R_4}{R_1} = 1 \\
g_{CTRL} = \frac{R_2}{R_1} = 0,45 \\
\Rightarrow \begin{cases}\nR_3 = \frac{R_4 R_2}{R_1} \\
R_2 = 0,45 R_1\n\end{cases} \n\end{cases}
$$
\n(4-18)

on oltava voimassa. Yhtälöpari ei ole yksikäsitteisesti määritettävissä, jolloin tarvitsee valita "sopivat" arvot resistansseille R1-R4.

Resistansseille on olemassa nk. E-sarjan dekaditaulukot. Yleisesti käytössä olevat vastukset ovat E96-sarjaa, ja vielä tiheämmällä jaolla löytyy E192-sarja. Luonnollisesti suunnittelussa tulisi pyrkiä löytämään mahdollisimman yleisesti saatavissa oleva vastusyhdistelmä, jolloin pelkästään arvaamalla ei kovin helposti yhtälöryhmää (4-18) ratkaise. Tätä varten ohjelmoin C-kielisen algoritmin [LIITE 4], joka käy läpi kaikki mahdolliset yhdistelmät, ja jossa vaaditaan vahvistuskertoimien olevan tuhannesosan tarkkuudella yllä määritettyjen mukaisesti. Näillä vaatimuksilla löytyi kahdeksan vastusyhdistelmää, jotka on esitetty taulukossa I.

| R <sub>1</sub> | R <sub>2</sub> | R <sub>3</sub> | R <sub>4</sub> | Gsum | Gctrl    | Vastussarja |
|----------------|----------------|----------------|----------------|------|----------|-------------|
| 25,5           | 11,5           | 11,5           | 25,5           | 1    | 0,45098  | E96         |
| 26,7           | 12             | 12             | 26,7           | 1    | 0,449438 | E196        |
| 28             | 12,6           | 12,6           | 28             | 1    | 0.45     | E196        |
| 28,7           | 12,9           | 12,9           | 28,7           | 1    | 0,449477 | E196        |
| 30,5           | 13,7           | 13,7           | 30,5           | 1    | 0,44918  | E196        |
| 31,6           | 14,2           | 14,2           | 31,6           | 1    | 0.449367 | E196        |
| 36,5           | 16,4           | 16,4           | 36,5           | 1    | 0,449315 | E196        |
| 38,3           | 17,2           | 17,2           | 38,3           | 1    | 0,449089 | E196        |

**Taulukko I: Lasketut vastusyhdistelmät, vahvistusarvot ja vastaava vastussarja** 

Taulukon ratkaisuista vain yhdessä kaikki resistanssit löytyvät E96-sarjasta. Luonnollisesti dekadiyhdistelmiä löytyy useitakin, mutta haluan vastusten suuruusluokan olevan kymmeniä kilo-ohmeja. Siten yksi vaatimukset täyttävä ratkaisu yhtälöryhmälle (4-18) on

$$
\begin{cases}\nR_1 = R_4 = 25,5 k\Omega \\
R_2 = R_3 = 11,5 k\Omega.\n\end{cases}
$$
\n(4-19)

### **4.2.3 Ohjausjännite**

Edellä määritettiin ohjausjännitteelle rajat 0..5 V, missä nolla volttia vastaa noin 150 millivoltin ja 5 V maksimiohjaus 2,4 voltin antojännitettä. Ohjausjännite tulisi olla tarkka ja stabiili. Tämä generoidaan digitaalisesti D/A-muuntimella, tai manuaalisesti potentiometrin avulla. Tämä on valittavissa piirilevyllä jumpperin avulla. Tarkka lähde 5 voltin ohjausjännitteelle tuotetaan referenssijännitelähteen avulla. Tämä on esitetty kuvassa 17.

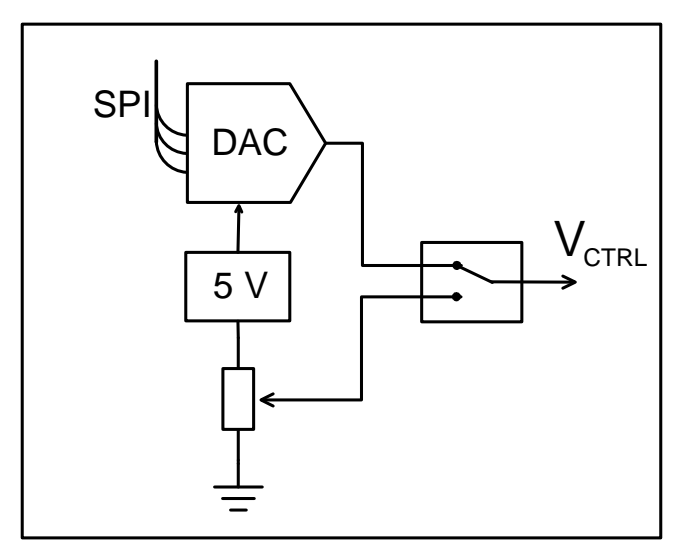

**Kuva 17: Vaihtoehdot ohjausjännitteen generoimiseksi** 

Referenssijännitelähteeksi ja D/A-muuntimeksi on tarjolla paljon komponentteja. Valinnan voi tehdä oikeastaan tarkkuuskriteerien perusteella, sillä säätö tulee olemaan "hidas", jolloin lähestulkoon kaikki tälle jännitealueelle soveltuvat D/A-muuntimet kelpaavat. Valitsin jännitereferenssiksi Texas Instrumentsin REF5050:n, jonka lähtötarkkuus on 0,1% ja lämpötilavaihtelukin maksimissaan 8ppm/C. Korvaava komponentti on esimerkiksi Analog Devicesin REF195. D/A-muuntimeksi valitsin myös TI:n 16-bittisen DAC8501:n, joka pystyy tuottamaan käyttöjännitteeseen saakka ulottuvan analogiajännitteen. Lisäksi se on hyvin vähävirtainen, jolloin sen käyttöjännite voidaan ottaa suoraan referenssijännitelähteestä. DAC8501 on myös SPIliityntäinen, jolloin sen voi kytkeä samaan väylään A/D-muuntimen kanssa.

Piirin manuaalistä säätöä varten käyttöön on valittavissa jumpperilla potentiometri antojännitteen säätämiseksi. Kyseessä on kolmiterminaalinen vastus, joka muodostaa jännitteenjakokytkennän siten, että yhdessä pinnissä näkyy jännitteenjakosuhde, joka riippuu potentiometrin asennosta.

Potentiometrin etuna on vakiovirtaisuus, koska käyttäjännite- ja maaterminaalin välillä näkyy aina nimellisresistanssi. Valittu komponentti on Vishay Spectrolin valmistama 10 kohmin potentiometri. Kytkemällä nastan 1 viiden voltin referenssijännitteeseen, 3:n maahan ja 2:n ohjausjännitteeseen, saadaan yksinkertainen manuaalinen säätöjännite VCTRL. Kokonaisuudessaan jännitesäädön kytkentäkaavio on liitteen 1 sivulla 2, *Analog Control*.

# **4.3 Mittauspalvelut**

Säädettävä virtalähde sisältää nyt toiminnallisesti olennaisimmat osat. Kuitenkin takaisinkytkentää varten on erittäin olennaista tietää, mikä on vallitseva antojännite, sekä kuinka suurella virralla laserdiodia ohjataan. Tästä saadaan helposti antotehokin laskettua. Päätavoite on tehdä laitteesta digitaalisesti ohjattava, jolloin kyseiset suureet voidaan mitata A/D-muuntimen avulla. Lisäominaisuutena olisi erittäin suotavaa, mikäli laite kykenisi mittaamaan myös laserelementin lämpötilan. Tällöin voidaan rakentaa kokonainen säätösilmukka, joka säätää laserin haluttuun tehoon ja valvoo, ettei käyttöjännite, virta tai laserkomponentin lämpötila ylitä sallittuja rajoja.

A/D-muuntimelta tässä työssä vaaditaan hyvää häiriönsietoa, sillä vieressä toimivan hakkurin kytkentätaajuus tulee jossain määrin häiritsemään analogiamittausta. Toisekseen säätösilmukkaa varten kaikki mittaukset tulee ehtiä tekemään 500 millisekunnin aikana. Tämä vaatimus ei ole kovin tiukka, jolloin eräs varteenotettavimmista vaihtoehdoista A/D-muuntimen topologialle on ns. *delta-sigma* topologia. Erittäin karkeasti kuvattuna kyseessä on ylinäytteistävä, digitaalisella suodattimella varustettu A/D-muunnintyyppi hyvillä häiriönsieto-ominaisuuksilla, mutta ei se ole nopein mahdollinen [22]. Lisäksi delta-sigman yleisesti haluttu ominaisuus on helppo 50 Hz häiriötaajuuden (verkkovirran aiheuttama) suodatus [18]. Tämä onnistuu käyttämällä näytteenottotaajuutena sellaista arvoa, josta kokonaisluvulla kertomalla saadaan haluttu estotaajuus.

Nykyään on saatavissa jo edullisesti erittäin laadukkaita ja vähävirtaisia delta-sigma tyypin A/D-muuntimia. Tähän työhön valittu komponentti on Analog Devicesin AD7792, joka on

- vähäkohinainen, differentiaalinen 16-bittinen delta-sigma -muunnin, jossa
- näytteistystaajuus valittavissa 4,17 Hz 500 Hz,
- sisältää kolme kanavaa,
- sisäinen kello-oskillaattori,
- sisäinen 1,17 voltin band-gap -referenssi,
- sisäiset tulon puskurivahvistimet,
- vakiovirtageneraattori (lämpöanturia varten) ja
- SPI-väylän kautta ohjattava.

Yhdellä AD7792:lla suoritetaan kaikki digitaalisen väylän kautta tarvittavat mittaukset. Mittauskytkennät kokonaisuudessaan ovat piirikaaviossa [LIITE 1]. Seuraavassa esitän olennaisimmat perusteet mittauskytkennöille.

# **4.3.1 Antojännitteen mittaus**

Suurivirtaisen laserkomponentin antojännitteen mittaus tarkasti on haastava, sillä pelkästään laserille menevän syöttöjohtimen resistanssin takia tapahtuu  $\emph{U} = \emph{R}_{\emph{JOHTO}} \cdot \emph{I}$ suuruinen jännitehäviö, joka vääristää mittausta. Sen minimoimiseksi laserin syöttöjohtimen on oltava paksu ja mielellään niin lyhyt kuin mahdollista. Lisäksi parhaan mittaustuloksen saamiseksi A/D-muuntimen "IN-" -terminaalin potentiaali ei saisi olla suoraan maatasossa. Tätä varten suunnitelin suoraan lähtöterminaaliin kytkeytyväksi kaksi mittavastusta kuvan 18 mukaisesti.

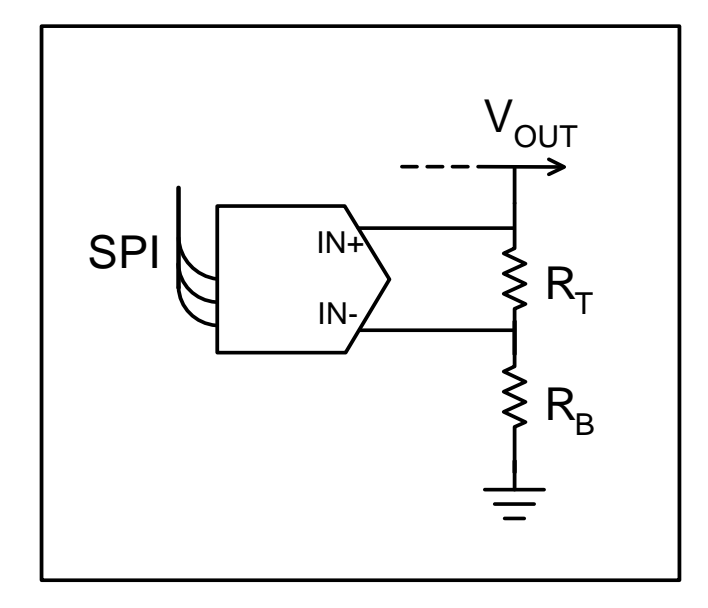

**Kuva 18: Lähtöjännitteen mittaaminen** 

Kirchoffin säännön [2] mukaisesti

$$
V_O = R_T I + R_B I
$$
  
\n
$$
\Rightarrow I = \frac{V_O}{R_T + R_B}.
$$
\n(4-20)

A/D-muuntimella mitataan ylemmän vastuksen  $R_{\scriptscriptstyle T}$  yli jäävä jännite siten*,* että

$$
V_{MEAS} = R_T I = \frac{R_T}{R_T + R_B} V_O.
$$
 (4-21)

Nyt antojännite voidaan laskea kaavalla

$$
V_O = \frac{R_T + R_B}{R_T} V_{MEAS}
$$
 (4-22)

Kun valitaan mittavastuksiksi samat kuin ohjauslogiikan yhteydessä, eli *R<sub>T</sub>* = 11,5 kΩ ja  $R_B = 25.5 k\Omega$ , saadaan

$$
V_o = \frac{(11.5 + 25.5)k\Omega}{11.5 k\Omega} V_{MEAS}
$$
 (4-23)

A/D-muuntimessa on säädettävä vahvistuskerroin G. Yhtölöstä (4-21) havaitaan, että kun antojännite on suurimmillaan 2,4 V, mitataan silloin A/D-muuntimen tulossa 0,745 voltin jännite. Muuntimen sisäinen referenssi on 1,17 volttia, jolloin asetetaan vahvistuskerroin G = 1. Unipolaarisena mittauksena A/D-muuntimelta voidaan lukea 16-bittinen mittaustulos *sample*, joka on verrannollinen sisäiseen referenssijännitteeseen [18] *VREF* siten, että

$$
sample = \frac{2^{16} \cdot GV_{MEAS}}{V_{REF}}.
$$
\n(4-24)

Nyt yhtälöistä (4-23) ja (4-24) voidaan johtaa lineaarinen yhtälö, jonka avulla saadaan laskettua antojännite mittaustuloksen funktiona

$$
V_{O} = \frac{R_{T} + R_{B}}{R_{T}} \frac{V_{REF}}{2^{16} G} \, sample,\tag{4-25}
$$

missä G = 1, *VREF* = 17,1 *V* , *R<sup>T</sup>* = 11 5, *k*Ω ja *R<sup>B</sup>* = 25 5, *k*Ω . Maksimiresoluutio, eli yhden bitin muuttumisen vaikutus mittaustulokseen, on tälle mittaukselle suuruusluokkaa

$$
\Delta V_O = \frac{(11.5 + 25.5)k\Omega}{11.5k\Omega} \cdot \frac{1.17V}{2^{16} \cdot 1} \approx 0.06 \, mV \tag{4-26}
$$

## **4.3.2 Lähtövirran mittaus**

Lähtövirran mittaus suoritetaan myös mittavastuksen avulla. Tässä haasteena tulee mittavastuksen pienuusvaatimus, sillä koko antovirran on kuljettava mittavastuksen läpi. Suurella virralla mittavastuksen tehonkesto tulee vastaan yhtälön  $P = RI^2$ mukaisesti hyvin nopeasti. Mittavastukseksi suunnittelin milliohmin vastusta (käytännössä kaksi kahden milliohmin vastusta rinnankytkettynä) kuvan 19 mukaisesti, jolloin tehohäviö 30 ampeerin virralla on alle yhden watin suuruusluokkaa.

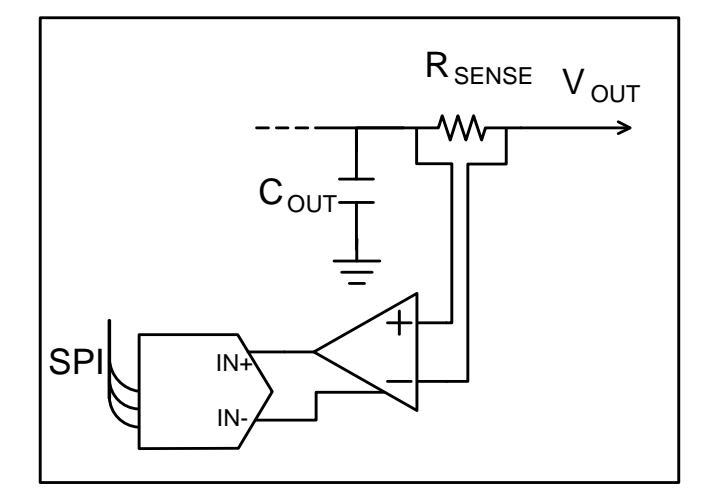

**Kuva 19: Lähtövirran mittaaminen** 

Mittavastuksen Rs yli jää jännitehäviö

$$
V_{MEAS} = R_S I_O = 0,001 \Omega \cdot 30A = 30 \, mV. \tag{4-27}
$$

Tämä suurinkin mittasignaali on sen verran pieni, että sitä on syytä vahvistaa. Valitsin virtamittaukselle vahvistinpiirin AD8210 (Analog Devices), joka mittaa mittavastuksen yli olevan jännitteen ja vahvistaa sen kaksikymmenkertaiseksi. Kyseinen piiri sisältää vielä ESD-suojauksen, joka ei ainakaan huononna virtamittauksen viansietokykyä. Vahvistettu mittausjännite tuodaan A/D-muuntimen tuloihin. Saadaan yhtälö

$$
V_{MEAS} = 20 V_{MEAS} \tag{4-28}
$$

Nyt yhdistämällä yhtälöt (4-28), (4-27) ja (4-25), saadaan antovirta A/D-muuntimen lukeman funktiona siten, että

$$
I_o = \frac{1}{20 R_s} \frac{V_{REF}}{2^{16} G} \, sample.
$$
 (4-29)

Tätä ei enää tarvitse A/D-muuntimella vahvistaa, jolloin vastaavasti virtamittaukselle saadaan resoluutioksi

$$
\Delta I_o = \frac{1}{20 \cdot 0.001 \Omega} \cdot \frac{1.17 V}{2^{16} \cdot 1} \approx 0.89 \, mA. \tag{4-30}
$$

 $jossa siis R<sub>o</sub> = 0,001Ω, G = 1 ja V<sub>REF</sub> = 1,17V$ .

#### **4.3.3 Lämpötilan mittaus**

Lämpötilaa ei mitata virtalähteen piirilevyltä, jolloin on suunniteltava liityntä, johon mittaelementti voidaan kytkeä. Lämpötilan mittauselementteinä yleisesti käytetään resistiivisiä mittavastuksia (PTC, NTC), termoparia tai valmista puolijohde-elementtiä. Mittavastukset ovat jossain määrin – jotkut huomattavan – epälineaarisia, jolloin tulosten jälkikäsittelyä varten tarvitsee yleensä tehdä ohjelmallinen datakorjaus. Päätin tässä työssä käyttää platinavastusta PT100 (tai PT1000), jonka normaaliresistanssi on nollan Celsiusasteen lämpötilassa 100 ohmia (1000 ohmia vastaavasti PT1000:lle). Elementin hyvä puoli on kohtalaisen hyvä lineaarisuus, mutta huonona puolena huono herkkyys.

Mittaus suoritetaan vakiovirtamittauksena, jolloin tunnettu vakiovirta ohjataan elementin läpi, ja yli jäävän jännitteen perusteella päätellään vallitseva lämpötila. Mittauskytkentä on nk. nelijohdinmittaus kuvan 20 mukaisesti.

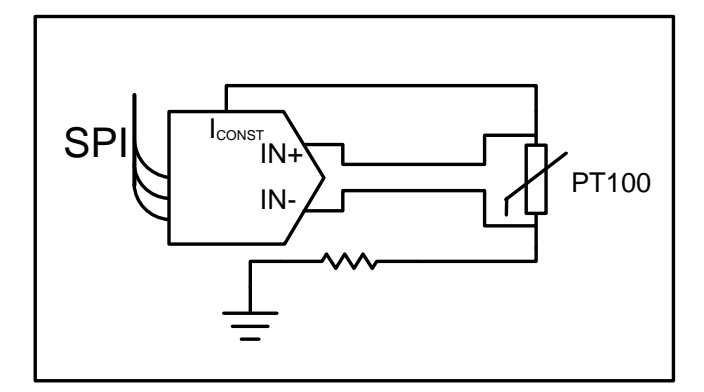

**Kuva 20: Nelijohdinkytkentä lämpötilan mittamiseksi PT100-elementin avulla** 

Nelijohdinmittauksen ansiosta mittajohtimien resistanssi ei vaikuta mittaustulokseen juuri lainkaan, sillä mittajohtimissa kulkeva virta on hyvin pieni. AD7792 A/Dmuuntimessa on sisäänrakennettu vakiovirtageneraattori, jonka avulla voidaan tehdä kohtalaisen tarkka lämpötilan mittaus. Mittauksen suurimman epätarkkuuden aiheuttaa vakiovirtageneraattorin sisäinen tarkkuus.

Valitaan elementiksi PT100. Lämpötilamittauksessa silmukassa kulkee virta

$$
I_{\text{CONST}} = \frac{V_{\text{MEAS}}}{R_{\text{PT100}}}.
$$
 (4-31)

PT100:lle on olemassa taulukoidut resistanssiarvot kussakin lämpötilassa. Tein sekä lineaarisen että toisen asteen sovitukset lämpötila-alueelle [-40, 125°C]. Sovitus on esitetty kuvassa 21.

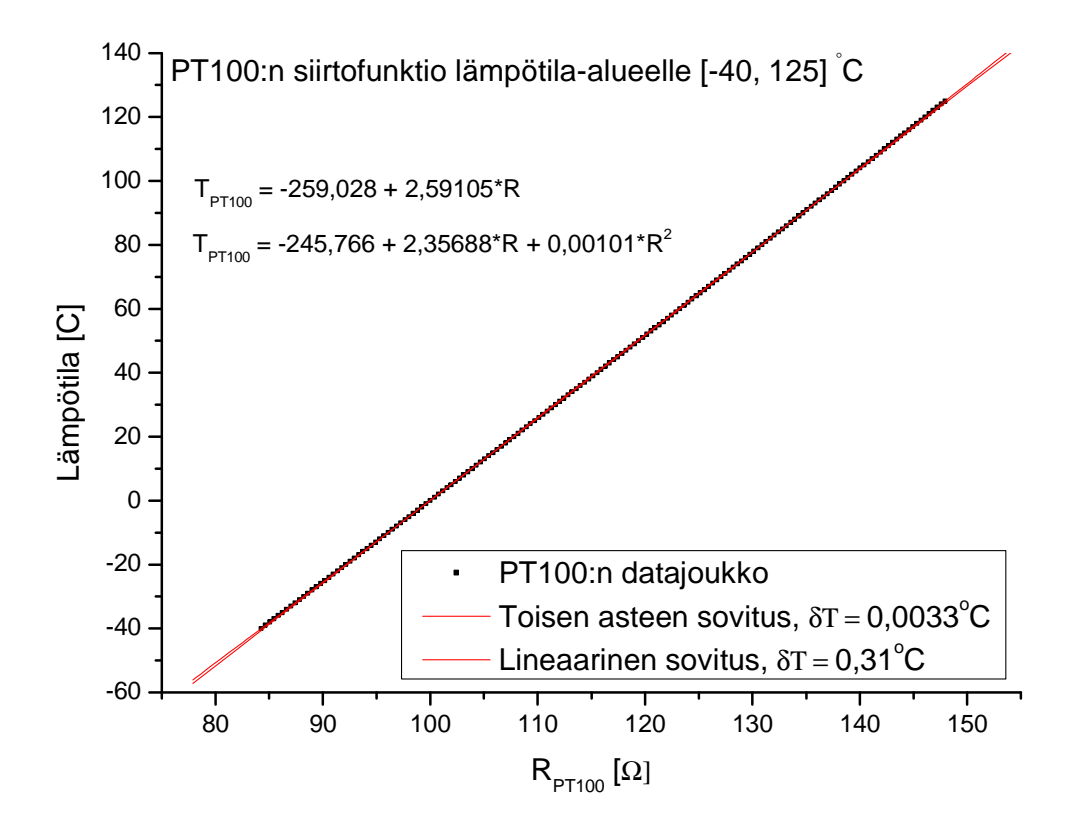

**Kuva 21: PT100-platinavastuksen siirtofunktio** 

Yhtälöt resistanssin muuntamiseksi lämpötilaksi ovat:

$$
T_{\text{linear}} = -259,028 + 2,59105 \cdot R_{PT100} \tag{4-32}
$$

ja

$$
T_{\text{2nd degree}} = -245,766 + 2,35688 \cdot R_{\text{PT100}} + 0,00101 \cdot R_{\text{PT100}}^2. \tag{4-33}
$$

PT100 on ehkä lineaarisin resistiivinen elementti, jota käytetään yleisesti lämpötilan mittaamiseen. Lineaariseksi olettamalla suoran sovituksesta aiheutuva suurin lineaarisuusvirhe pysyy hyvin pienenä, varsinkin pienellä lämpötila-alueella. Toisen asteen approksimaatiolla virhe pienenee tästä edelleen. Kuvassa 21 on esitetty sovituksilla saadut keskihajonnat sekä lineaariselle että toisen asteen sovitukselle. Varsinaisessa toteutuksessa tulen käyttämään toisen asteen approksimaatiota, sillä se ei lisää juurikaan ohjelmallista kuormaa. Lisäksi toisen asteen sovitus antaa sata kertaa paremman keskihajonnan lämpötilan määrittämiselle.

PT100:n herkkyys sen sijaan on pieni. Karkeana lineaarisovituksena käytetään yleisesti herkkyysarvoa 0,4 Ω / °C. Jos oletetaan lämpötilan vaihteluväliksi 0...50 astetta, muuttuu PT100:n resistanssi 100 ohmista noin 119 ohmiin. Tällöin yhtälön (4-31) mukaisesti A/D-muuntimen tulossa havaittu jännitehäviö nousee 100 millivoltista 119 millivolttiin, kun vakiovirta on 1 mA. Vahvistusta ei voi lisätä kovin paljoa, sillä referenssijännitettä 1,17 V ei saa ylittää. Asettamalla vahvistus arvoon G = 4, pysyy mitattava jännite sallituissa tulojännitteen rajoissa ja suurin mitattavissa oleva lämpötila on noin 500 Celsiusastetta.

Yhtälöiden (4-31) ja (4-24) avulla saadaan laskettua mittaustuloksesta PT100-elementin resistanssi siten, että

$$
R_{PT100} = \frac{V_{MEAS}}{I_{CONST}} = \frac{V_{REF}}{2^{16} G I_{CONST}} sample.
$$
 (4-34)

Nyt yhtälöiden (4-34) ja (4-33) avulla voidaan laskea elementillä mitattu lämpötila.

Tässä mittauksessa 16-bittiä on myös tarpeeksi riittävän resoluution saavuttamiseksi, sillä lämpötilan mittauksessa suurin mahdollinen erottelukyky on

$$
\Delta T_{linear} = 2,5915 \cdot \frac{1,17V}{2^{16} \cdot 4 \cdot 0,001A} = 0,012 \,^{\circ}C. \tag{4-35}
$$

# **4.4 Käyttöliittymä ja ohjausrajapinnat**

Ohjattavalla virtalähteellä tulee olemaan kaksi käyttäjärajapintaa; manuaalinen ja digitaalinen. Manuaalisen käyttäjäliitynnän avulla voidaan virtalähdettä käyttää testauksessa, jolloin teholähteen säätäminen onnistuu ilman erillistä digitaalista ohjausväylää. Manuaalista käyttöä varten piirissä on kytkin, jolla voidaan estää piirin toiminta. Kytkimen ollessa OFF-tilassa, kulkee signaali suojauslogiikkapiirin läpi, joka lopulta kytkee LTC1629-piirin shutdown-tilaan. Pitämällä kytkimen ON-tilassa,

käyttäjä voi säätää potentiometrillä haluamansa käyttöjännitteen. Piirissä on myös kymmenportainen ledinäyttö. Näyttö ottaa referenssisignaalinsa antovirran mukaan. Tämä siitä syystä, koska käytettäessä piiriä diodilaserin kanssa, kynnysjännitteen lähettyvillä hyvin pieni ohjausjännitteen lisäys saa aikaan todella suuren ohjausvirran muutoksen. Tästä syystä valitsin ledipalkin ohjauslähteeksi antovirran suuruuden näyttämisen.

### **4.4.1 Ledipylvään ohjauselektroniikka**

Ledipylväs vaatii ajuripiirin toimiakseen lineaarisena "tehonäyttönä". Mahdollisia valintoja on tehdä erillinen komparaattorikytkentä, mutta lediohjaukseen löytyy myös valmiita IC-piirejä. Valitsin käyttöön National Semiconductorin valmistaman jänniteohjattavan lediajuripiirin LM3914. Piiri sisältää olennaisesti sisäisen lineaarisen vastusketjun, jonka solmut kytkeytyvät komparaattoririvistön tuloihin. Riippuen ohjausjännitteen suuruudesta, komparaattorit joko avaavat tai sulkevat avoinkollektoriantoisen ohjausrajapinnan, johon ledit kytketään. Piirissä on sisäinen 1,25 voltin jännitereferenssianto, jota voidaan käyttää vertailujännitteen generoimiseen.

LM3914 ei ole sisäisesti kovin tarkka [24]. Tämän takia piirin oheen on suunniteltava kalibrointielektroniikka, jotta ledinäyttö saataisiin näyttämään oikein. Datalehdessä on sovellusesimerkki kytkennästä, jolla voidaan kalibroida toisistaan riippumattomasti nollakohta sekä maksiminäyttämä. Sovellettu kytkentä on kuvassa 22.

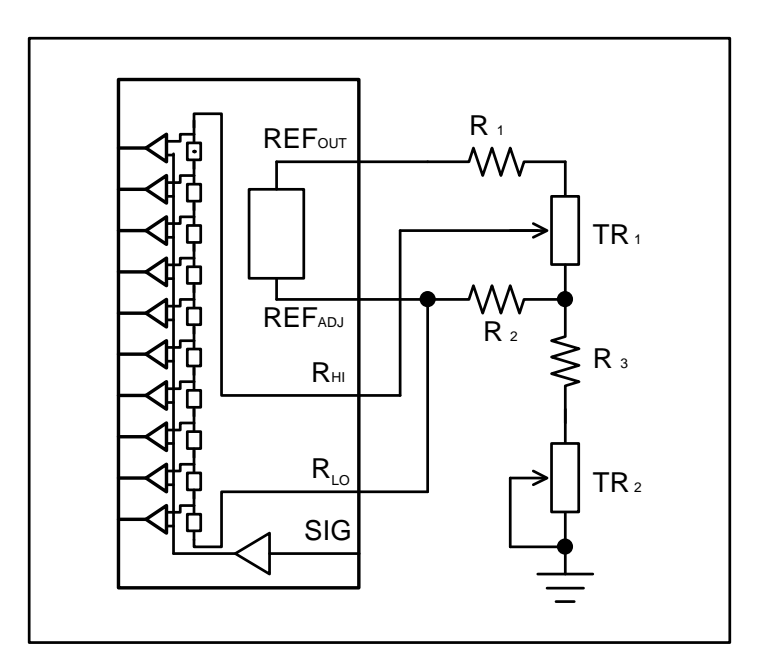

**Kuva 22: Ledinäytön ohjauskytkentä LM3914:n avulla** 

Maksiminäyttämän kalibrointi perustuu ajatukseen, että vastusketjun ylä- ja alapään välille asetetaan trimmerillä TR1 haluttu jännite-ero, joka on tulosignaalin vaihteluvälin suuruinen. Nollakohdan säätö tapahtuu säätämällä trimmerillä TR2 vastusketjun alapää siihen potentiaaliin, joka vastaa nollaa myös tulosignaalin potentiaalissa. Kokonaiskytkentä on piirikaaviossa sivulla 3, *Interface* [LIITE 1].

Kappaleessa 4.3.2 on esitetty antovirran mittaus. Tämä mittasignaali tuodaan myös lediajurin pinnille *VSIG* . Tämän jännitteen suuruus on yhtälöiden (4-28) ja (4-27) mukaisesti

$$
V_{SIG} = 20 R_o I_o.
$$
 (4-36)

Asettamalla halutun virtaskaalan Io:lle, saadaan jännitteelle V<sub>SIG</sub> vaihteluväli, joka näkyy lineaarisena ledipylväässä. Siten kun mittavastus on 0,001 ohm, saadaan maksiminäyttämä kalibroitua mittaamalla napojen  $R_{LO}$  ja  $R_{HI}$  väliltä jännite-ero ja säätämällä trimmeriä TR1, kunnes mitattu jännite on haluttu. Taulukoituna eräitä säätöarvoja maksiminäyttämän kalibroimiseksi on kirjattu taulukkoon II.

| Haluttu Imax   |               | $V(Rhi) - V(Rlo)$ |
|----------------|---------------|-------------------|
| 1 A            | $\Rightarrow$ | $20 \text{ mV}$   |
| 5 A            | $\Rightarrow$ | $100 \text{ mV}$  |
| 10A            | $\Rightarrow$ | $200 \text{ mV}$  |
| 20A            | $\Rightarrow$ | $400 \text{ mV}$  |
| $30 \text{ A}$ | $\Rightarrow$ | $600 \text{ mV}$  |

**Taulukko II: Kalibrointiarvoja ledipylvään maksiminäyttämän säätämiseksi** 

Taulukossa II esitetty jännite-ero voidaan mitata piikkirimalla varustetusta liittimestä X11 [LIITE 1]. Nollakohdan säätö tapahtuu trimmerillä TR2. Luonnollisesti antoon ei saa olla kytkeytyneenä kuormaa, jolloin lediajurillekin menee vain minimiohjausjännite. Nyt trimmerin TR2 avulla voidaan säätää vastusketjun alapään jännite samalle tasolle minimiohjausjännitteen kanssa. Säätö, jolloin alin ledi juuri syttyy, on toimiva.

# **4.4.2 Digitaalinen ohjausrajapinta**

Ohjattavan virtalähteen pääkontrollointikanava tapahtuu digitaalisen liitynnän kautta. Liittimelle tuodaan SPI-väylän tarvitsemat ohjaussignaalit

- SCK, Serial Clock -> synkronisen väylän tahdistussignaali (input)
- MOSI, Master Out Slave In -> SPI-laitteille menevä ohjausdata (input)
- MISO, Master In Slave Out -> SPI-laitteilta lähtevä mittausdata (output)
- CS, Chip Select -> Signaali, jolla kukin SPI-laite valitaan aktiiviseksi (input)

Koska suunnittelemassani ohjattavassa virtalähteessä on kaksi SPI-laitetta; A/Dmuunnin mittauksia varten ja D/A-muunnin ohjausta varten, tarvitaan kaksi CS-linjaa (input). Lisäksi tarvitaan digitaalista sammutusta varten yksi ohjauslinja (input). LTC1629 (piiri, jonka malli on -PG) sisältää vielä POWER GOOD -lähdön, joka on looginen tilatieto siitä, milloin piirin antojännite on stabiilissa tilassa. Tämä tuodaan vielä lähtönä digitaaliseen liityntään (output). Yhteensä tarvitaan siis viisi tuloliityntää ja kaksi lähtöliityntää.

Piiri sisältää nyt kaksi erillistä galvaanista kytkentää ulkopuolelle; päävirransyöttö sekä digitaalinen rajapinta. Tämä luo potentiaalisen riskin maasilmukalle, mikäli ulkopuoliset laitteet eivät ole esimerkiksi samassa verkkopotentiaalissa. Tätä varten päätin lisätä digitaaliseen ohjausliityntään galvaanisen erotuksen, jotta piirin maataso ei yhdistyisi digitaalisen ohjausväylän maatasoon ja sitä kautta mahdollisesti tuleviin häiriöihin.

Galvaaninen erotus on toteutettu valmiilla Analog Devicesin *iCoupler*-sarjan optoerotinpiireillä AduM1401 (TI:n vastaava on ISO7241). Piirissä on kolme tuloa ja yksi lähtö. Tällöin kahdella piirillä selvitään hyvin. Kun käytetään galvaanista erotusta, kummallekin puolelle tuodaan myös oma käyttöjännitteensä.

Valmiiden optoerotinpiirien käyttö ei ole välttämättä halvin ratkaisu, mutta ne tarjoavat yhdessä paketissa hyvin toimivan laitteiston. Niille on spesifioitu suurimmat sallitut ohjausnopeudet sekä kytkennän latenssi on tunnettu. Tämä on tärkeää varsinkin synkronista väylää käytettäessä, koska kellosignaali tahdittaa myös datalinjan käyttämisen [23]. Lisäksi piireillä on ominaisuus asettaa käyttämättömät pinnit ylätilaan, joka olennaisesti on tunnettu tila. Tällöin varsinkin suojauslogiikan tila, kun digitaaliväylään ei ole kytketty mitään, on tunnettu.

# **4.5 Suojauselektroniikka**

Aina on mahdollista, että jokin menee vikaan, ja piiri on saatava sammutettua nopeasti. Tätä tarkoitusta varten hyödynnetään LTC1629:n SHUTDOWN/SOFT START -pinniä, joka sammuttaa piirin, kun se ajetaan nollapotentiaaliin. Käytännössä se toteutetaan NPN-tyyppisen bipolaaritransisorin (tai vaihtoehtoisesti NMOS-fetin) avulla, jolloin normaalitoiminnassa piiri ei häiriinny transistorista, mutta sammutustilanteessa kytkentä maatasoon onnistuu.

Ohjausjärjestelmässä on neljä signaalia, joiden tilaa tarkkailemalla voidaan päätellä, voidaanko jännitelähteen toiminta sallia vai ei. Nämä ovat

- Manuaalinen ON/OFF -kytkin
- Digitaalinen ON/OFF -kytkin
- LTC1629-piirin oma "Power Good" -lähtö
- Ohjausjännite, jolla säädetään piirin lähtöjännite

ON/OFF -kytkimien toiminta on selkeä. Jos jompaa kumpaa kautta halutaan sulkea virtalähde, se tulee sulkea. Lisäksi on vielä yksi tila, jota ei ole suotavaa sallia. Tämä on tila, jossa piiri käynnistetään ja ohjausjännite on jo valmiiksi kytketty (unohdettu!?) päälle. Tämän seurauksena mikäli antoon on kytketty esimerkiksi herkkä laserkomponentti, saattaa se rikkoutua. Toisekseen LTC1692:n stabiloituminen kestää hetken (muutamia millisekunteja), jonka aikana ei ole hyvä idea nostaa ohjausjännitettä kovin korkealle.

## **4.5.1 Suojauslogiikan suunnittelu**

Nimetään edellisen kappaleen logiikkaohjaukset seuraavasti:

- A = Manuaalinen sammutus (ylhäällä aktiivinen)
- /B = Digitaalinen sammutus (alhaalla aktiivinen, koska optoerotin pitää normaalitoiminnassa tämän signaalin ylätilassa)
- C = Power Good (ylätilassa voidaan sallia toiminta)
- D = Analoginen ohjausjännite *V*<sub>CTRL</sub>
- SD = Shutdown (ylätilassa aktiivinen).

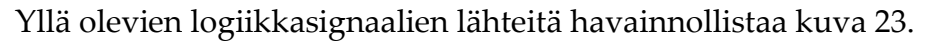

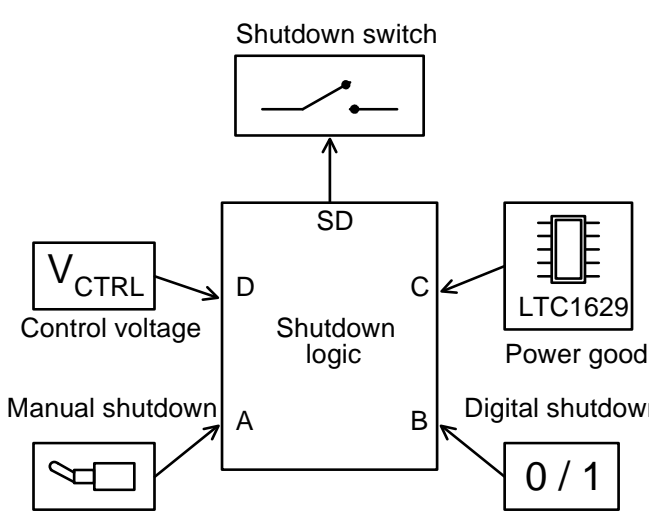

**Kuva 23: Suojauslogiikan tulo- ja lähtösignaalit** 

Tulosignaaleista saadaan muodostettua neljän muuttujan tilataulukko, sekä näistä muodostetun järkevä looginen tila lähdölle SD. Taulukko III: Suojauslogiikan muuttujat ja vaaditun loogisen tilan arvo SD sisältää muuttujien arvot, joilla virtalähteen toiminta sallitaan, kaikilla muilla kombinaatioilla toiminta ei ole sallittu.

|          |          |          |          | <b>SD</b> |
|----------|----------|----------|----------|-----------|
|          |          |          |          |           |
|          |          |          |          |           |
|          |          |          |          |           |
| muulloin | muulloin | muulloin | muulloin |           |

**Taulukko III: Suojauslogiikan muuttujat ja vaaditun loogisen tilan arvo SD** 

Käytännössä taulukkoon on kirjoitettu, että kun kumpikaan sammutussignaaleista A tai B ei ole aktiivinen, ja ohjausjännitettä D ei ole kytketty ennen Power Good -signaalia C, virtalähteen toiminta voidaan sallia.

Boolen algebran avulla ylläoleva voidaan kirjoittaa [2] muotoon

$$
SD = ABCD + ABCD + ABCD
$$
  
=  $\overline{AB}(\overline{CD} + \overline{CD} + \overline{CD})$   
=  $\overline{AB}(\overline{CD} + \overline{CD})$   
=  $\overline{AB}(C + \overline{D})$ . (4-37)

Eli loogisena kytkentänä kuvan 24 mukaisesti.

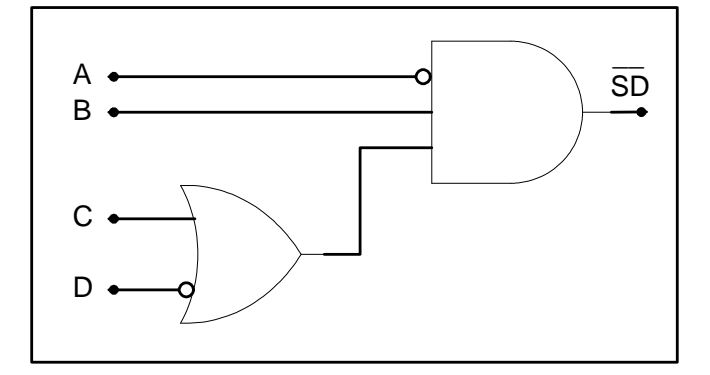

**Kuva 24: Suojauslogiikan kytkentä** 

#### **4.5.2 Suojauslogiikan NAND-toteutus**

Edellisessä kappaleessa esitetty logiikkatoteutus tarvitsee NOT-, AND- ja ORporttityyppejä. Käytännössä ei ole fiksua viljellä eri porttityyppejä, koska se lisää erilaisten tarvittavien komponenttien määrää.

Kaikki loogiset kytkennät on mahdollista esittää pelkästään NOR- tai NAND-porttien avulla [2]. Tämän takia muokkaan siis lausekkeen (31) muotoon, jossa käytetään vain NAND-operaatioita. Saadaan yhtälö

$$
\overline{SD} = \overline{A}B(C + \overline{D})
$$
  
=  $\overline{A}B(\overline{C + \overline{D}})$   
=  $\overline{A}B \overline{\overline{C}D}$   

$$
\Leftrightarrow SD = \overline{\overline{A}B \overline{\overline{C}D}}.
$$
 (4-38)

Nyt kytkentä voidaan toteuttaa kuuden NAND-portin avulla. Tämä on esitetty kuvassa 25.

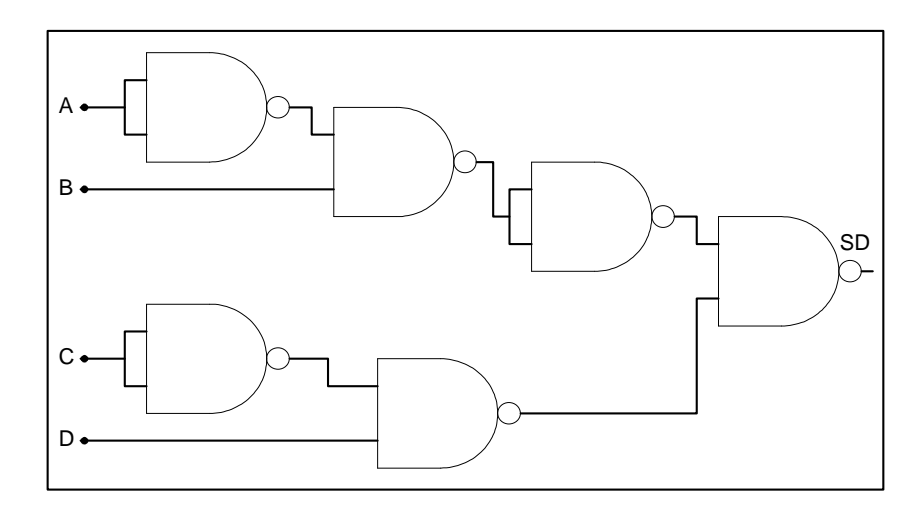

**Kuva 25: Suojauspiirin NAND-toteutus** 

Etuna tässä on se, että piirilevylle voidaan valita kaksi erittäin tavallista (ja halpaa) NAND-piiriä, joissa yhdessä piirissä on neljä kaksituloista NAND-porttia. Kyseiset piirit ovat 74ACT00 -sarjaa, joiden loogiset tasot ovat noudattavat TTL-signaalitasojen suuruutta. Koska piirit sisältävät nyt kaksi ylimääräistä NAND-porttia, käytän näitä ledien ohjaamiseen, sillä 74-piirisarja kykenee hyvin tuottamaan ledeille tarvittavan ohjausvirran. Kytkentä on esitetty kokonaisuudessaan piirikaaviossa sivulla 5, *Digital* [LIITE 1].

# **4.6 Liitännät**

Liitännät muuhun elektroniikkaan ovat monesti hyvin merkittävä osa piirilevysuunnittelua. Tässä piirissä tarvittavat liitännät ovat

- Käyttöjänniteterminaali (virtalähteen ottoteho)
- Antojännitteen terminaali (virtalähteen antoteho)
- Digitaalinen liityntä
- Liitännät PT100-mittavastuksen kytkemiseksi

Nämä on kuvattu valmiista prototyypistä otetussa kuvassa 26.

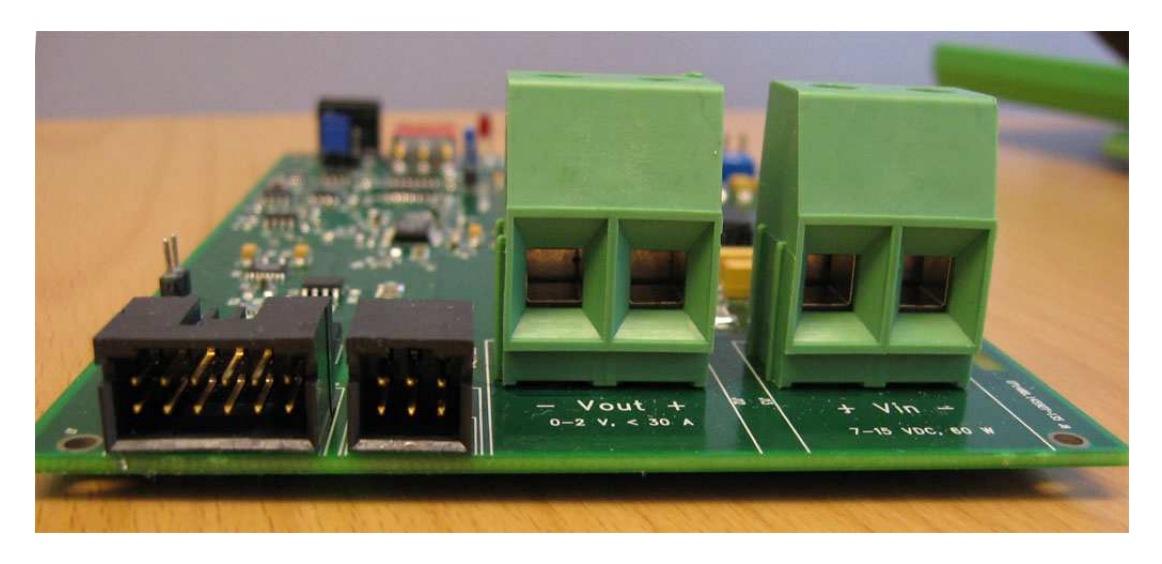

**Kuva 26: Virtalähteen liittimet** 

Liittimien ensimmäinen vaatimus on varmistaa riittävä tehonkesto. Koska virtalähteestä on tarkoitus ottaa jopa 30 ampeerin virta, tarvitsee liittimien olla sen mukaiset. Tulojännite on korkeampi ja ottovirta vastaavasti pienempi, jolloin tuloterminaalille riittäisi kevyempirakenteinen liitin kuin antoterminaalille. Kuitenkin piirilevysuunnittelussa on hyvä tapa käyttää mahdollisimman vähän erilaisia komponentteja, niin päätin käyttää sekä tulo- että lähtöterminaaleille samaa, suurelle virralle luokiteltua liitintyyppiä. Laserille suositellaan käytettäväksi 6 mm<sup>2</sup> paksua kuparijohdinta, jolloin terminaalin tulee myös olla riittävän suuri tällaiselle johtimelle. Valitsin käyttöön Phoenix Contactin liitinsarjan PC6-16/2-G-10.16, joka vastaa näihin vaatimuksiin. Lisäksi jänniteterminaaleja suunnitellessa päätin käyttää 10,16 mm reikäjakoa, jolloin tähän soveltuu moni muukin suurelle virralle luokiteltu liitin.

Digitaalisen rajapinnan liittimen valinnassa ei ole vastaavia vaikeuksia. Käytännössä kannattaa valita yleisesti saatavissa oleva liitintyyppi. Johtimien järjestys sen sijaan on hankalampi valittava, sillä tähän tarkoitukseen ei ole mitään standardoitua pinnijärjestystä. Valitsin digitaaliliittimen standardikoon 2,54 mm nastajaolla siten, että käytetään kaksirivistä liitintä, jossa on 2 x 6 pinniä. Pinnijärjestys SPI-väylän osalta on sama kuin mikrokontrollerialustassa, jolloin SPI-väylän liitin voidaan kytkeä suoralla lattakaapelilla. Kuvaa 26 vastaava digitaalisen liitynnän pinnijärjestys esitetty kuvassa 27 ja pinnien kuvaus taulukossa IV.

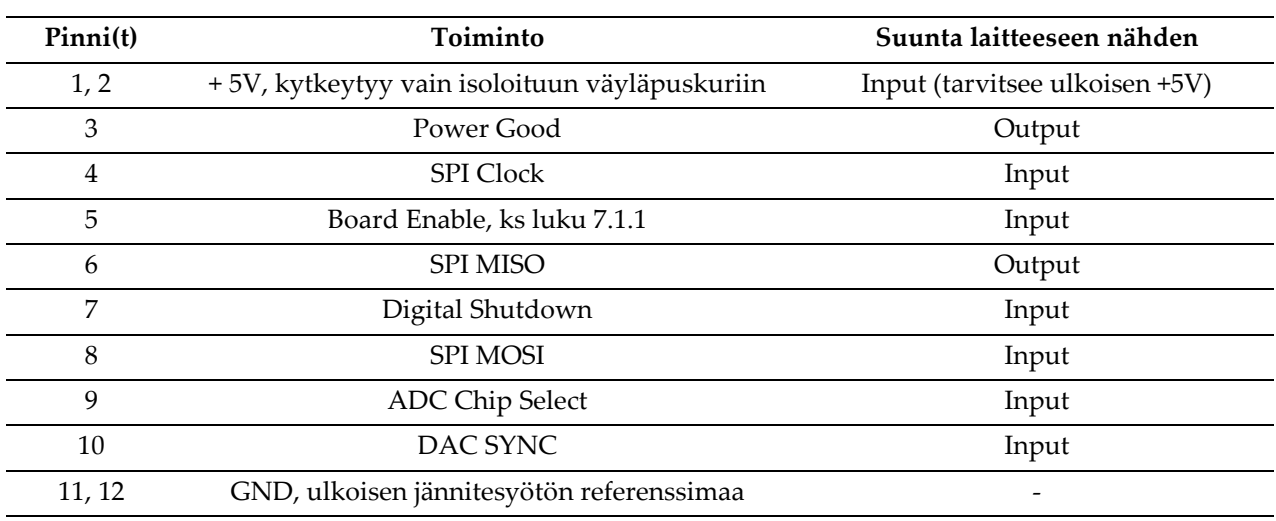

### **Taulukko IV: Digitaalisen liitynnän pinnien kuvaus**

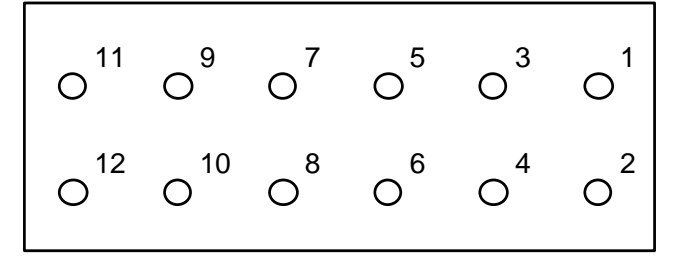

**Kuva 27: Digitaalisen liitynnän pinnijärjestys** 

Lämpötilan mittausta varten päätin käyttää vastaavaa 2,54 mm jaolla olevaa kaksirivistä liitintyyppiä. Kyseessä on siis PT100-elementin nelijohdinmittaus, jolloin vähintään tarvitaan 2x2 -kokoinen liitin. Päätin lisätä kytkentään vielä mahdollisuuden käyttää kierrettyä parikaapelia, jossa on suojasukka johtimien ympärillä. Tällöin suojasukan voi kytkeä myös tähän 2x3-kokoiseen liittimeen. Liittimen pinnijärjestys on kuvassa 28 ja pinnien kuvaus taulukossa V.

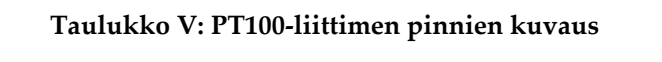

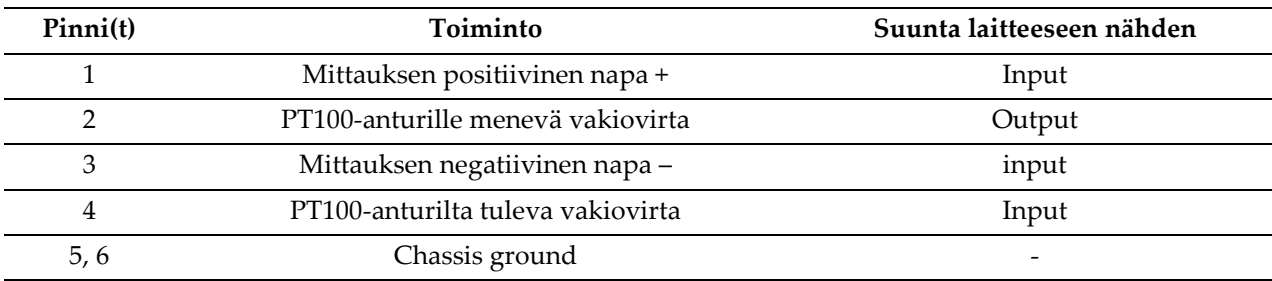

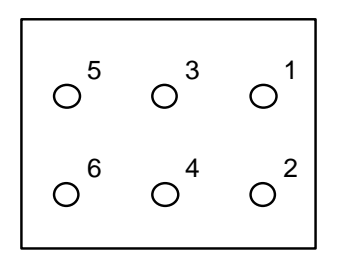

**Kuva 28: PT-100 -liittimen pinnijärjestys** 

Suojasukka kytkeytyy piirilevyä kiertävään kuparivetoon, joka toimii suojamaana. Suojamaa kytkeytyy räkin runkoon kiinnitysreikien kautta. Manuaalisen ON/OFF kytkimen vipu on metallia, joka kytkeytyy myös samaan suojamaahan. Tällä pyritään estämään kosketuksesta mahdollisesti seuraava ESD-purkaus suojamaahan piirilevyn sijasta.

# **4.7 Simulointi**

Nykyelektroniikan suunnittelutyössä ei oikeastaan mitään tehdä (ainakaan tulisi tehdä) ilman simulointia. Mahdollisuuksina on joko perinteinen kynä ja paperi -menetelmä, tai erillisten simulointiohjelmiston käyttäminen. Aiemmissa kappaleissa johdin perusteet mittauskytkennöille ja logiikkaohjaukselle perinteisin menetelmin. Sen sijaan varsinaisen hakkurin analyyttinen tutkiminen käsipelillä on liian aikaavievää. Hakkuripiiri on Linear Technologyn valmistama, ja samainen yhtiö tarjoaa käyttöön ilmaisen SPICE-simulaatiomalleihin perustuvan simulointiohjelmiston, SwitcherCADin [26]. Ohjelmassa on valmiina SPICE-malleja monista (Linear Technologyn) komponenteista ja niillä tehtyjä esimerkkikytkentöjä. Ohjelman etuna on vielä passiivikomponenttien mallinnus, ja esimerkiksi tulo- ja lähtökondensaattoreiden todellisen efektiivisen sarjaresistanssin simulointi on mahdollista.

### **4.7.1 Simulointimalli**

Hakkurin suunnittelutyö kulki käsi kädessä simulointimallin kanssa. Varsinaisen virtalähteen lisäksi tein "mustalaatikkomallin" ohjauselektroniikasta, jonka suunnittelu ja olennaisimmat kytkennät on esitetty kappaleessa 4.2. Tällöin voin simuloida niin todellisen mallin varsinaisesta kytkennästä kuin rajallisella työmäärällä on mahdollista. Kuvassa 29 on SwitcherCADilla simuloitu kytkentä.

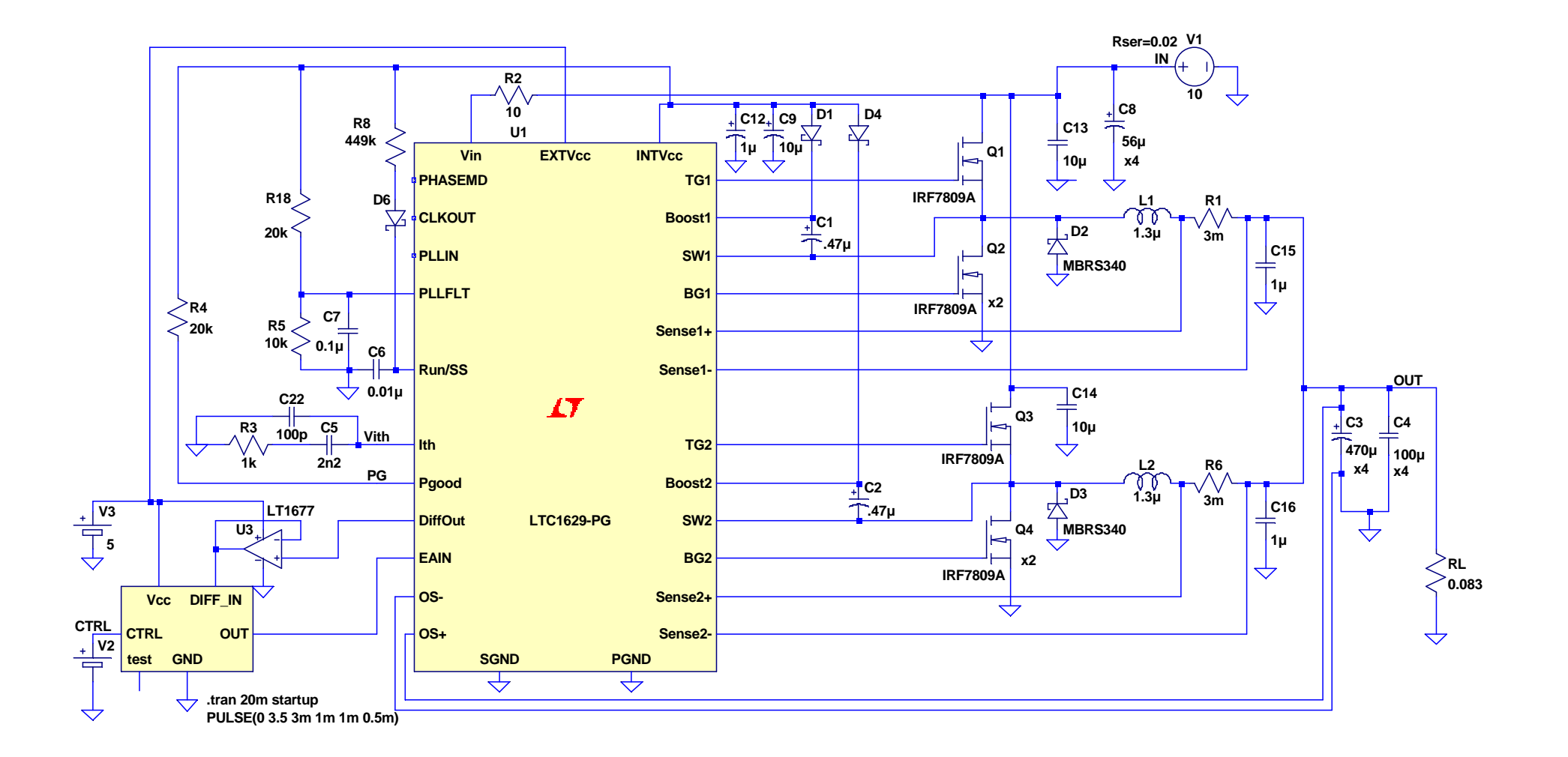

**Kuva 29: Päävirtalähteen simulointimalli** 

Simulointimallissa olennaisinta on tarkastella kytkennän käyttäytymistä suurilla virroilla. Tätä simuloin ohjattavan ohjauselektoniikan avulla siten, että ohjausjännitteellä pyyhkäistään koko skaala nollasta viiteen volttiin. Suurin simuloitu virrankulutus tapahtuu maksimiohjauksella, jolloin antojännite saavuttaa 2,4 volttia. Tällöin 0,083 ohmin kuormavastuksen *R<sup>L</sup>* (ks. kuva 29) läpi kulkee noin 29 ampeerin virta *I* = *U* / *R* mukaisesti. Kuorma on valittu SIRILASin siirtofunktion mukaisesti, jossa tyypillisesti myötäsuuntainen virta on 24 ampeeria, kun laserdiodin yli vaikuttaa 2,0 voltin jännite.

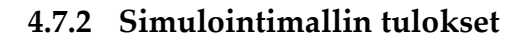

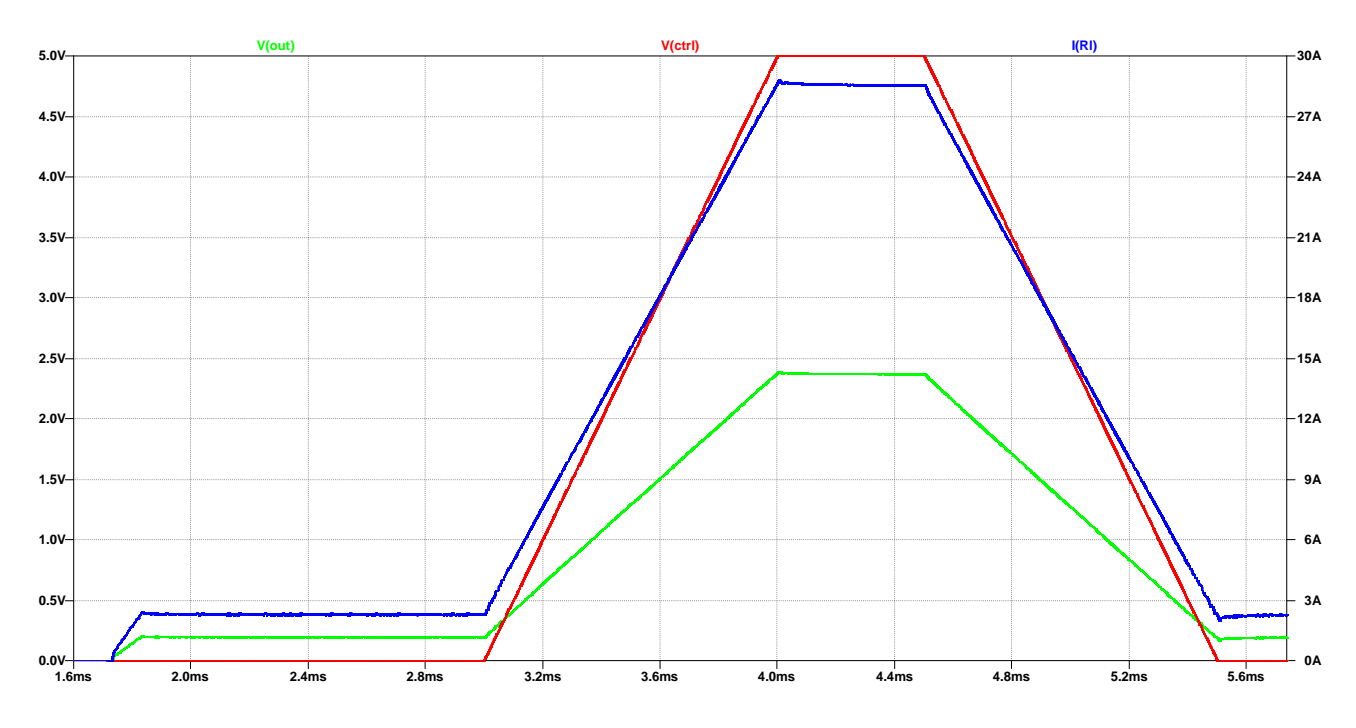

**Kuva 30: Virtalähteen antojännite sekä antovirta simulaatiomallilla** 

Kuvan 30 simulaatiotuloksista voidaan lukea seuraavat ominaisuudet:

- Rippelijännite nollakuormalla 13 mV
- Rippelivirta pienellä kuormalla 343 mA
- Rippelijännite 25 A kuormalla noin 4 mV
- Rippelivirta 25A kuormalla 55 mA
- Jännitteen ohjauksen ylitys (*overshoot*) 17 mV (vastaa 7 % 2,4 V maksimijännitteestä)

Piirisuunnittelun kannalta tarvitaan vielä muutama muu tieto, jonka saa simulaatiomallista. Ensinnäkin kytkentävirrat transistoreissa (ennen kaikkea alemman fetin) ja kelan induktiovirta ovat asioita, joiden suuruusluokka on syytä tietää ennen lopullisen kytkennän määrittämistä. Ylemmän kytkintransistorin RMS-virrankulutus ei ole niin merkittävässä roolissa, sillä tälle buck-hakkurille voidaan laskea kytkintransistorien pulssinleveyssuhde yhtälön (2-2) avulla siten, että

$$
PWM_{BUCK} = \frac{V_{OUT}}{V_{IN}} < \frac{2.4V}{7V} = 34\,\% \tag{4-39}
$$

Tässä on arvioitu suurin mahdollinen antojännite ja pienin mahdollinen tulojännite. Tällaisessa tilanteessa ylempi kytkintransistori johtaa 34 % yhdestä syklistä, mikä on suurin mahdollinen pulssinleveyssuhde, jolla tätä hakkuria tullaan ohjaamaan. Toisin sanoen alempi transistori johtaa vähintään 66 % ajasta, jolloin sen läpi tulee kulkemaan normaalisti yli kaksinkertainen RMS-virta verrattuna ylempään kytkintransistoriin. Tämän takia on merkittävämpää tarkastella alemman transistorin läpi kulkevaa virtaa.

Edellisestä simulaatiosta voidaan valita näytettäväksi tehokelassa kulkeva virta sekä alemman transistorin drain-virta. Saadaan kuvan 31 mukainen simulaatiotulos:

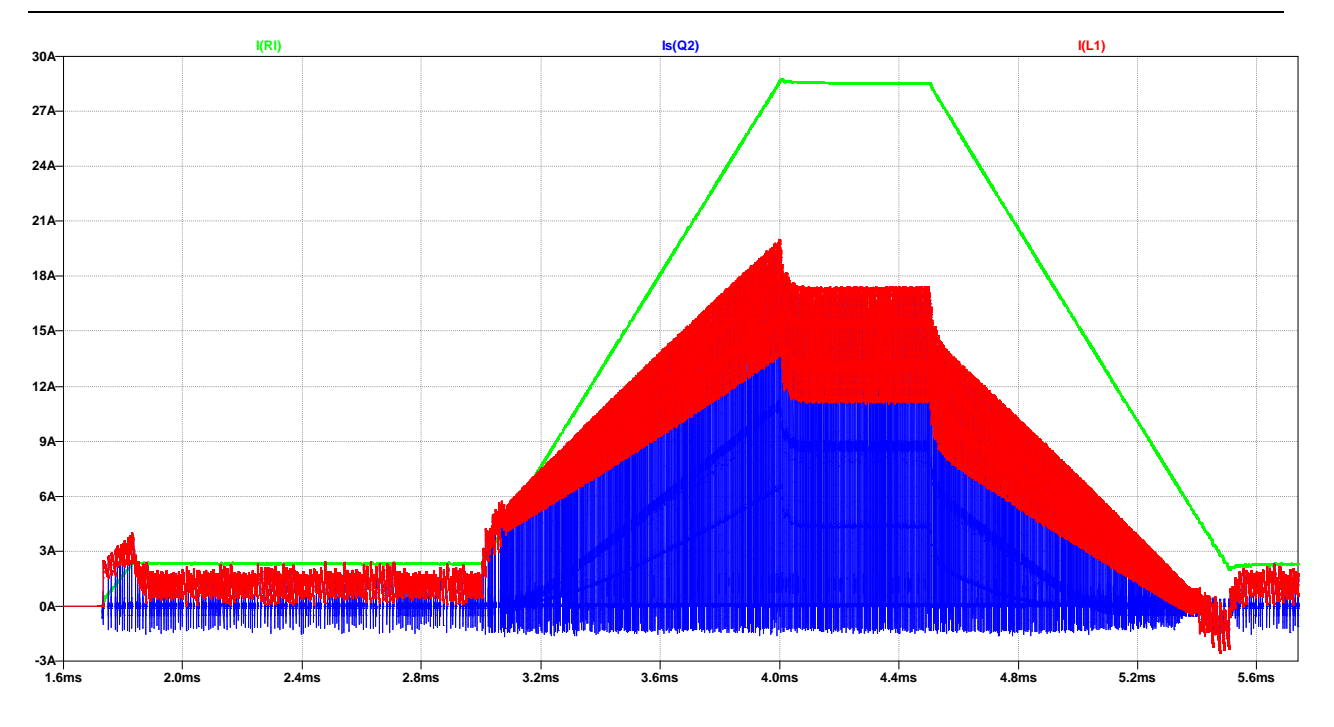

**Kuva 31: Virtalähteen kelassa sekä kytkintransistorissa kulkeva pulssimuotoinen virta** 

Kuvan simulaatiotulos ei itsessään vielä kerro paljoa. Kuvassa kelan ja alemman kytkintransistorin läpi kulkevan virran suuruutta verrataan antovirtaan. SwitcherCAD sisältää ominaisuuden, jolla voidaan laskea kätevästi tietyn suureen RMS-arvo annetulla aikavälillä. Asetin rajan siten, että mitataan RMS-virran suuruus kuvan aikavälillä 4,1 ms - 4,4 ms, eli kun ohjaus on stabiilisti maksimissaan. Selvisi, että kelan RMS-virta maksimiohjauksella on 14,4 ampeeria ja alemman kytkintransistorin 12,1 ampeeria. Tästä seuraa suoraan kriteerit komponenttivalintaan, joka vaatii kelalta RMSvirrankeston olevan yli 14 ampeeria ja transistorin drain-virrankestoksi 12 ampeeria. Valitsemani tähän soveltuva kela (ainoa suoraan Farnellilta saatavissa oleva) on Panasonicin ETQP6F1R2HFA, joka kestää 25 °C lämpötilassa 14,3 ampeerin RMSvirran. Tämä siis rajoittaa virtalähteen maksimiantovirraksi simuloinnin mukaan 28 ampeeria! Suuremmalle virralle spesifioituja keloja löytyy toki, ja kelaa vaihtamalla on virtalähteestä periaatteessa mahdollista saada yli 30 ampeerin virtoja.

Toinen komponenttivalintaa ohjaava asia seuraa transistorin 12 ampeerin drainvirrasta. Tehofetit sietävät suuruusluokkaa 10-20 ampeerin RMS-virtaa, ja valitsemani International Rectifierin IRF7809AVPBF kestää noin 13 ampeeria jatkuvaa virtaa. Tämä on myös maksimirajoilla, ja lämpenemisen hidastamiseksi kalustan piirilevyn kahdella rinnakkaisella kytkintransistorilla, jolloin virrankulutus jakaantuu näiden kahden kesken.

Muuten simulointimallit antoivat toiminnan kannalta odotetut tulokset, ja on aika siirtyä varsinaiseen piirilevyn toteutukseen.

# **4.8 Layout-suunnittelu**

Piirikaaviosuunnittelun lisäksi ehdottomasti suurimman ajan suunnittelutyöstäni vei layout-suunnittelu. Piirikaavio- ja layout-ohjelmistona käytin *Mentor Graphics*in PADS Logic ja PADS Layout -ohjelmistoja. Kyseiset ohjelmat ovat kaupallisia ja kohtalaisen helppokäyttöisiä työkaluja piirisuunnitteluun. Layout-suunnittelua ohjaavat tekijät liittyvät ennen kaikkea häiriöominaisuuksiin, viivanleveyksiin, eristeväleihin, lämmösiirtoon sekä mekaniikan ja sijoittelun hallintaan. Lisäksi tuotannolliset näkökulmat on otettava huomioon, sillä layout-suunnittelussa tehdyt ratkaisut vaikuttavat suoraan valmistusprosessin vaativuuteen ja siten myös hintaan [16]. Alkuperäinen suunnitelma oli tehdä piirilevystä kaksikerroslevy. Kuitenkin EMCominaisuuksien, reitityksen helpottamiseksi ja toimivuuden varmistamiseksi ylipäänsä päätin tehdä piirilevystä nelikerroslevyn.

Seuraavissa kappaleissa esitän joitain suunnittelua ohjanneita päälinjoja, joiden perusteella on tehty valintoja prototyypin valmistamiseksi.

 $\overline{a}$ 

### **4.8.1 Mekaniikka ja sijoittelu**

Virtalähteen suunnittelussa on otettu lähtökohdaksi tehdä piirilevy rei'ityksineen nk. Eurocard<sup>3</sup> -standardin mukaiseksi. Tämä määrittää piirilevyn kooksi nk ′3U Eurorack′, eli 100 x 160 mm. Tällöin levy sopii suoraan 19 tuuman räkkikoteloon. Räkkikotelon ajatus vaatii myös sen, että johdotus tehdään piirilevyn toiseen laitaan, ja "käyttöliitynnät" ja ledit toiseen laitaan. Yleisesti on hyvä tapa jättää piirilevyn reunoille asennustila, ja tässä standardissa kyseinen estoalue on 2,5 mm.

Tämä sijoittelu ei ole virtalähteen kannalta paras mahdollinen, sillä samalta sivulta joudutaan tuomaan käyttöjännite, ja sieltä myös otetaan lähtöjännite. Synkronisen monivaiheisen hakkurin topologia suosisi suoraviivaista suunnittelua, jossa yhdestä laidasta tulee käyttösähkö, ja toisesta laidasta otetaan antoteho.

Toimivien lohkojen sijoittelu piirilevylle on yksi kriittisimmistä suunnitteluvaiheista. Huonolla komponettien sijoittelulla pahimmassa tapauksessa saadaan aikaiseksi vaikeat maavirtahäiriöt tai joudutaan lisäämään piirilevyyn kerroksia, jotta tarvittavat vedot saadaan tehtyä [16]. Yleensä komponenttien alkusijoittelun jälkeen tehdyt sijoittelumuutokset ovat hyvin pieniä, ja sitä suuremmalla syyllä alkusijoitteluun on syytä käyttää aikaa ja ajatusta. Kuvassa 32 on valmistetun prototyypin osasijoittelukuva, jossa liitännät ovat oikeassa reunassa ja käyttäjän saatavissa olevat kytkimet, potentiometri sekä ledit ovat vasemmassa laidassa.

<sup>3</sup> Standardi IEEE 1101.10 ("*Dot ten"*) määrittää mitat Eurocard-kokoisille piirilevyille. Standardi DIN 41612 määrittää Eurocard-alustoissa käytettävän reikäjaon (yleisesti käytetty esimerkiksi VMEbussovelluksissa).

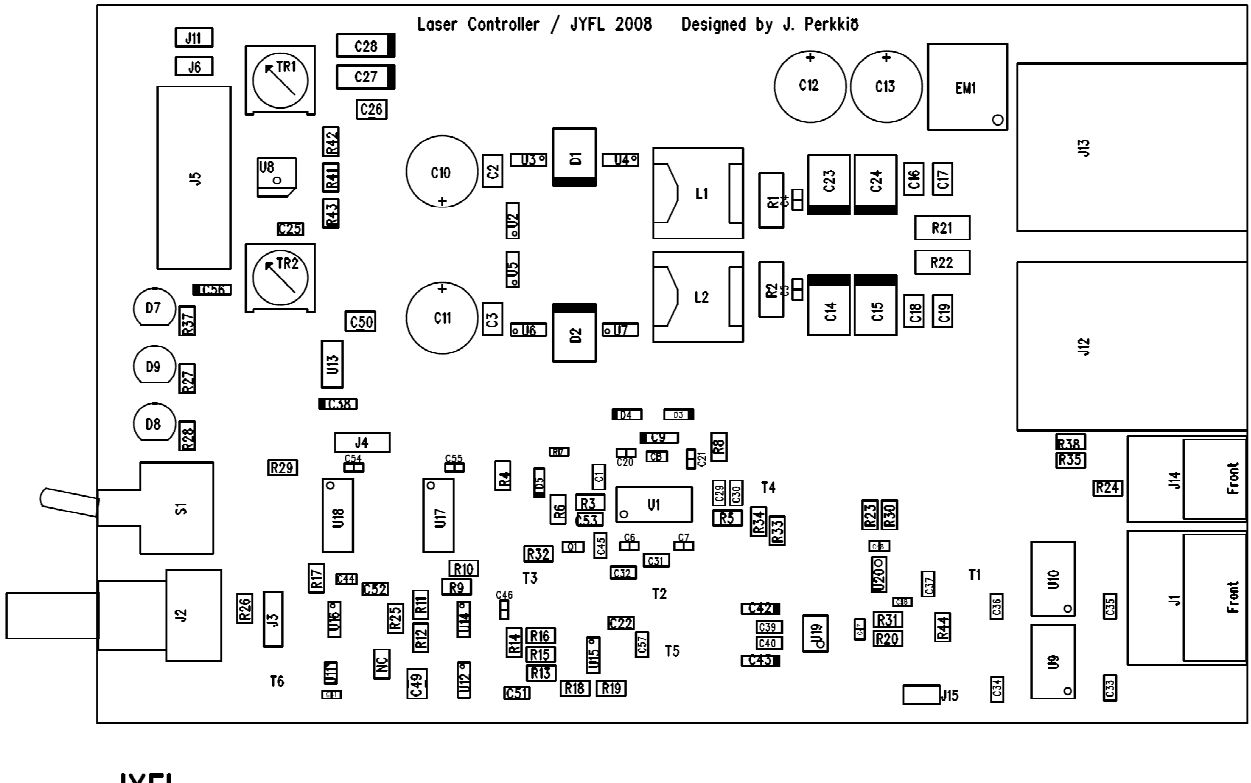

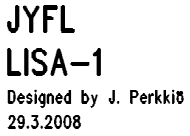

#### **Kuva 32: Piirilevyn osasijoittelukuva**

Tarkemmat piirilevydokumentit, eli gerber-tiedostot ja osaluettelo ovat liitteessä 4. Olennaisesti sijoittelun päälinjauksina

- suurivirtainen sekä häiriöaltis hakkuriaste on sijoitettu ylös oikealle,
- hakkuriohjain sekä sen ohjauselektroniikka on melko keskellä piirilevyä,
- referenssijännitteiden generointi ja analogiaelektroniikka tehdään alareunassa, mahdollisimman kaukana häiriöisestä hakkuriasteesta.
- Viiden voltin käyttöjännite tehdään lineaariregulaattorilla. Tämä jännitelähde on sijoitettu piirilevyn vasemmalle puolelle (ks. kuvassa 33 oleva jäähdytyslevynä toimiva kuparialue). Sijoituksessa on pyritty siihen, että ohjaus- ja analogiaelektroniikan tarvitsema käyttöjännite ja ennen kaikkea paluuvirrat pääsevät mahdollisimman suoraa reittiä regulaattorille, eivätkä varsinkaan kulje hakkurin taikka digitaalisignaalien läpi.

Sijoittamalla toiminnalliset lohkot erilleen toisistaan ja huomioimalla paluuvirtojen reitit mahdollisimman vähän toisiaan häiritseviksi, on layout-suunnittelussa ainakin varauduttu olennaisimpiin suunnitteluteknisiin asioihin häiriöiden minimoimiseksi [16].

## **4.8.2 Viivanleveydet ja eristevälit**

Piirisuunnittelussa eristevälin määrittävät käytettävät jännitteet sekä valmistustoleranssit [16]. Tässä työssä jännitteet ovat nk. pienjännitteitä, jolloin eristevälit eivät tarvitse olla kovinkaan suuria. Millin eristeväli piirilevyllä riittää jo satojen volttien eristämiseen, mutta tuolloin turvallisuusnormit suurjännitesuunnittelussa saattavat asettaa omat rajoitteensa. Toisessa ääripäässä pienet eristevälit asettavat suuremmat vaatimukset valmistusprosessille, ja siten nostavat kustannusta. Yleisesti 0,2 millimetrin eristeväli on pienin normaalisti käytössä oleva eristeväli, joka vielä ei merkittävästi nosta hintaa. Tässä työssä muutama komponentti (esimerkiksi hakkuriohjain LTC1629) on kohtalaisen tiheällä jalkavälillä, mikä vaatii 0,25 mm eristevälin. Tämä tulee olemaan myös pienin eristeväli. Varsinaisen virtalähteen tapauksessa käytän 0,5 millimetrin eristeväliä.

Viivanleveyden minimiarvoa ohjaavat käytettävän virran suuruus ja eristevälisäännöt muihin vetoihin nähden. Suurien virtojen ollessa kyseessä, vetojen leveys on merkittävässä osassa. Mitä leveämpi kupariveto on, sitä paremmin se johtaa sähköä ja pienentää häviöitä. Varsinkin varsinaisen virtalähteen suurivirtaiset kytkennät olen tehnyt niin leveillä vedoilla kuin tila antaa myöten. Kuvassa 33 on piirilevyn pintakerroksen tuotantokuva, josta selkeästi näkyy suurivirtaisen hakkuriasteen käyttöön tehdyt laajat, pieni-impedanssiset reititykset.

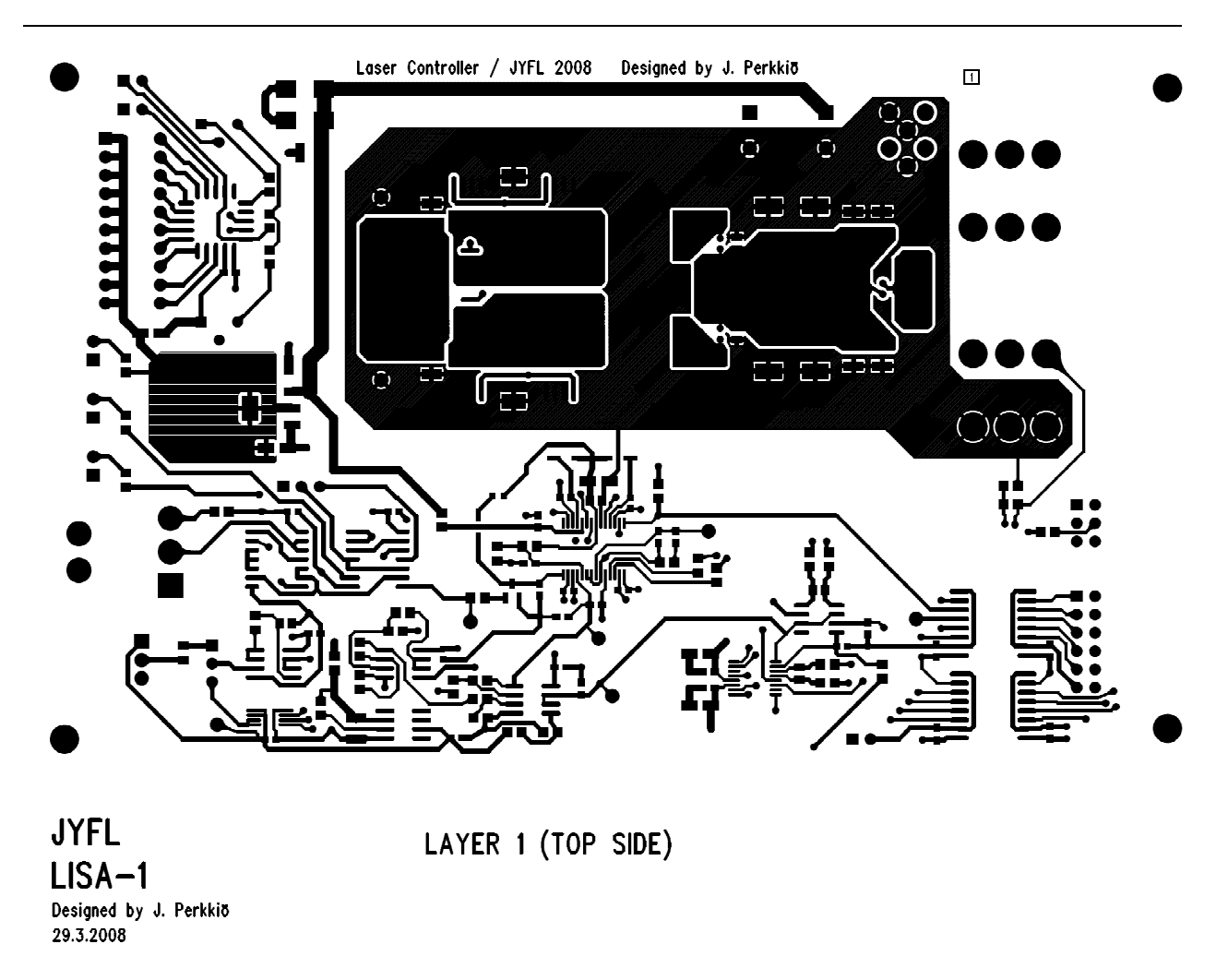

**Kuva 33: Piirilevyn pintakerros** 

# **4.8.3 Häiriöominaisuudet**

Hakkurien suurimpia murheita ovat DC-DC -muunnoksesta aiheutuvat EMI-häiriöt. Kytkentätransistorien suuri kytkentätaajuus generoi nopeasti muuttuvia virtatransientteja piirilevyn kuparivedoissa. Kaiken lisäksi suurien virtojen ollessa kyseessä, pienetkin induktanssit toimivat antennina ja saavat aikaan säteileviä häiriöitä [19]. Tämän takia virtalähteen kytkentätransistorit, tulokondensaattorit ja ohitusdiodi pitää kytkeä mahdollisimman lähelle toisiaan, ja vielä mahdollisimman leveällä kuparivedolla.

Sisäisen häiriöttömyyden kannalta layout-suunnittelussa on tärkeää tehdä reititys paluuvirtoja silmällä pitäen. Esimerkiksi herkkä analogiamittaus saattaa häiriintyä lähellä kulkevasta kellosignaalista tai sen paluuvirtasignaalista niin paljon, että mittaus ei ole luotettava. Häiriönsietoa parantaa huomattavasti, kun piirilevyyn päätetään tehdä sisäkerroksia. Tällöin sisäkerrokset voidaan pyhittää maatasolle ja käyttöjännitteelle. Laaja yhtenäinen maataso yleensä takaa, että paluuvirrat pääsevät kulkemaan pieni-impedanssista reittiä takaisin signaalilähteeseen häiriten näin mahdollisimman vähän [19]. Tässä piirilevyssä analogiamittausten tarvitsema elektroniikka on sijoitettu siten, että vetojen lähellä tai yli ei mene digitaalisignaaleja ja mikäli suurivirtainen hakkuriaste joudutaan ylittämään, veto viedään piirilevyn pohjapuolella, jolloin välikerrokset eristävät tehokkaasti pintakerroksen hakkurin häiriöitä.

Olennainen asia häiriösuunnittelun kannalta tässä työssä on vielä hakkurin suurivirtainen maa-alue. Tässä maa-aluessa nimittäin kulkee suuria paluuvirtoja [17], ja niiden kytkeytyminen muun elektroniikan maatasoon on erittäin epäsuotavaa. Tämä on hoidettu siten, että olen tehnyt piirilevyn pintakerrokseen suuren ja yhtenäisen maaalueen, joka kytkeytyy välikerroksen päämatasoon yhdessä pisteessä syöttöliittimen kohdalla. Tällöin suurivirtainen hakkurin paluuvirta pääsee palaamaan syöttöterminaaliin omaa, eristettyä väylää pitkin. Täten pyritään estämään päämatason häiriintyminen hakkuriasteen toiminnasta.

Viimeinen häiriöiden suodatukseen liittyvä asia on syöttöjohtimien kautta takaisin signaalilähteeseen johtuvat häiriöt. Hakkuri nimittäin aiheuttaa sitä syöttävään signaalilähteeseen johtimien kautta häiriöitä, joiden minimointiin on myös syytä kiinnittää huomiota. Tätä silmällä pitäen olen lisännyt jännitesyöttöön EMI-häiriöiltä suojaavan komponentin EMIFIL BNX002-01. Kyseessä on Muratan valmistama C-L-C suotopiiri, jossa on vielä ferriitit molempien syöttöjohtimien kanssa sarjassa. Komponentti on tarkoitettu virtalähteestä lähtevien korkeiden taajuuksien

72
eliminointiin. Komponentin toiminta voidaan mitata luotettavasti vasta, kun prototyyppi vietäisiin EMC-testeihin säteilevien ja johtuvien emissioiden mittaukseen.

# **5 Ohjelmistosuunnittelu**

Tässä luvussa keskityn virtalähteen automaattiseen ohjausjärjestelmään. Virtalähde on varustettu SPI-liitynnällä (*Serial Peripheral Interface*), joka tavoittaa D/A-muuntimen digitaalista jännitesäätöä varten sekä A/D -muuntimen mittaustietojen lukemista varten. Ohjaukset voidaan tehdä millä tahansa laitteella, jossa on SPI-yhteensopiva tiedonsiirtoväylä. Tähän tarkoitukseen nykyaikaiset mikrokontrollerit ovat omiaan.

Mikrokontrollerit ovat ominaisuuksiltaan hyvin monipuolisia, ja ne sisältävät myös liitännän tietokoneelle. Tällöin ohjauksen, datan tallennuksen ja käyttöliittymän voi tehdä välillisesti tietokoneellakin. Mikrokontrollereiden etuna on helppo muunneltavuus ja riittävä ohjausliityntöjen määrä, jolloin useampienkin ohjattavien virtalähteiden yhtäaikainen hallinta on mahdollista.

Tätä projektia varten suunnittelen mikrokontrollerin olevan pääohjausyksikkö, joka sisältää automaattisen mittaustietojen luennan sekä sisältää valmiuden kommunikointiin PC:n kanssa sarjaportin kautta. Käyttäjä voi painonappien avulla asettaa haluamansa tehon, ja lukea vallitsevat tilannetiedot nestekidenäytöltä.

Ohjelmistoarkkitehtuurisuunnittelun toteutan *top-down* -ideologiaa käyttäen, eli palvelut suunnitellaan käyttäjän tarpeiden ja vaatimusten mukaan siirtyen olennaisimmista toiminnallisuuksista pienempiin ja matalamman tason palveluihin. Varsinainen toteutus tapahtuu pääosin *bottom-up* -metodilla, jolloin suunnitellaan ja toteutetaan matalamman tason toiminnat, joiden avulla ylemmän tason palvelujen toteutus on mahdollista [27].

# **5.1 Käyttöympäristö ja käytettävä laitteisto**

Ohjelmisto toteutetaan C-kielellä. Kääntäjänä käytetään kaupallista *IAR Systems*in valmistama *IAR Embedded Workbench for ARM* -työkalua, josta on esimerkiksi opetuskäyttöön saatavana ilmainen, mutta rajoitettu lisenssi, joka sallii maksimissaan 32 kilotavun ohjelman tekemisen [28].

Mikrokontrolleri on 32-bittinen ARM7-ytimeen perustuva STMicroelectronicsin STR731F. Mikrokontrollerin olennaisimmat ominaisuudet ovat

- 32-bittinen ARM7TDMI-ydin
- maksimissaan 36 MHz kellotaajuus, 64 kB 256 kB flash-muistia, 16 kB RAM
- Toimii yhdellä +5 V käyttöjännitteellä, I/O-pinnit sietävät myös +5 V
- Monipuolinen, sisältää olennaisimmat oheislaitteet (poislukien USB ja Ethernet)
- Edullinen

Mikrokontrollerin saa kätevästi käyttöön valmiin kehityskortin avulla. IAR Systems valmistaa myös näitä, ja tässä työssä kehitystyö tehdään *IAR KickStart Kit for STR731F* tyyppisellä kehitysalustalla (kuva 34).

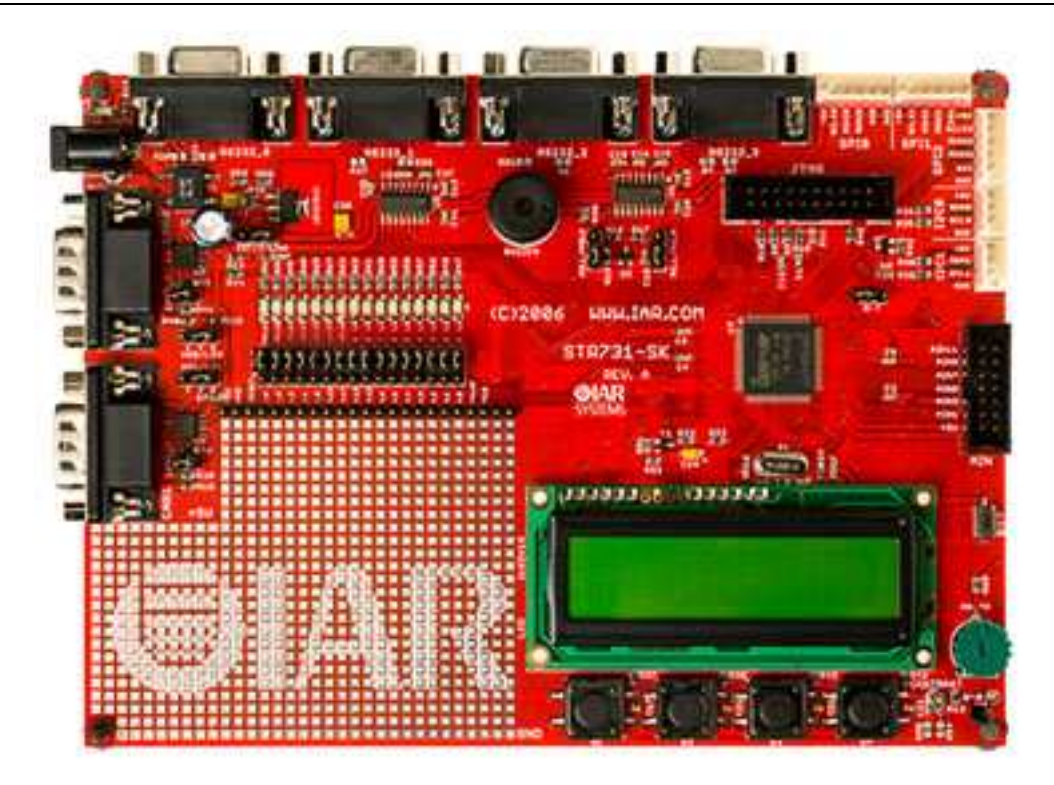

**Kuva 34: IAR Systemsin valmistama kehitysalusta [28], jossa prosessorina on STR731** 

Kehitysalustassa on mukana olennaisimmat oheislaiteliitännät, jotta varsinainen sovelluskehitys olisi mahdollisimman nopeaa. Tässä kehitysalustassa on valmiina käytössä tämän työn kannalta merkittävät osat

- 2x16 merkin LCD-näyttö
- Neljä painonappia
- RS232-puskuri ja liitin tietokoneeseen yhdistämistä varten
- SPI-väylä saatavissa suoraan liittimeltä
- JTAG-liitin kehitystä ja debuggausta varten

Kehitysalustasta tarvitsee ohjattavalle virtalähteelle ottaa SPI-väylän lisäksi muutaman I/O-linjan, ja koko sovellus on rautatasolla valmiina.

Jotta ohjelmistotasollakaan ei tarvitsisi lähteä täysin nollasta, päätin käyttää ohjelmiston runkona reaaliaikakäyttöjärjestelmää. Tämä mahdollistaa moniajon, eli usean tehtävän (engl: *task*, yleisesti käytetään suomenkielistä vastinetta 'taski') yhtäaikaisen suorituksen. Sulautetuissa järjestelmissä on hyvin usein erittäin rajallinen määrä muistia, jolloin käyttöjärjestelmäkin tarvitsee olla tähän tarkoitukseen soveltuva. Yksi toimiva reaaliaikakäyttöjärjestelmä on Jean J. Labrossen kehittämä, *Micrium*in markkinoima uC/OS-II. Käyttöjärjestelmä on ANSI-C -standardin mukainen, moneen prosessoriympäristöön istuva, laajalti käytetty käyttöjärjestelmä. Tästä on valmiina monia prosessorikohtaisia sovituksia, jolloin sovelluskehityksen voi aloittaa valmiin käyttöjärjestelmän päältä. Myös siis STR731F-kehityskitille on olemassa valmis uC/OS-II -käyttöjärjestelmäsovitus, jota käytän tässä työssä sovelluksen pohjana.

Eräs sulautettujen laitteiden ohjelmoinnin kannalta olennaisin laite on emulaattori, jonka avulla voidaan kehitysvaiheessa ladata sovellusohjelma mikrokontrollerille ja tarkkailla suoritusta vaiheittain. Kehityskitti sisältää USB-liitäntäisen, IAR:n oman *J-Link for ARM* -emulaattorin, joka tarjoaa hyvät debuggaus- ja testaustyökalut sulautettujen järjestelmien ohjelmistokehitykseen.

### **5.2 Ohjelmistoarkkitehtuuri**

Tässä tutkielmassa en käy kovin yksityiskohtaisesti ohjelmiston rakennetta läpi, vaan pikemminkin kuvaan tärkeimmät toiminnallisuudet ja ominaisuudet. Ohjelmiston lähdekoodi on oheismateriaalissa mukana [LIITE 3] kohtalaisen hyvin kommentoituna, jolloin toiminnan yksityiskohtainen selvittäminen onnistuu sitä kautta. Olen tehnyt ohjelmiston kommentteineen englannin kielellä, minkä takia käytän seuraavassa kuvauksessa ohjelmalohkojen englanninkielisiä nimiä.

Ohjelmiston runkona toimii kolme päätaskia. Tärkeimpänä mittauksia valvova Control Task, jonka tehtäviin kuuluu

- mittausten tekeminen,
- ohjauksen asettaminen ja
- kalibrointirutiinin suoritus.

Eri käyttörajapintoja palvellaan kahden taskin toimesta. Ensimmäisenä LCD Task, jonka velvollisuuksiin kuuluu

- painonappien tilan tarkkailu,
- LCD-näytön päivittäminen uusimmilla mittaustuloksilla,
- LCD-näytön valikkotoimintojen hallinta ja
- Control Taskin komentaminen eri toimintamoodeihin.

Toinen käyttöliittymärajapinta on RS232-sarjaportin kautta tapahtuva liikennöinti tietokoneelle. Tällöin RS232 Task hoitaa

- sarjaportin kuuntelun,
- ennalta määritettyjen komentojen tunnistamisen,
- Control Taskin käskyttämisen tarvittaessa,
- mittaustulosten palauttamisen sarjaportin kautta

Taskien lisäksi ohjelmisto koostuu moduuleista, jotka tarjoavat palveluja taskien käyttöön. Olioajattelussa tätä voisi karkeasti verrate siten, että moduulit olisivat luokkia, joiden metodeja taskit (oliot) käyttävät. Kuvassa 35 on ohjelmistoarkkitehtuurin kerrosajattelumalli.

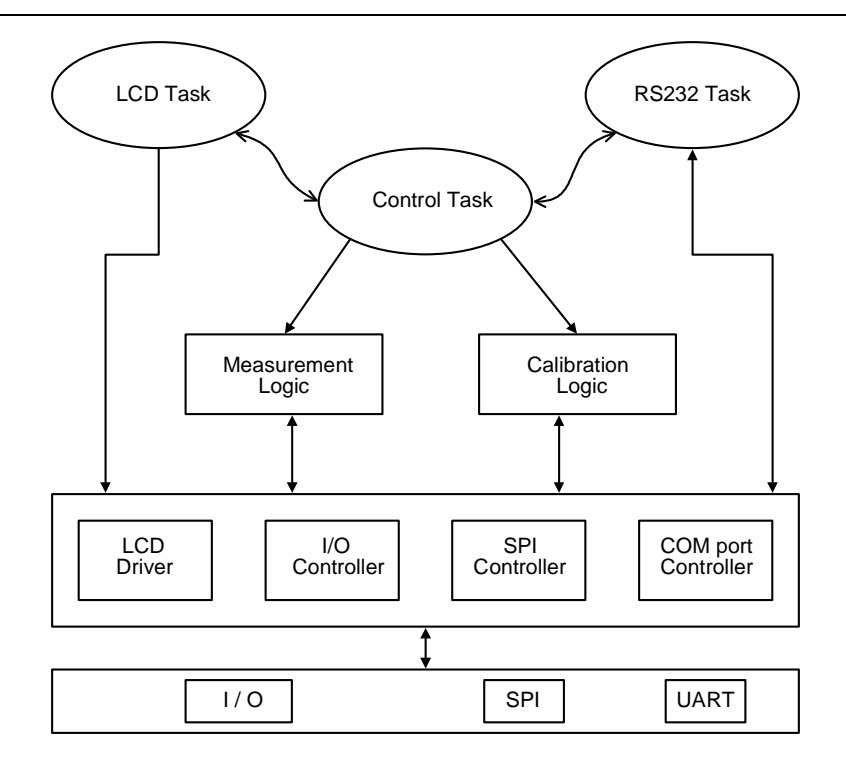

**Kuva 35: Mikrokontrolleriohjelmiston arkkitehtuuri pääpiirteittäin** 

Laitteistoläheisessä ohjelmoinnissa pääosin kaikki pitää yleensä "tehdä itse". Monet laitteistoriippuvat toiminteet ovat vahvasti sovelluskohtaisia, jolloin niille pitää tehdä ajuri. Nämä nk. "rautatason" ajurit olen esittänyt kuvassa 35 alimmalla tasolla. Ne tarjoavat ylöspäin rajapinnan, jolla jonkun tietyn oheislaitteen saa loogisella tavalla käyttöön. Toisen kerroksen toteutus on jo pyritty tekemään laitteistosta riippumattomaksi. Esimerkiksi SPI-ohjaimella on tarjota palvelu "Kirjoita tavu SPIväylään", mutta vasta rautatason ajuri linkittää tavun fyysiseen SPI-porttiin.

Logiikkatason moduulit suorittavat jo laajempia toimintakokonaisuuksia, esimerkiksi lukevat mittaustuloksen A/D-muuntimelta, skaalaavat sen ja tarjoavat valmiin mittaustuloksen.

Reaaliaikakäyttöjärjestelmä on jätetty kuvasta pois, mutta se tarjoaa alustan, jolle rinnakkaista suoritusta toteuttavia taskeja voidaan luoda. Käyttöjärjestelmä tarjoaa myös työkaluja esimerkiksi taskien väliseen kommunikointiin (postilaatikko, *mailbox*) ja yhteisten resurssien samanaikaisen käytön estämiseen (semaforit).

# **6 Mittaukset ja suorituskykyanalyysi**

Ensimmäinen prototyypin valmistuttua pääsin testaamaan sitä. Tein virtalähteelle rasituskokeita, testasin ominaisuuksien toimivuutta ja määritin mittauspalvelujen tarkkuutta. Tässä luvussa esittelen olennaisimmat testit ja mittaukset, joiden avulla on mahdollista varmistaa laitteelle asetettujen vaatimusten täyttyminen.

# **6.1 Lähtöjännitteen säätäminen**

Laitteen olennaisin ominaisuus on tarkka lähtöjännitteen säätömahdollisuus. Lähtöjännite on mahdollista säätää sekä manuaalisesti, että 16-bittisellä D/Amuuntimella digitaalisen liitynnän kautta. Testiä varten ohjelmoin testisekvenssin, joka syöttää D/A-muuntimelle arvot nollasta täyteen 16-bittiseen skaalaan, eli välin 0..65535. Samalla mittasin A/D-muuntimella lähtöjännitearvon, joka on laskettu skaalaamalla A/D-muuntimen digitaalinen arvo kappaleessa 4.3.1 esitetyn yhtälön (4-25) mukaisesti. Sain tulokseksi kuvan 36 mukaisen siirtofunktion.

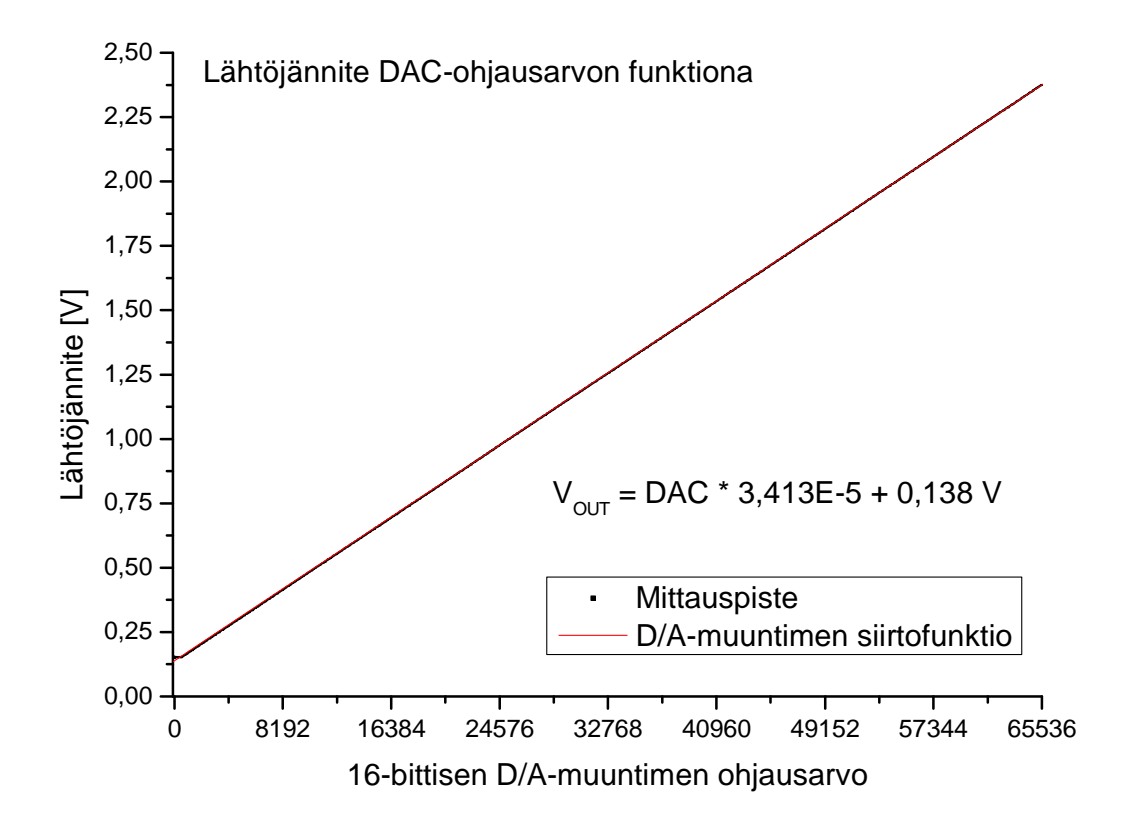

**Kuva 36: Virtalähteen antojännitteen ohjaaminen D/A-muuntimen avulla** 

Tämä on sinänsä tärkeä mittaus, sillä tähän siirtofunktioon perustuen toteutan myös laitteen itsekalibroinnin. Kuvasta kannattaa havaita kaksi seikkaa; nollaohjauksen jännitetaso 0,152 V sekä vastaavasti maksimiohjaukselle 2,376 V. Lisäksi kun huomioi, että DAC ei ohjaa lähtöään ihan 5 volttiin (datalehden mukaan tyypillinen maksimilähtöjännite on  $V_{OUT$  *MAX* =  $V_s$  − 50*mV* ), olisi todellinen 5 voltin säätöjännitteellä saatava antojännite 2,41 volttia. Suunnittelukappaleessa 4.2.2 otin lähtökohdiksi sen, että nollaohjauksella laitteen antojännite olisi 150 millivolttia, ja maksimiohjauksella vastaavasti 4,2 volttia. Tämä suunnittelutavoite täyttyi paremmin kuin täydellisesti.

### **6.2 Tarkkuus**

Kirjoitin mikrokontrollerille kalibrointiohjelman, joka suorittaa laitteelle jännitepyyhkäisyn nollaohjauksesta maksimiohjaukseen. Samanaikaisesti mittasin antojännitteen arvon. Tästä pistejoukosta tein ohjelmallisesti numeerisen PNS-

sovituksen ja saatuja kulmakertoimia voi käyttää kun halutaan ajaa virtalähde tiettyyn jännitteeseen.

Tein mittaussarjan, jossa käskin virtalähteen asettumaan eri jännitteisiin. Mittasin sekä A/D-muuntimella että yleismittarilla<sup>4</sup> todellisen antojännitteen. Tein näistä suorasovituksen, joka on kuvassa 37.

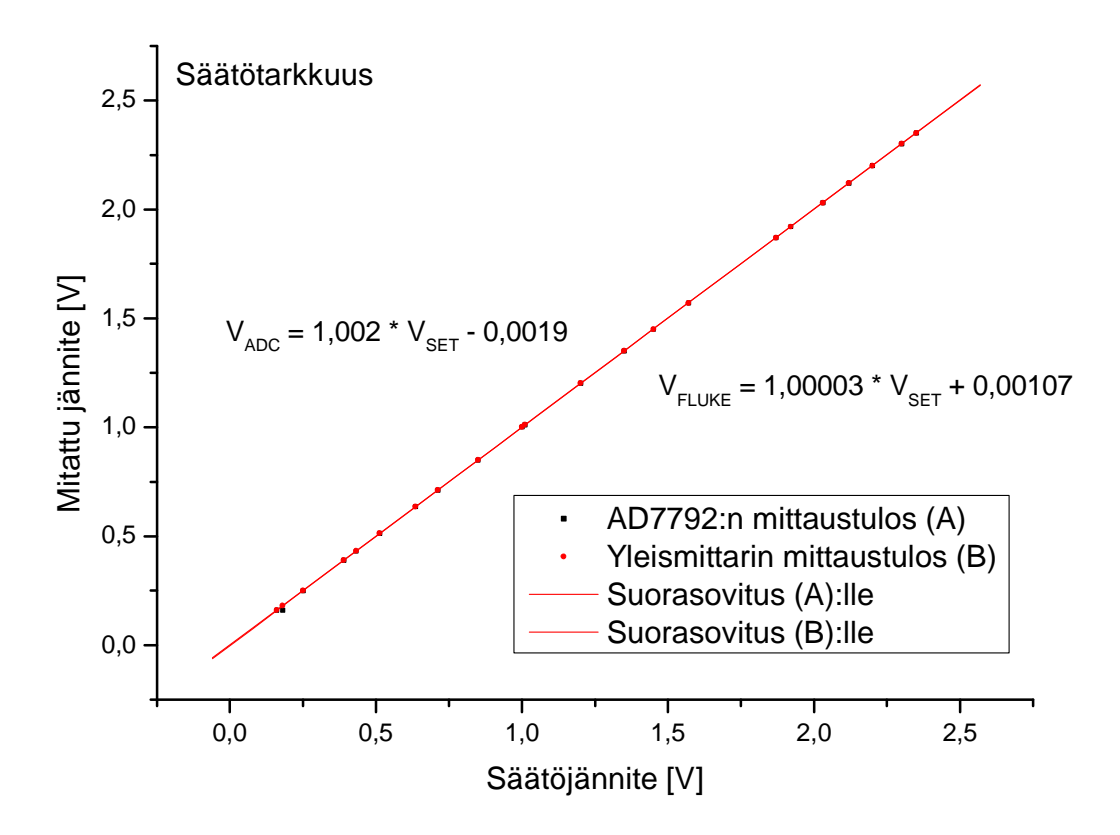

**Kuva 37: Virtalähteen mitattu antojännite pyydetyn jännitteen funktiona** 

Kuvasta voidaan havaita, että kalibroinnin jälkeen virtalähde on erittäin tarkka. Ideaalisessa tilanteessa lähtöjännite säätyy juuri siihen mihin se on käsketty, eli kulmakerroin on yksi ja vakiotermi on nolla. Yleismittarilla mitattuun jännitetasoon verrattuna säädön tarkkuus on erittäin hyvä; suorasovituksesta saatava keskihajonta "todelliselle" jännitteelle on alle millivoltti.

 $\overline{a}$ 

 $4$  Fluke 179, Absoluuttinen DC tarkkuus = 0.09% lukemasta http://fluke.informationstore.net/efulfillment.asp?publication=10824-eng

# **6.3 Lineaarisuus**

Laitteelle ei suoranaisesti asetettu lineaarisuusvaatimuksia sen enempää kuin, että lineaarinen säätö helpottaa ohjelmiston tekemistä. Tällöin voidaan olettaa säätöjännitteen vaikuttavan lineaarisesti antojännitteen suuruuteen. Kuten jo kuvista 36 ja 37 voidaan päätellä, säädön lineaarisuus ei ole ongelma.

Virtalähde käyttää säädössä D/A-muunninta ja mittauksissa A/D-muunninta. Näille tyypillisesti spesifioidaan myös integraalinen epälineaarisuus (*integral nonlinearity*, INL) ja differentiaalinen epälineaarisuus (*differential nonlinearity*, DNL). Kyseessä on yksinkertaistetusti muuntimien sisäinen ominaisuus tuottaa mahdollisimman tarkasti vasteeseen yhden bitin suuruinen muutos kun syöte muuttuu yhden bitin verran [29].

Määritin kappaleessa 4.3 jännitesäädön resoluutioksi noin 0,06 millivolttia. Päätin askelluttaa virtalähteen läntöä 0,1 millivoltin askelilla, ja katsoa muodostuvaa vastetta. Mittauksesta saadut tulokset on esitetty kuvassa 38.

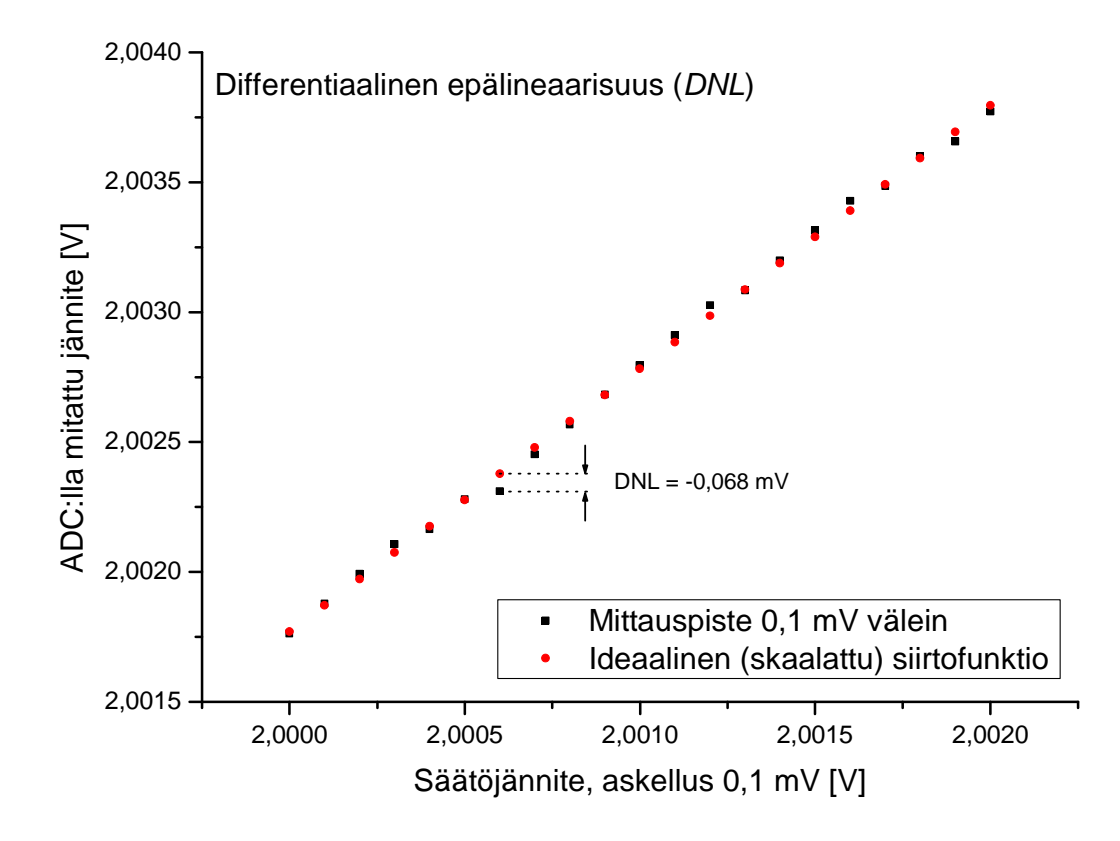

**Kuva 38: Koko virtalähteen jännitesäädön differentiaalinen epälineaarisuus** 

Piirsin samaan pistejoukkoon ideaalisen vasteen, joka tulisi jos DNL olisi nolla. Kuvan pistejoukossa on askellettu 2 voltin ympäristössä säätöarvoja 0,1 millivoltin välein. Huomioitavaa on, että sekä A/D-muunnin että D/A-muuntimella on omat, toisistaan riippumattomat sisäiset lineaarisuusominaisuutensa, jolloin kuvan 38 tilanne on näiden yhdistelmä. Joka tapauksessa voitaneen todeta virtalähteen säätöelektroniikka hyvin tarkaksi ja monotoniseksi.

# **6.4 Suorituskyky**

Vaatimuksissa oli virtalähteen suorituskyvyksi jopa 30 ampeerin antoteho. Kelavalinnasta johtuen maksimivirta tulee kuitenkin rajoittaa 28 ampeeriin. Todellisen suorituskyvyn mittaamiseksi kytkin kaksi tehodiodia sarjaan ilman sen suurempia virranrajoitusvastuksia. Tällä mittausjärjestelyllä pystyin simuloimaan aika hyvin laserdiodin aiheuttamaa kuormitusta. Mittasin diodikytkennän I/V-käyräksi kuvan 39 mukaiset tulokset.

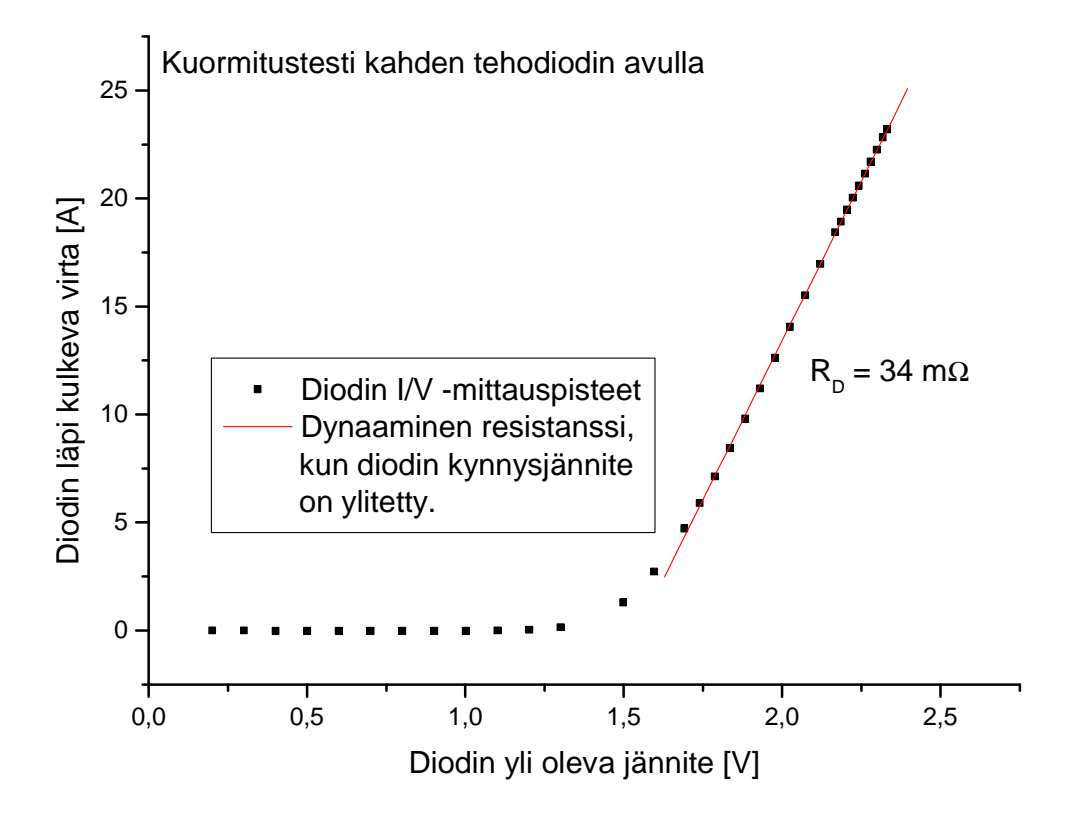

**Kuva 39: Kuormitustesti; kahden sarjaan kytketyn diodin läpi kulkeva virta napajännitteen funktiona**  Mittaustuloksista kannattaa huomata kaksi seikkaa. Ensinnäkin suurin tällä järjestelyllä mitattu virta on 23,2 ampeeria. Toinen seikka on dynaamisen resistanssin suuruus, kun diodien kynnysjännite on ylitetty. Luonnollisesti diodeilla on jonkinlainen efektiivinen sarjaresistanssi, mutta kuvaan suorasovituksen avulla määritetty 34 ohmin sarjaresistanssi tulee käyttämistäni kytkentäjohdoista. Arviona voin esittää, että käyttämäni johtimen pituus oli noin 1 metri, ja johdin oli 2 mm<sup>2</sup> kuparijohtoa. Tällöin kuparin aiheuttama resistanssi on suuruusluokkaa [1]

$$
R = \frac{\rho L}{A} = \frac{1.7 \cdot 10^{-8} \, \Omega m \cdot 1 m}{2 \cdot 10^{-6} \, m^2} \approx 10 \, m \Omega. \tag{6-1}
$$

Toisin sanoen, kun johtimessa tehohäviöt ilmenevät  $P = UI = RI^2$  mukaisesti, on johtimen resistanssi syytä minimoida.

## **6.5 Hyötysuhde**

Tavoitteena oli valmistaa suuren hyötysuhteen virtalähde, jotta laitteen läpi kulkeva virta ei lämmittäisi koko piirilevyä. Lisäksi energiatehokkuuden noustessa yhä merkittävämpään rooliin myös elektroniikan tuotekehityksessä yleensä, hyvä hyötysuhde on erittäin tärkeä. Edellisen luvun kuormitustestin mittaustuloksista määritin myös laitteen hyötysuhteen. Mittausjärjestelyissä syöttävän virtalähteen jännitteenä käytin 12 volttia, ja ottovirran sain suoraan virtalähteen omasta virtamittauksesta. Tästä määritin ottotehon, ja kuvan 39 mittauksista sain antotehon. Nyt voin esittää hyötysuhteen antovirran funktiona, joka on kuvassa 40.

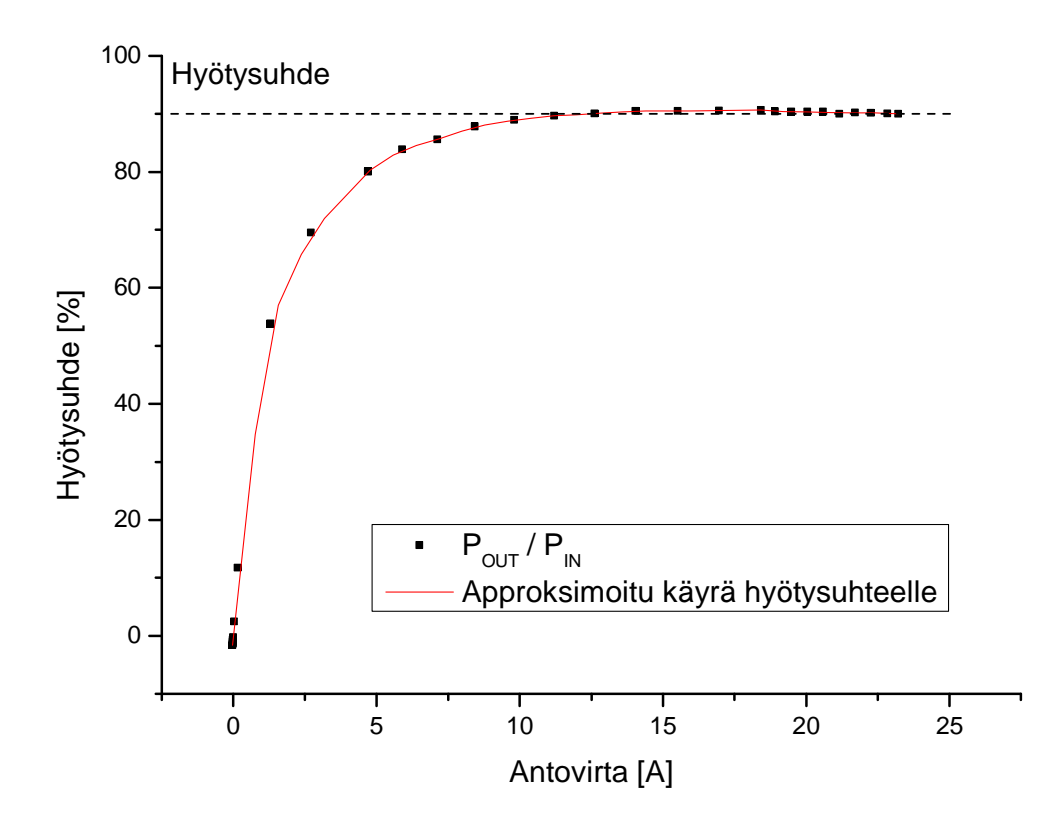

**Kuva 40: Virtalähteen hyötysuhde kuormituksen funktiona** 

Hyötysuhteeseen olen erittäin tyytyväinen. Jo viiden ampeerin kuormalla hyötysuhde on yli 80 % ja 10 ampeerin jälkeen hyötysuhde nousee yli 90 prosentin. Hyötysuhdetta luonnollisesti heikentää kaikki oheiselektroniikka (A/D- ja D/A -muuntimet, väyläpuskurit, operaatiovahvistimet, ledinäyttö...), jolloin voin hyvällä omallatunnolla sanoa, että varsinainen virtalähde toimii erittäin hyvällä hyötysuhteella.

# **6.6 Kohina ja resoluutio**

Simulaatiomalli antoi myös arvion kohinatasoille- ja rippelitasoille, jotka virtalähteessä tulevat esiintymään. Mittasin kohina-arvot käytännössä siten, kuin ne tulevat esiintymään mittauksissa. Toisin sanoen mittasin normaalikäytössä ilmenevän ADmuuntimen mittaaman epätarkkuuden. Kuvissa 41 ja 42 ovat jännitemittauksen ja virtamittauksen sadan pisteen näytevektorit, kun näytteistysnopeus on 123 Hz.

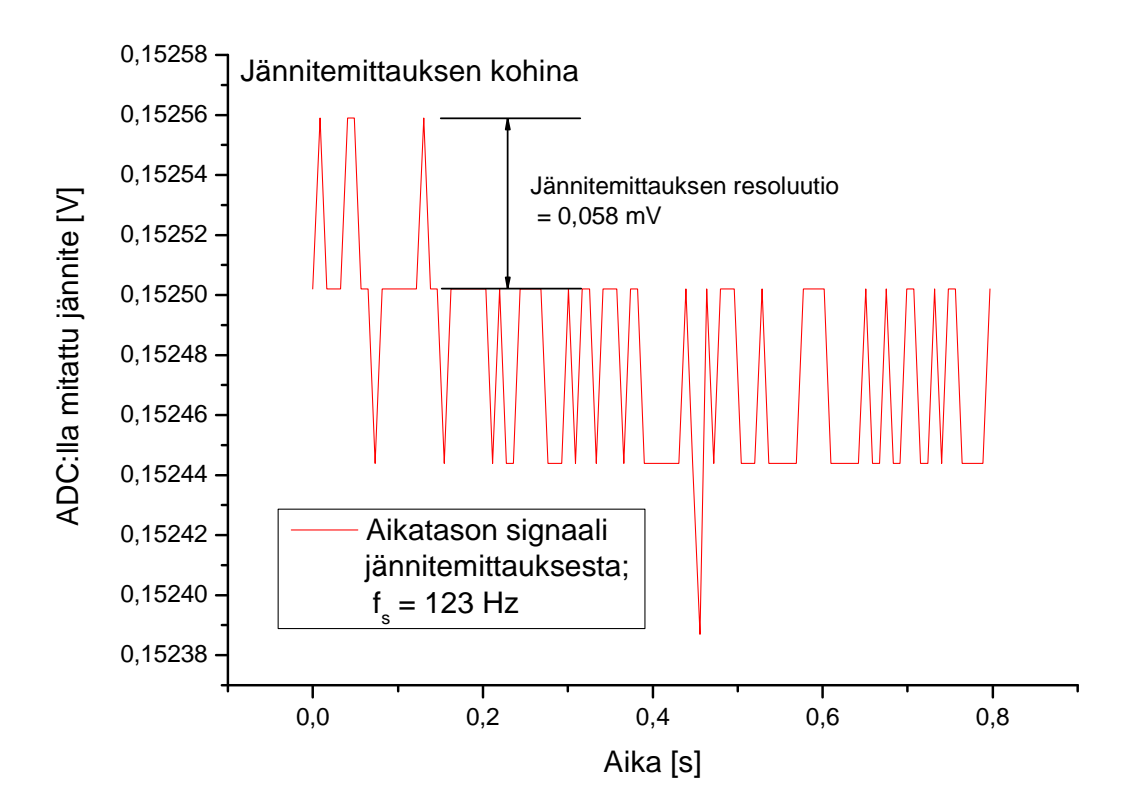

**Kuva 41: Jännitemittauksen näytevektori nollakuormalla** 

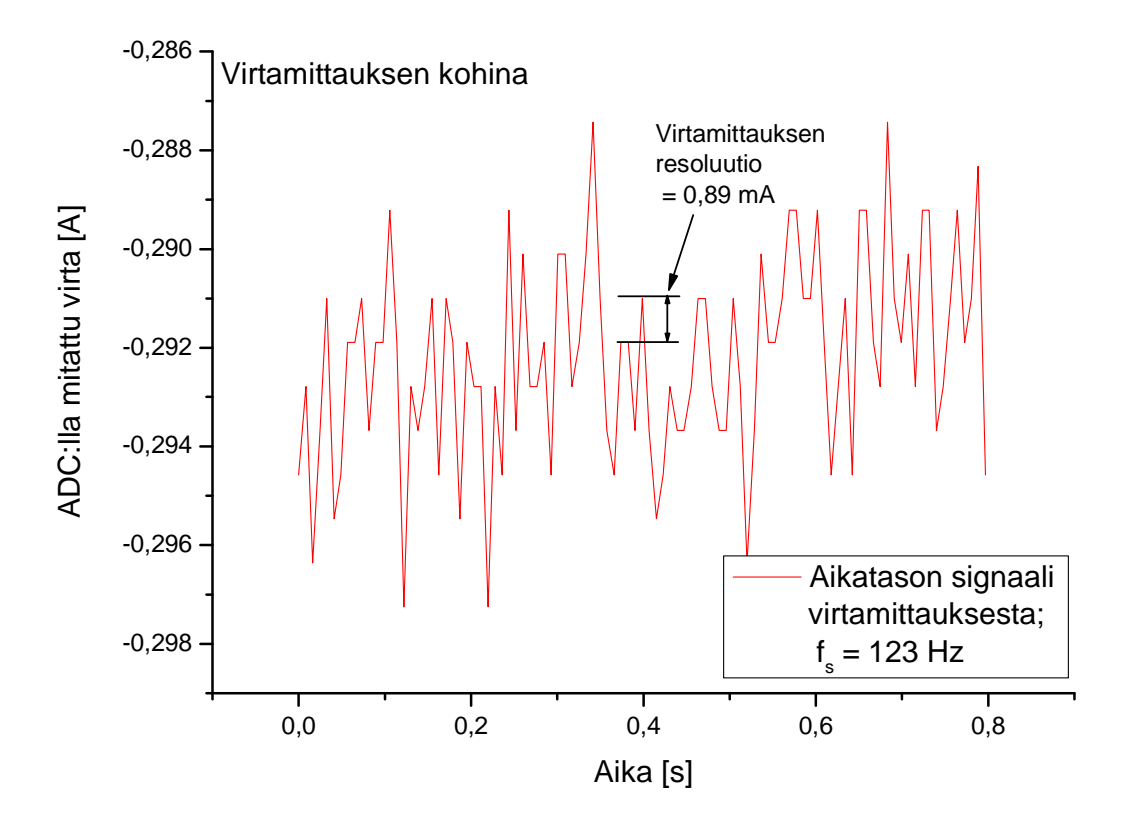

**Kuva 42: Virtamittauksen näytevektori nollakuormalla** 

Mittauksista kannattaa havaita selkeät erot jännite- ja virtamittausten "laadun" välillä. Jännitemittaus on hidas DC-mittaus, joka vielä mitataan suurehkojen mittavastusten avulla. Tämä saa aikaan hyvän suodatuksen ja jännitemittauksessa voidaan havaita hyvin pienet kohinatasot. Sen sijaan virtamittaus tapahtuu 1 milliohmin vastuksen yli, joka ainakaan ole apuna suodattamisessa. Lisäksi tein prototyypillä testejä juuri virtamittauksen suodatinkomponenttien kanssa, jolloin tässä mittauksessa ei ole alipäästösuodatinta ennen virtavahvistinpiiriä. Tästä testistä on tarkempi maininta kappaleessa 7.

Näytevektoreista voi myös käytännössä havaita mittalaitteen efektiivisen resoluution. Kuviin 41 ja 42 on merkitty kahden pienimmän mittaustuloksen väli, joka on olennaisesti laitteen erottelukyky eli resoluutio. Palaamalla suunnittelukappaleeseen 4.3 voidaan havaita teorian ja käytännön täydellinen kohtaaminen resoluution määrittämisessä;

Yhtälöistä (4-26) ja (4-30) saadaan tulokset

$$
\Delta V \approx 0.06 \, mV \tag{6-2}
$$

ja

$$
\Delta I \approx 0.89 \, mA \tag{6-3}
$$

mikä vastaa täydellisesti mitattuja resoluutioita. Mittasin myös PT100 lämpötilaanturille vastaavan mittauskierroksen, josta tulokset on kuvassa 43.

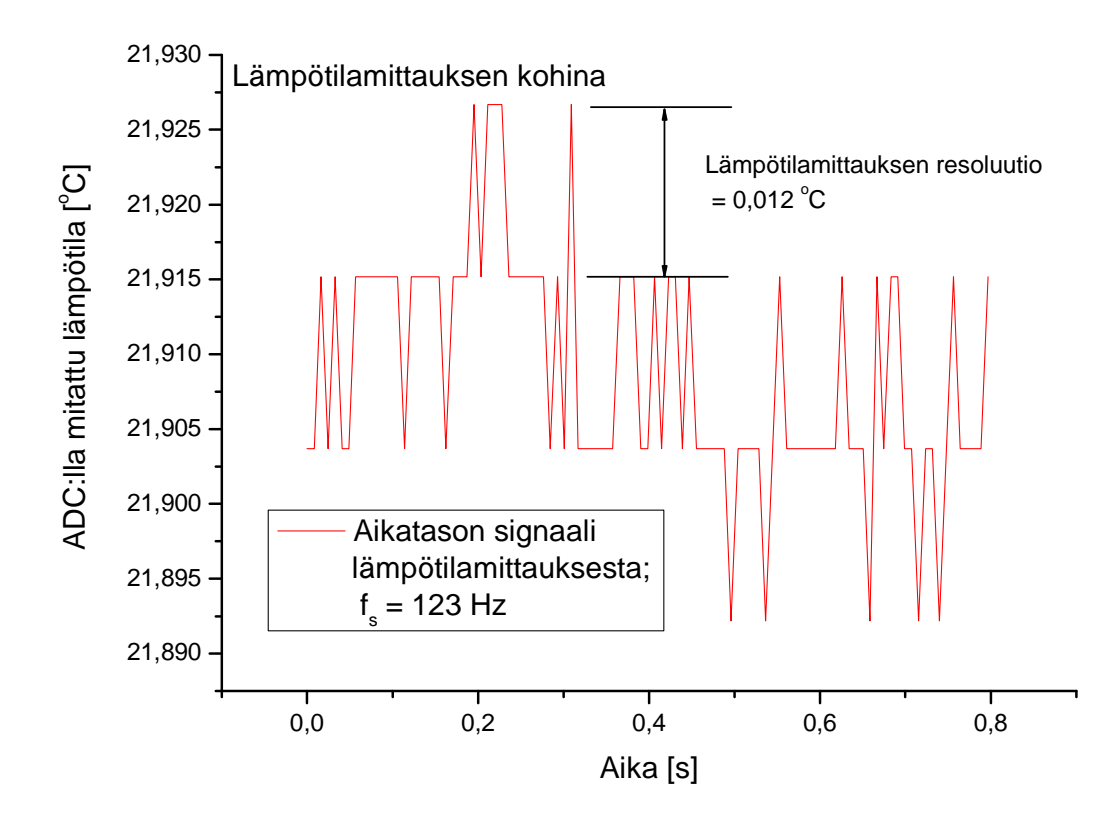

**Kuva 43: Lämpötilamittauksen näytevektori** 

Tässäkin voidaan havaita lämpötilamittauksen resoluutioksi 0,012 °C, joka vastaa täysin suunnittelukappaleessa määritettyä resoluutiota.

Nollakuorma ei sinänsä vielä kerro koko totuutta, sillä olennaista on myös tietää hakkurin käyttäytyminen täydellä kuormituksella. Jatkoin testiä siten, että kuormitin virtalähdettä noin 23 ampeerin kuormalla, ja mittasin vastaavat näytevektorit. Näistä mittaustulokset ovat kuvissa 44 ja 45.

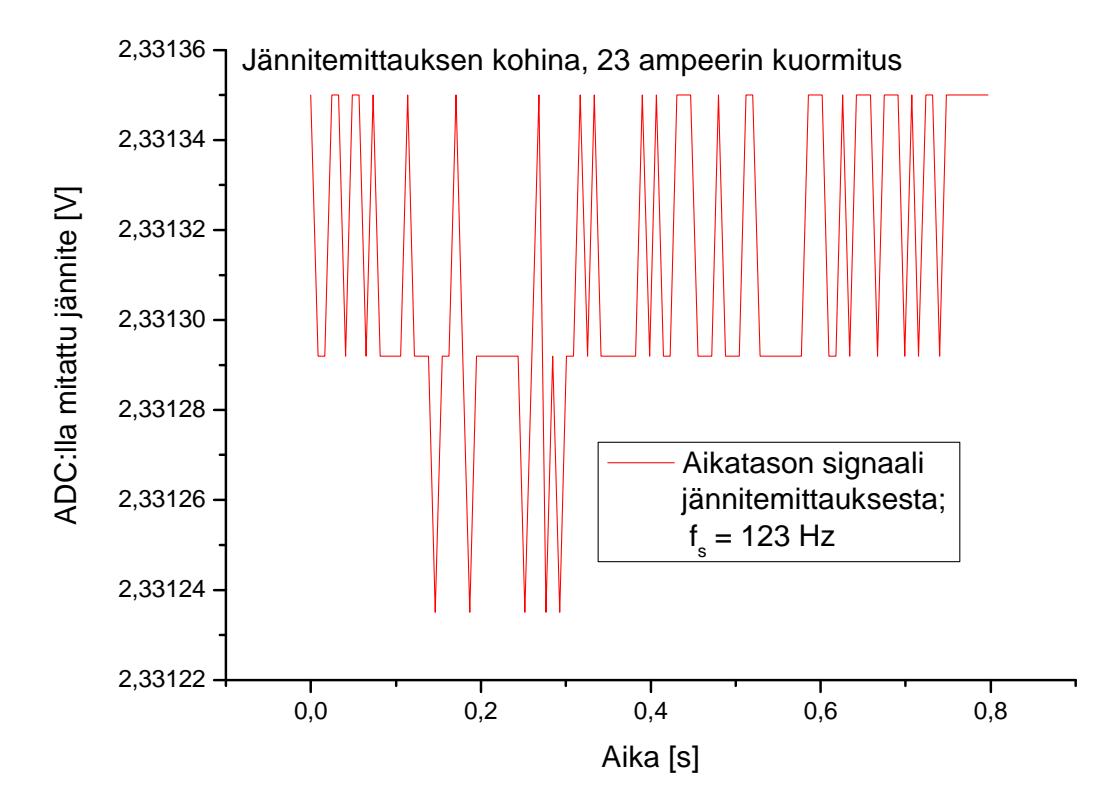

**Kuva 44: Jännitemittauksen näytevektori maksimikuormituksella** 

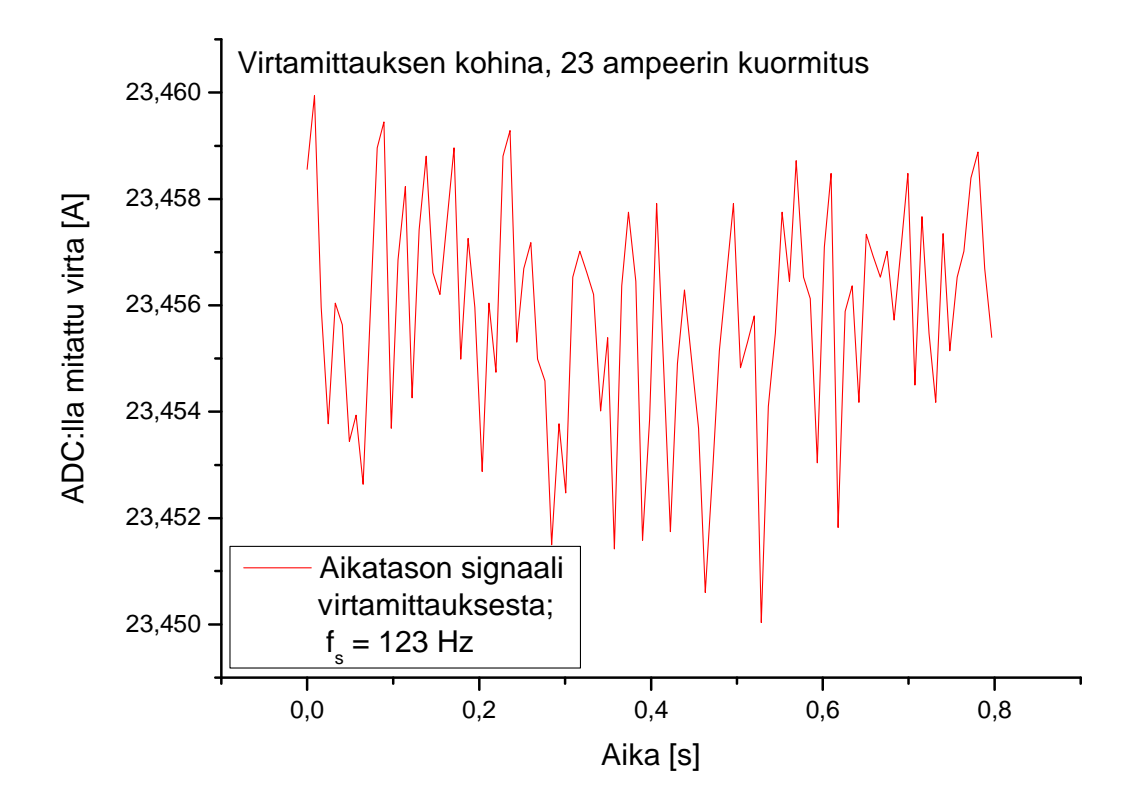

**Kuva 45: Virtamittauksen näytevektori maksimikuormituksella** 

Kohinatuloksista voi päätellä, että kuormittamalla laitetta, sen suorituskyky ei ainakaan heikkene. Virtamittauksen peak-to-peak kohinalle saadaan kuvista 42 ja 45 määritettyä arvot siten, että

$$
i_{NO\ LOAD}^{p-p} = 9.8\,mA\tag{6-4}
$$

ja

$$
i_{MAX\ LOAD}^{p-p} = 9.9\ mA \tag{6-5}
$$

Tässä kannattaa ottaa huomioon, että näkyvä kohina ei ole absoluuttisen tarkka kuvaus todellisuudesta. Tämä siitä syystä, että hakkurin kytkentätaajuus on noin 200 kHz, jolloin virtarippelin esiintyy myös tällä taajuudella. Tätä taajuutta ei saada kovin hitaalla näytteistyksellä kiinni.

Yllä olevat mittaustulokset ovat hyvä merkki tässä työssä elektroniikkasuunnittelussa häiriönsieto-ominaisuuksien hyvästä onnistumisesta, sillä edes suurivirtainen- ja häiriöinen hakkuriaste ei näytä pilaavan herkkiä analogiamittauksia.

# **6.7 Virran nousuaika**

Virtalähteen suorituskyvylle on vaatimusmäärittelyssä annettu rajat, että ohjausvirta ei saa nousta nopeammin kuin 0,5 A/ms. Tämän olen varmistanut ohjelmallisesti siten, että annettaessa D/A- muuntimelle ohjausarvo, se käy läpi kaikki välissä olevat arvot. Toisin sanoen, jos halutaan nostaa ohjausjännite nollasta tappiin, käy 16-bittinen D/Amuunnin läpi kaikki arvot välillä 0...65535. Konfiguroin SPI-väylän nopeudeksi 1,6 MHz, jolloin näiden arvojen (yksi 16-bittinen arvo tarvitsee 24 bitin lähetyksen) syöttäminen D/A-muuntimelle tarvitsee minimissään noin

$$
65535 \cdot \frac{1}{1,6\,MHz} \cdot 24 = 984 \, ms. \tag{6-6}
$$

Lisäksi ohjelmassa laskurien kasvatus sekä muut toiminteet vievät tovin, joka kasvattaa ylläolevaa aikaa hieman. Käytännössä maksimiohjaus saavutetaan noin 1,5 sekunnissa, jonka mittasin oskilloskoopilla. Tämä on esitetty kuvassa 46.

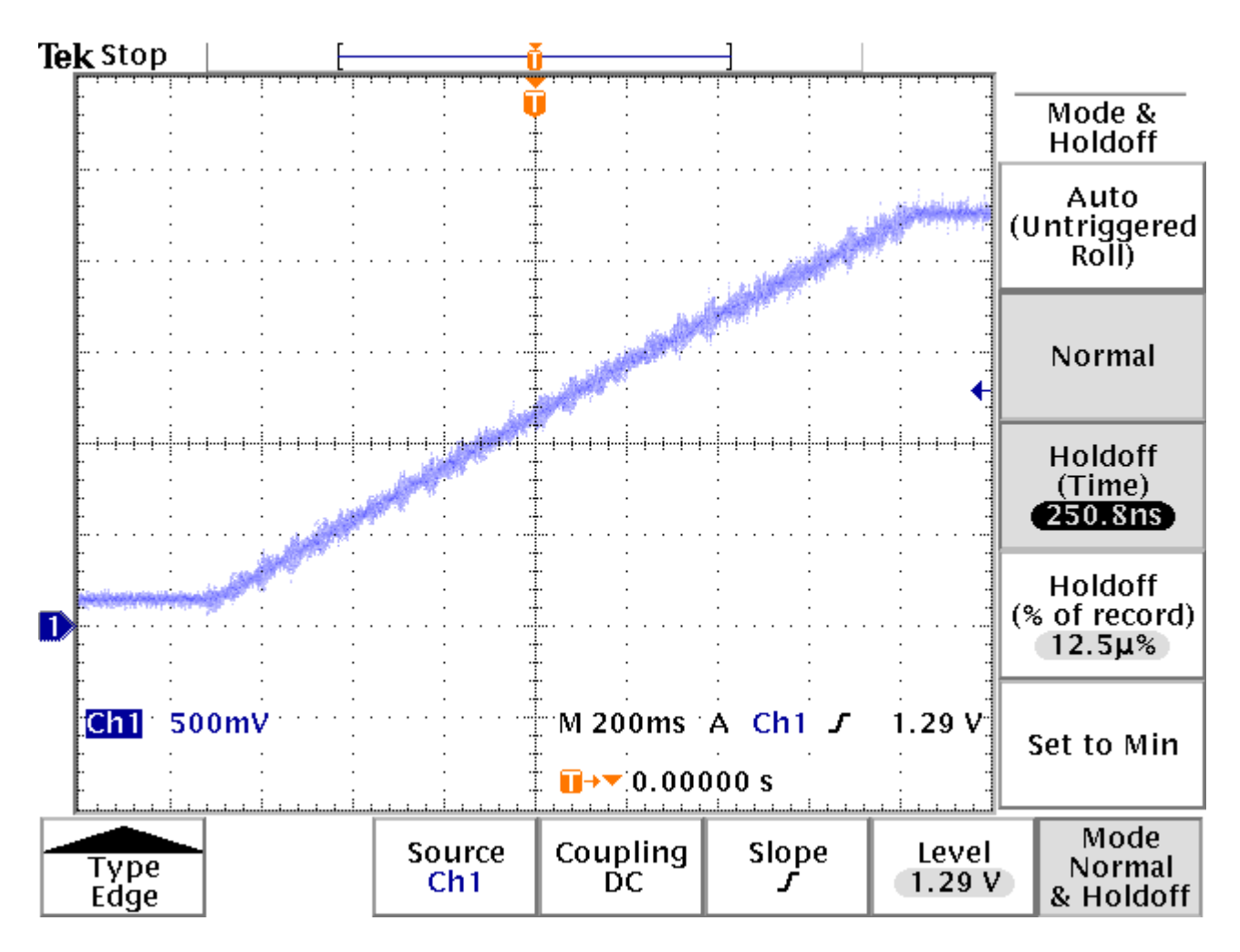

**Kuva 46: Oskilloskooppikuva jännitteen nousunopeudesta** 

Kuvasta näkyy hyvin käytännössä, että nousu on hyvin lineaarinen, eikä jännitteen "overshoot"-ilmiötä tavoitejännitteen saavuttamisen jälkeen ole juurikaan havaittavissa. Huomattava on, että kyseessä ei tosiaan ole mittaustulos virran nousuajasta, joka hyvin olennaisesti riippuu laitteeseen kytketystä kuormasta. Johdan näistä mittaustuloksista arvion virran nousuajalle.

Tein kuvan 46 jännitteen nousuajasta suorasovituksen, ja sain jännitteen kuvaajalle yhtälön

$$
V = a \cdot t + b,\tag{6-7}
$$

missä kulmakerroin *s*  $a$  = 1,384 $\stackrel{V}{-}$  on jännitteen nousunopeus. Vakiotermi b ei ole tässä

olennainen. Ohmin laista saadaan

$$
\frac{\Delta V}{\Delta I} = R,\tag{6-8}
$$

joka on differentiaalimuodossa [1]

$$
\frac{dV}{dl} = r_D, \tag{6-9}
$$

ja jossa *r<sub>b</sub>* on dynaaminen resistanssi. Differentioimalla (6-7) saadaan

$$
dV = d\left(a \cdot t\right) \tag{6-10}
$$

Sijoittamalla tämä yhtälöön (6-9) voidaan johtaa virran nousunopeudelle dynaamisesta resistanssista riippuva yhtälö siten, että

$$
\frac{d(a \cdot t)}{dI} = r_D
$$
\n
$$
\Rightarrow \frac{a \cdot dt}{dI} = r_D
$$
\n
$$
\Rightarrow \frac{dI}{dt} = \frac{a}{r_D}
$$
\n(6-11)

Nyt esimerkiksi testaamalleni diodikytkennälle dynaaminen resistanssi oli 33 milliohmia, jolloin jännitteen nousunopeus tällaiselle ohjauslogiikalle on

$$
\frac{dI}{dt} = \frac{1,384 \frac{V}{s}}{33 m\Omega} \approx 42 \frac{A}{s} = 0,042 \frac{A}{ms}.
$$
\n(6-12)

Tämä on reilusti alle vaaditun 0,5 A/ms nousuajan. SIRILASin datalehdessä mainitaan, että sille tyypillinen differentiaalinen sarjaresistanssi on 7 milliohmia, jolloin nousunopeudeksi saadaan

$$
\frac{dI}{dt}\left(SIRILAS\right) \approx 0.2 \frac{A}{ms}.\tag{6-13}
$$

Tämä pysyy myöskin alle suurimman sallitun virran nousuajan, jolloin voitaneen todeta, että vaatimus virran nousuajan rajoittamiseksi on täytetty.

 $\overline{a}$ 

# **7 Huomioita prototyypistä**

Prototyyppi voidaan määritellä<sup>5</sup> tuotekehitystoiminnassa tarkoittamaan ensimmäistä valmistettua versiota suunnitellusta laitteesta. Nimitys ei ole turha, sillä tuotannollinen versio samasta laitteesta on monesti hyvin erilainen kuin ensimmäinen prototyyppi. Näin tämänkin työn prototyypissä on sellaisia vikoja, jotka eivät tulleet ilmi suunnitteluvaiheessa. Tässä luvussa esittelen eräänlaisen vikalistan havaituista vioista, ominaisuuksista ja valmistusmenetelmistä, jotka tulisi korjata mikäli tuotteen valmistusta halutaan jatkaa tulevaisuudessa. Kuva valmiista prototyypistä testausten ja mittailujen jälkeen on kuvassa 47.

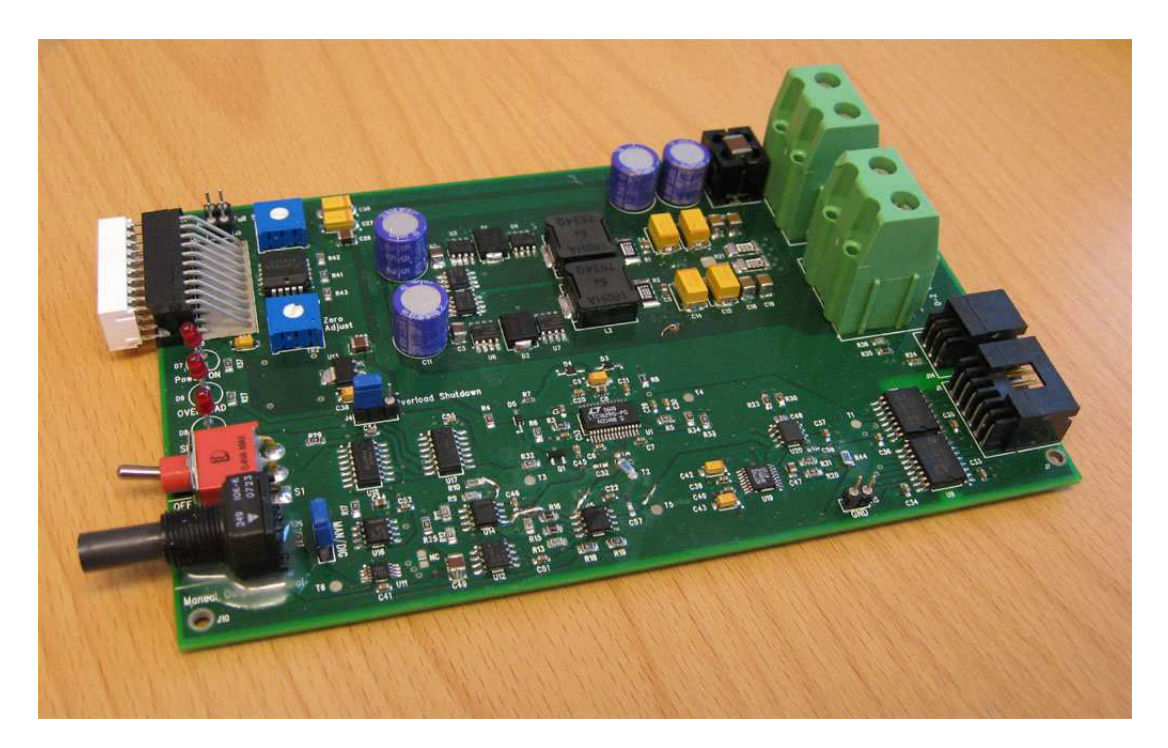

**Kuva 47: Valmis ja kalustettu** *Laser Controller*

<sup>5</sup> Wikipedia: "*Prototyyppi tarkoittaa alkuperäistä, ensimmäistä versiota*" (fi.wikipedia.org/wiki/Prototyyppi)

Prototyypin piirilevy valmistutettiin Elprint:n tehtaalla. Tilauksen apuna käytin internet-pohjaista Macaos-ohjelmaa, johon ladataan valmiit piirilevytiedostot, eli nk. gerber-tiedostot. Ohjelma tarkistaa tiedostojen oikeellisuuden, ja piirilevyn ominaisuuksien perusteella ohjelmasta saadaan myös tarkka tarjous paljonko piirilevyt tulevat maksamaan. Täten Macaos on erittäin kätevä hinnoittelun tarkistamiseen ja se ainakin mahdollistaa ensikäden tarkistuksen gerbereille.

Lukijalle tämä kappale tulee olemaan hiukan ristiriidassa edellisen suorituskykyanalyysin kanssa, sillä tähän mennessä kaiken on esitetty toimineen hyvin. Vikalistojen tekeminen ja tehdyistä virheistä oppiminen on kuitenkin suunnittelumenetelmien oppimisessa ja tuotteen elinkaaren jatkamisessa hyvin tärkeässä roolissa. Sen takia listaan tähän työhön liittyvät pienetkin viat, joista saattaa olla hyötyä, mikäli tämän tuotteen kanssa jatketaan työtä. Joka tapauksessa toiminnalisuuksien kannalta virtalähde on erittäin hyvin onnistunut. Vähäinen kokemukseni elektroniikkasuunnittelussa on saanut aikaan suurimman osan havaituista puutteista. Vaikka seuraavassa on pitkä lista "vikoja", on suuri osa parannusideoita tai muuten vähäpätöisiä asioita.

### **7.1 Suunnitteluvirheet**

Tässä luvussa kuvaan puutteet, jotka ovat tapahtuneet suunnittelussa ja joita ei voi korjata pelkästään kalustusluetteloa muuttamalla.

#### **7.1.1 SPI-väylään ei voi kytkeä montaa laitetta rinnakkain**

Virtalähteen elektroniikkasuunnittelussa tapahtui yksi suunnitteluvirhe, joka aiheuttaa sen, että vaatimus usean virtalähteen ketjuttamisesta ei suoraan onnistu. Vika koskee A/D-muuntimen "Data Out" -linjaa, jolle ei ole tarjottu "Output Enable" -toimintoa. Nyt kytkemällä kaksikin laitetta samaan SPI-väylään aiheuttaa datalinjan ylikuormittamisen, sillä ei-aktiivista datalinjaa ei saa asetettua korkeaimpedanssiseen tilaan.

Vian korjaus on helppo, mutta vaatii yhden kuparivedon katkaisemisen sekä alasvetovastuksen ja hyppylangan lisäämisen. Tämä tuo myös digitaaliseen väylään yhden lisäohjauksen "*Board Enable*", jolla voidaan datalinja asettaa aktiiviseksi tai korkeaimpedanssiseen tilaan. Modifikaatio on kuvattu kytkentäkaaviossa sivulla 3, *Interface* [LIITE 1].

#### **Seuraus:**

Jos samassa SPI-väylässä halutaan käyttää useampaa virtalähdettä, tulee kytkentäkaaviossa kuvattu modifikaatio tehdä! Yksittäiset laitteet toimivat ilman modifikaatiota.

### **7.1.2 Digitaaliväylässä ei ole virranrajoitusvastuksia**

Aina on mahdollista, että dataväylän johto katkeaa, murtuu tai kytketään väärin. Tällöin on vaarana datalinjojen oikosulku. Oikosulun tapauksessa datalinjassa kulkeva virta olisi syytä rajoittaa siten, ettei kummankaan pään laite rikkoudu. Tämä tarkoittaa sitä, että kytkentään tulisi lisätä sarjavastukset kaikkiin signaalilinjoihin, jotka tuodaan digitaalisen liitynnän kautta. Vastukset tosin aiheuttavat parasiittisten kapasitanssien takia myös SPI-väylän signaalien nousunopeuden hidastumista, jolloin sarjavastukset eivät saa kovin isoja olla. Tyypillisesti noin 50 - 100 ohmin virranrajoitusvastukset toimivat hyvin.

#### **Seuraus:**

Ei aiheuta ongelmia normaalitoiminnassa.

### **7.2 Kalustuksella korjattavissa olevat puutteet**

Tässä luvussa kuvaan puutteet, jotka aiheuttavat toiminnallisuusongelmia, mikäli kaikki komponentit kalustetaan kuten alkuperäisessä suunnitelmassa on esitetty.

#### **7.2.1 LTC1629-piirin Veain-pinnin biasvirta häiritsee takaisinkytkentää**

Suunnittelun lähtökohta oli muokata VDIFFOUT -pinnistä saatavaa takaisnkytkentätietoa, ja tuoda se LTC1629:n erotusvahvistintuloon VEAIN. Tässä tulossa on pieni korkeataajuuksinen biasvirta, joka normaalisti kulkee resistiivisen vastuskytkennän kautta maihin. Tässä suunnittelussa kytkin 100 pF kondensaattorit sekä maan ja Veain:n että Veain:n ja Vdiffout:n välille. Tämä korkeataajuuksinen biasvirta pääsee kulkemaan kyseisen kondensaattorin kautta suoraan Vdiffout-lähtöön, ja sekoittaa koko takaisinkytkennän.

#### **Seuraus:**

#### Vdiffout:n ja Veain -pinnien välillä olevaa kondensaattoria C31 ei saa kalustaa!

Prototyypissä kokeilin lisäksi kytkeä Veain-pinnistä kondensaattorin C32 rinnalle vastuksen maihin. Tämä antaa virralle reitin maahan, mutta ei olennaisesti muuta toimintaa.

#### **7.2.2 Suotokondensaattori C57 aiheuttaa vakiojännitteen oskilloinnin**

Lisäsin suunnittelun loppumetreillä 0,650 voltin vakiojännitteen Vconst generoinnin jälkeen 100 nF kondensaattorin, jonka oli tarkoitus toimia suotokondensaattorina ja stabiloida jännitettä Vconst.

Puskurivahvistin U15 on kaksikko-operaatiovahvistin, josta toista käytän sekä vakiojännitteen Vconst generoinnissa, ja toista erotusvahvistimena syöttämään Veain-

tuloa. Edellisessä luvussa kerrottu nopeataajuuksinen biasvirta johtuu häiriöinä myös operaatiovahvistinketjuun. Nyt tämä häiriö ilmeisesti "kuuluu läpi" kaksikkooperaatiovahvistimessa Vconst:n generoivaan puskuriin. Tällöin puskurin lähdössä oleva kondensaattori C57 toimii ei-toivotulla tavalla aiheuttaen Vconst-jännitteen oskillointia.

#### **Seuraus:**

Puskurioperaatiovahvistimen U15-B lähdössä olevaa kondensaattoria C57 ei saa kalustaa!

#### **7.2.3 Ledipylväälle menevän ohjaussignaalin virran suuruutta tulee rajoittaa**

Lediajurin LM3914 SIG-tuloon suurin sallittu tulovirta tulee olla rajoitettu ± 3 milliampeeriin. Tämä on rajoitettu 2,7 kΩ vastuksella R44. Lähtösignaali tosin tulee virtamittausvahvistimelta AD8210, jonka lähtövirta rajoittuu 2 milliampeeriin. Siten sarjavastuksen R44 arvoa voisi ihan hyvin kasvattaa esimerkiksi datalehdessä mainittuun tyypilliseen 25 kΩ:iin. Muualla kytkennässä on käytetty 20 kΩ vastuksia, jolloin tällä kannattaa korvata kyseinen komponentti.

#### **Seuraus:**

Vastus R44 kannattaa kasvattaa kokoon 20 kΩ!

### **7.3 Toiminnallisuusongelmia aiheuttavat puutteet**

Piirin viiden voltin käyttöjännite generoidaan 5 voltin lineaariregulaattorilla LM1117. Suunnittelun edetessä virtaa kuluttavien komponenttien määrä lisääntyi, ja piiri kuluttaa lepotilassaan noin 60 milliampeeria virtaa. Täydellä kuormalla oheiselektroniikka kuluttaa noin 100 milliampeeria. Tämä tarkoittaa, että kovin suurta tulojännitettä ei voi käyttää, koska lineaariregulaattori hukkaa yli olevan jännitteen suoraan lämmöksi. Regulaattorille on kohtalaisen suuri jäähdytyslevy, mutta yli 12 voltin syöttöjännitteen alkaa lämpeneminen olemaan jo hyvin voimakasta.

#### **Seuraus:**

Syöttöjännitteen tulee olla välillä 7..12 volttia!

## **7.4 Tuotannolliset puutteet**

Tässä kappaleessa kuvaan ongelmat, jotka vaikeuttavat laitteet valmistamista ja/tai valmistuttamista. Lisäksi tässä kappaleessa listaan asioita, jotka parantaisivat virtalähteen kustannustehokkuutta.

#### **7.4.1 Hakkuripiirin komponenteille ei ole tehty thermal-avauksia**

Laitteen suurin vika on se, että sen valmistaminen (komponenttien juottaminen) on äärimmäisen hankalaa. Layout-suunnittelussa olen tehnyt tietoisen valinnan ja jätin hakkuripiirin kytkennästä thermal-avaukset pois tehokeloilta, tulo- ja lähtökondensaattoreilta, kytkentätransistoreilta sekä mittavastuksilta. Tarkoitus oli kytkeä hakkurin suurivirtainen kytkentäsilmukka mahdollisimman leveillä ja pieniimpedanssisilla kuparialueilla, jolloin päätin jättää kuparia pienentävät thermalavaukset tekemättä. Lisäksi piirilevyn valmistusprosessissa kasvatetaan kuparikerros 70 µm paksuuteen normaalin 35 µm sijasta. Nämä saavat aikaan sen, että juotettavat komponentit kytkeytyvät niin hyvin lämpöä johtavaan kuparialueeseen, että juotospisteen lämpötila ei nouse kovin helposti tinan sulamispisteeseen saakka. Varsinkin lyijyttömän tinan käyttäminen (korkeampi sulamispiste) on erittäin hankalaa.

Ongelma tosin koskee vain varsinaisen hakkuripiirin komponentteja. Muut piirilevyn komponentit ovat juotettavissa normaalien juotosprosessien mukaisesti. Hakkuripiirin komponentit ovat ainoastaan käsin juotettavissa. Tällöinkin suurikärkinen, tehokas juotoskolvi (jopa kaksi rinnakkain) on tarpeen.

#### **Seuraus:**

Estää koneellisen kokoonpanon! Prototyyppilevyjen hakkurikomponenttien juottaminen onnistuu vain hyvin tehokkaalla juotoskolvilla.

#### **7.4.2 Vastusten ja kondensaattoreiden koko ei ole yleistä tyyppiä**

Osittain käsinjuottamisen helpottamiseksi valitsin pääosan pintaliitosvastuksista ja kondensaattoreista kokosarjasta 0805 (ulkomitat 2.0 mm × 1.25 mm). Suunnittelun edetessä kuitenkin kävi ilmi, että koko 0603 on yleisin ja edullisin koko palakomponenteille. Lisäksi kytkennät voitaisiin latoa tiiviimmin, mikä yleensä aina vähentää parasiittisten kapasitanssien ja induktanssien esiintymistä valmiissa piirissä.

#### **Seuraus:**

Ei merkittävä asia.

#### **7.4.3 Lediohjain LM3914 on vaikeasti juotettavassa kotelossa**

Lediohjainpiiriä LM3914 on saatavissa vain kahdessa kotelossa; läpiladottava DIL (*Dual in Line*) sekä pintaliitosmalli PLCC (*Plastic Chip Carrier Package*). Jälleen vasta kokoonpanovaiheessa kävi ilmi, että PLCC on erittäin epämiellyttävä käsinjuotettavaksi. Lisäksi piirilevyllä olisi tilaa käyttää tavallista läpiladottavaa DILtyypin komponenttia.

#### **Seuraus:**

Ei merkittävä asia.

### **7.4.4 Tulokondensaattoreille parempi vaihtoehto**

Piirin lineaariregulaattorin aiheuttama rajoitus maksimissaan 12 voltin käyttöjännitteelle tuo mukanaan huomattavan parannusmahdollisuuden hakkuripiirille. Tulokondensaattoreiksi olen spesifioinut 25 voltin jännitteenkseton, mutta se on turhan korkea. Nyt voidaan nimittäin käyttää 16 voltin kondensaattoreita. Olennainen merkitys tällä on pienen sarjaresistanssin (ESR) omaavien 56 µF Sanyo OS-CON tulokondensaattoreiden korvaamiselle. Nyt nimittäin voitaisiin käyttää saman sarjan huomattavasti sopivampaa komponenttia 16SP270M, jossa on vielä pienempi ESR ja huomattavasti suurempi kapasitanssiarvo.

### **Seuraus:**

Kalustettaessa piirilevyjä, kondensaattorit C10, C11, C12 ja C14 kannattaa korvata Sanyo OS-CON 16SP270M -kondensaattoreilla (tai vastaavalla pienen ESR:n omaavalla komponentilla).

### **7.4.5 Tehokelan korvaaminen**

Hakkurin ydinkomponentteja ovat tehokelat L1 ja L2. Näille on olennainen vaatimus suuri virrankesto. Valitsin pintaliitettävän Panasonicin ETQP6F1R2 -sarjaa olevan kelan sen helppouden vuoksi. Edullisempaa olisi käyttää itse käämittävää kelaa, jonka voisi mitoittaa tähän sopivaksi. Tällaista ratkaisua käytetään hyvin yleisesti suurivirtaisissa hakkuriratkaisuissa.

### **Seuraus:**

Ei merkittävä asia.

# **8 Päätelmät**

Tässä tutkielmassa pyrin antamaan kokonaiskuvan sulautetun järjestelmän tuotekehityksen eri vaiheista. Tuotekehityksen kohteena oli virtalähde, joka kykenee tuottamaan kohtalaisen suuren tehon, ja joka pystyy tarjoamaan tarkat mittaus- ja ohjauspalvelut hyvin monenlaiseen käyttöön. Työskentelen tämän tutkielman kirjoittamisen aikaan Espotel oy:ssä, ja työni tapahtuu sulautetun elektroniikan ja ohjelmiston tuotekehityksessa. Tämä on tarjonnut hyvän pohjatiedon niin sulautetun elektroniikan kuin ohjelmistonkin suunnittelua ja toteutusta varten. Verrattuna työhoni tämän projektin suurimpia haasteita on ollut omaan suunnitteluunsa luottaminen. Vertaissuunnittelijoiden katselmointi ja ulkopuolinen näkökanta ovat erittäin tärkeitä suunnittelun apuvälineitä. Omalle työlleen tulee herkästi sokeaksi ja ilman systemaattista virhemahdollisuuksien läpikäyntiä on hyvin vaikea saada kiinni suunnittelussa tapahtuvia ohilyöntejä. Tämä taas vie aikaa – ja paljon.

Pidin yllä kirjaa projektin kestosta sekä tehdyistä työtunneista. Tässä projektissa tutustuin elektroniikkasuunnitteluun huomattavasti syvemmin kuin aiemmin on ollut tarvetta. Tämä on tosin tuonut näkökulmaa kokonaisuuden suunnitteluun ja kaikkien osa-alueiden hahmottamiseen. Tosin näin jälkikäteen huomaa, että uusien asioiden oppimisen myötä monta asiaa olisi voinut tehdä paremminkin.

Varsinainen toteutettu virtalähde on toiminnaltaan erinomaisesti onnistunut. Pro Graduni kirjoittamisen aikana emme vielä ehtineet saada laserelementtiä koeajoon mekaanisten ja jäähdytysteknisten ratkaisujen takia, mutta kattavien testitulosten perusteella uskoisin virtalähteen täyttävän perimmäisen suunnitteluvaatimuksensa, ja soveltuvan SIRILASin syöttämiseen.

# **Kirjallisuutta**

- [1] Young & Freedman, *University Physics with Modern Physics*, tenth edition, Addison Wesley Publishing Company, SF, USA, 2000.
- [2] Jacob Millman & Arvin Grabel, *Microelectronics*, Second Edition, McGraw-Hill Book Co, Singapore, 1988
- [3] OSRAM Opto Semiconductors GmbH, *Conductively cooled SIRILAS® Laser Diode Array 15 W cw at 808nm*, SPL LG81-P, Germany, 2007
- [4] OSRAM Opto Semiconductors GmbH, Power Supply for SIRILAS® 30W High Power Laser Diode SPL LG81 , Application Note, 2005
- [5] Chester Simpson , *Linear and Switching Voltage Regulator Fundamentals*, National Semiconductor, Power Management Applications: http://www.national.com/appinfo/power/files/f4.pdf
- [6] Yeo Siok Been, *Power-Supply Optocoupler Basics*, Avago Technologies, 2008: http://www.eetasia.com/ART\_8800502904\_765245\_NT\_0b471fa5.HTM
- [7] Krister Wikström, *Pienenevät DC-DC-muuntimet*, artikkeli Prosessori-lehdessä, Prosessori 5/2005
- [8] Linear Technology, *High Efficiency, High Density, PolyPhase Converters for High Current Applications*, Application Note 77, 1999
- [9] Linear Technology, *High Performance DC/DC Controllers*, Product Brochure 1/2008
- [10] Erickson, R. W., *Fundamentals of Power Electronics*, 2nd Edition, Norwell, Mass, Kluwer Academic, 2001
- [11] G. Ledwich, *DC-DC Converter Basics*, 1998: http://powerdesigners.com/InfoWeb/design\_center/articles/DC-DC/converter.shtm
- *[12]* Dr. Ray Ridley*, Analyzing the Sepic Converter*, Ridley Engineering Design Tips*,*  from magazine Power Systems Design Europe, November 2006*: http://www.powersystemsdesign.com/design\_tips\_nov06.pdf*
- [12] Tim Williams, *EMC for Product Designers Meeting the European EMC Directive*, Second Edition, BF Newnes, Reed Educational and Professional Publishing Ltd, Great Britain, 1992, 1996.
- [13] Martin O'Hara, *EMC at Component and PCB Level*, BF Newnes, Great Britain, 1998.
- [14] RoHS Compliance in the EU WEEE / REACH Legistlation: http://www.rohs.eu/
- [15] Hannu Tikkanen, *PADS Piirilevysuunnitteluopas II*, DS-Design Systems Oy, Jyväskylä, 2004
- [16] Linear Technology, LTC1629 datasheet, 1999
- [17] Analog Devices, AD7792 datasheet, Rev B, 2007
- [18] Mika Reiman, *Teholähdepiirilevyn suunnittelu akkukäyttöiseen laitteeseen*, diplomityö, Lappeenrannan teknillinen korkeakoulu, 2002
- [19] Jerrold Foutz, *Input filter interaction with switching-mode power supplies*, 2004: http://www.smpstech.com/filter00.htm
- [20] Nagel, A.; De Doncker, R.W., *Systematic design of EMI-filters for power converters*, Industry Applications Conference, 2000. Conference Record of the 2000 IEEE Volume 4, Issue , Oct 2000
- [21] Uwe Beis, *An Introduction to Delta Sigma Converters*, Beis.de electronic pages, 2007: http://www.beis.de/Elektronik/DeltaSigma/DeltaSigma.html
- [22] STR73x ARMTDMI® Microcontroller family, *Reference manual*, STMicroelectronics, Rev 2, 2007
- [23] National Semiconductor, LM3914 Datasheet, February 2003
- [24] Wei Gu, Dongbing Zhang, *Designing A SEPIC Converter*, National Semiconductor, Application Note 1484, April 30, 2008
- [25] Linear Technology, SwitcherCAD-simulointityökalu: http://www.linear.com/designtools/software/switchercad.jsp
- [26] Vesa Lappalainen, Ohjelmointi 2-kurssin luentomoniste, 2005: http://www.mit.jyu.fi/vesal/kurssit/ohj2/moniste/html/m.htm
- [27] IAR Systems Website: http://www.iar.com
- [28] *INL/DNL Measurements for High-Speed Analog-to-Digital Converters*, Maxim Application Note 283, 2001: http://www.maxim-ic.com/appnotes.cfm/an\_pk/283

# **Liitteet**

- [1] Valmistetun prototyypin kytkentäkaavio
- [2] Piirilevyjen valmistustiedostojen (gerber) PDF-versiot
- [3] Kalustusluettelo
- [4] Valmistustiedostot, kytkentäkaaviot, ohjelmiston lähdekoodi, komponenttien datalehdet sekä lähdemateriaalit ovat työn ohessa palautetulla CD-levyllä.
<span id="page-108-0"></span>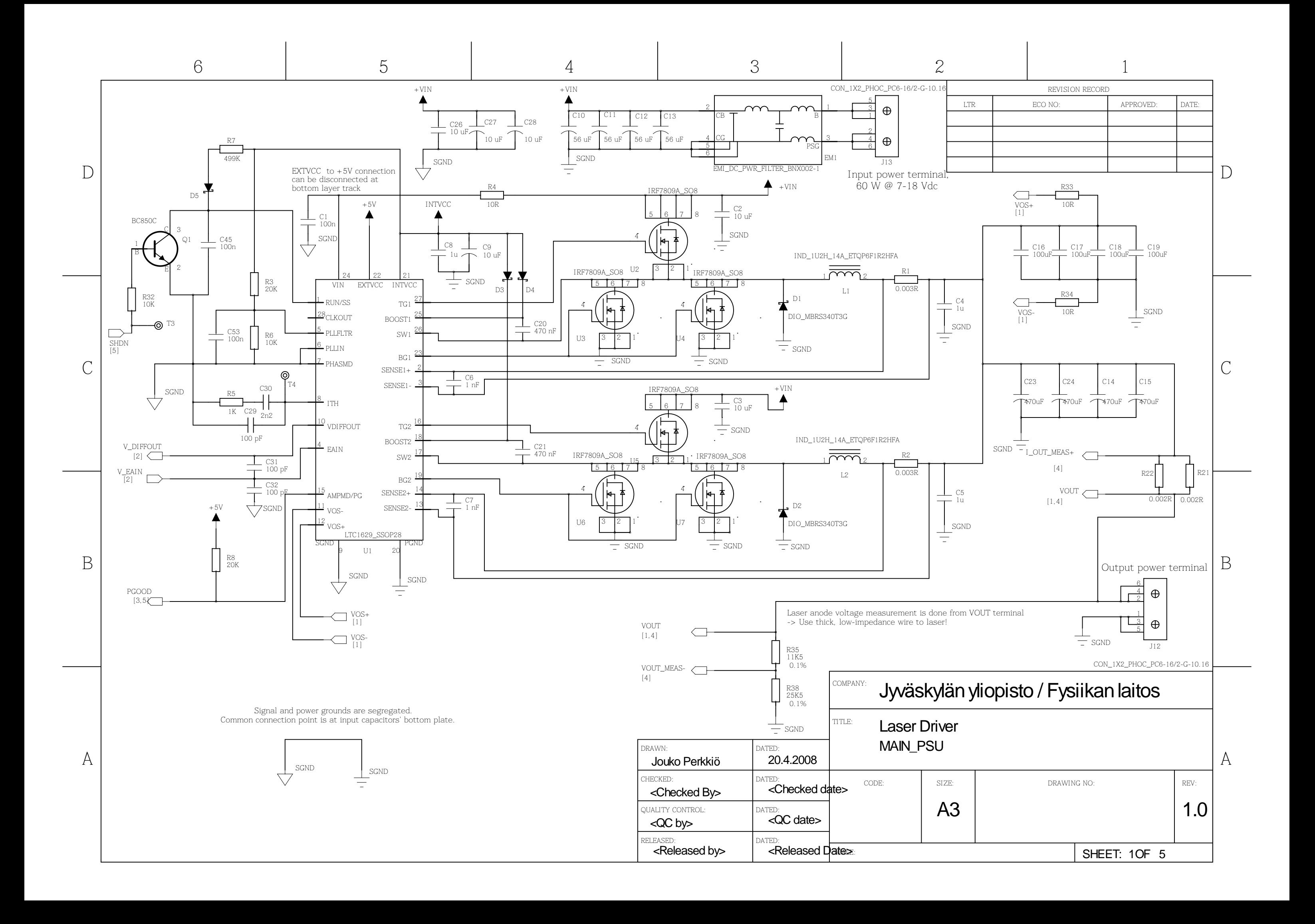

<span id="page-109-0"></span>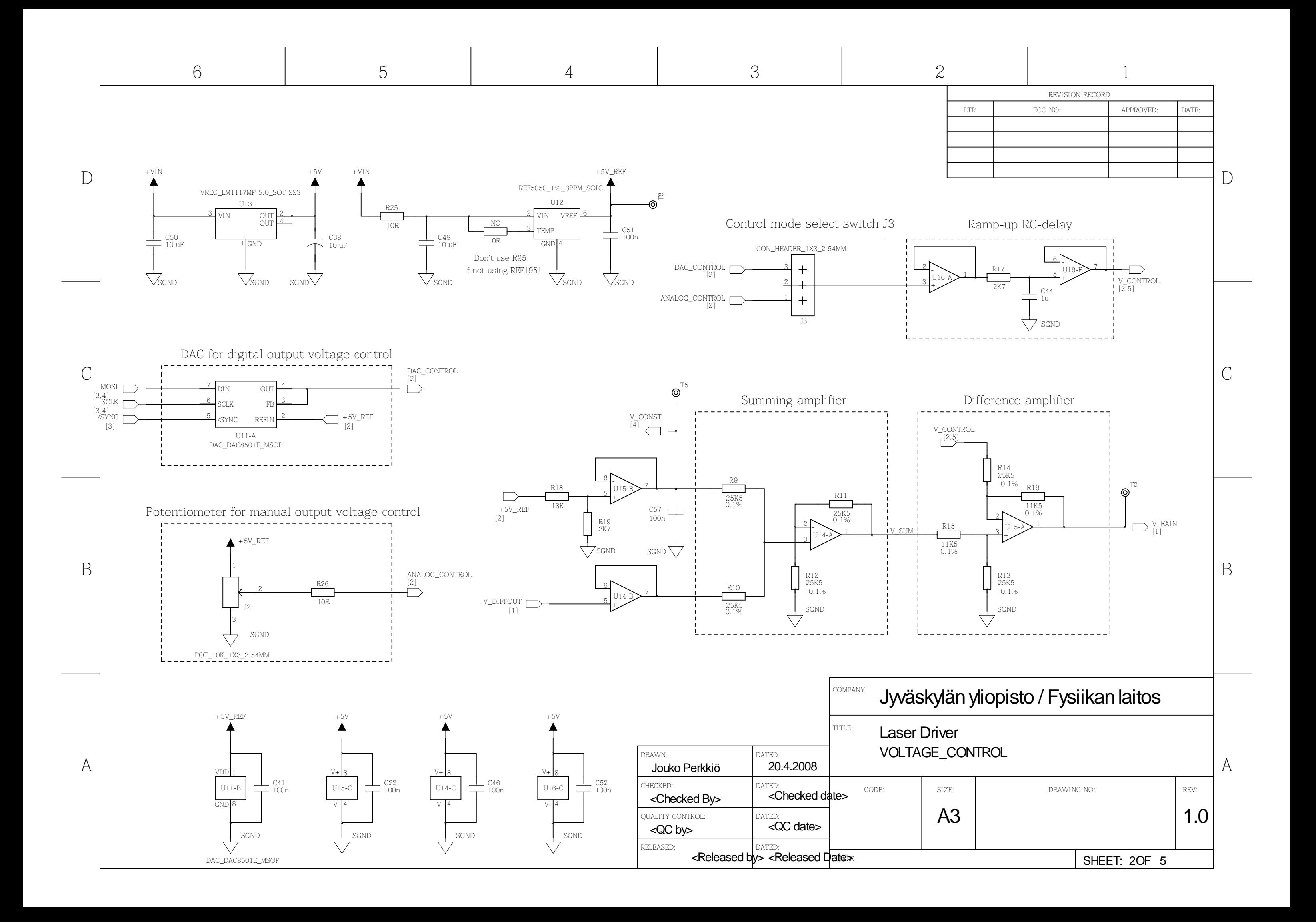

<span id="page-110-0"></span>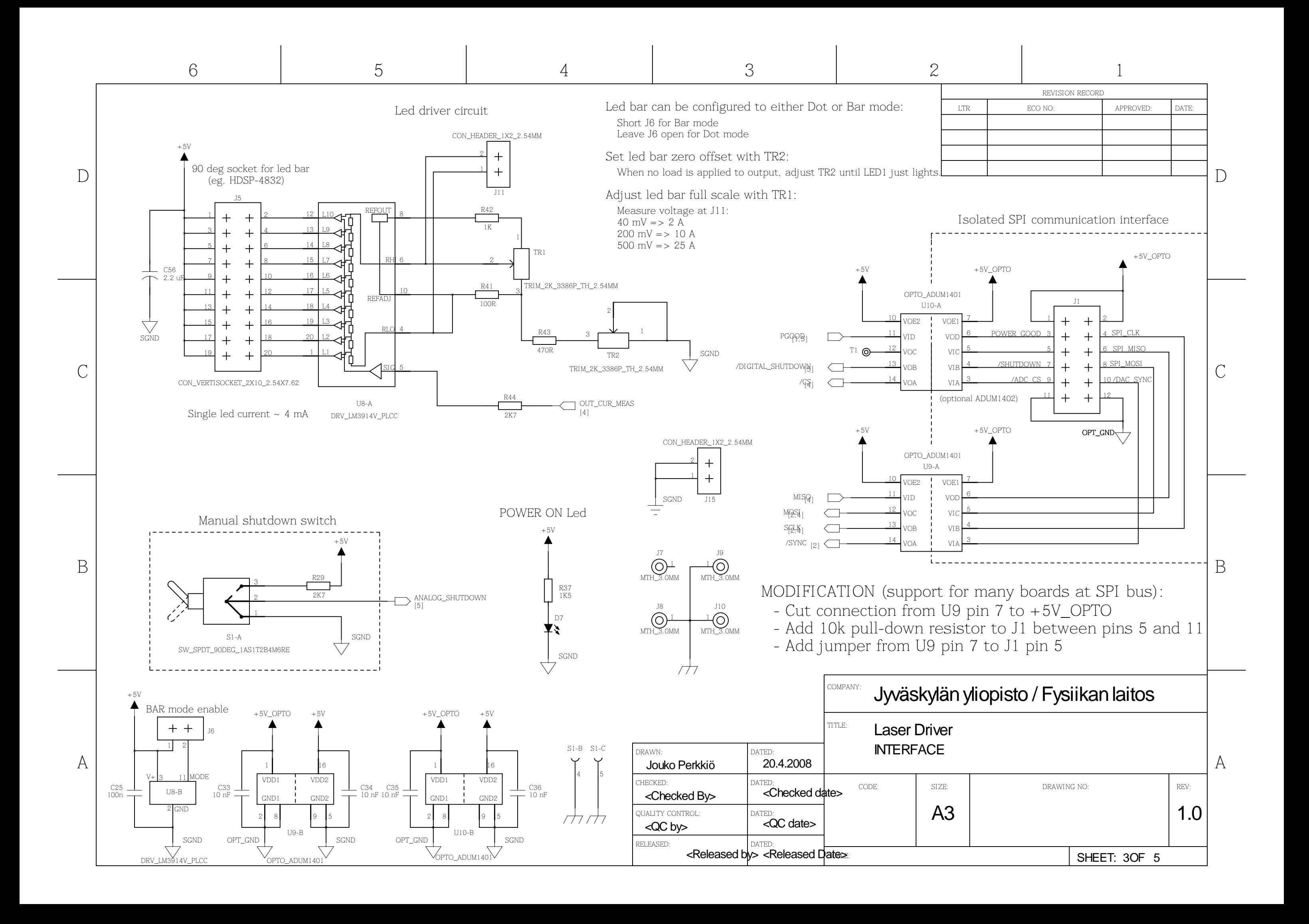

<span id="page-111-0"></span>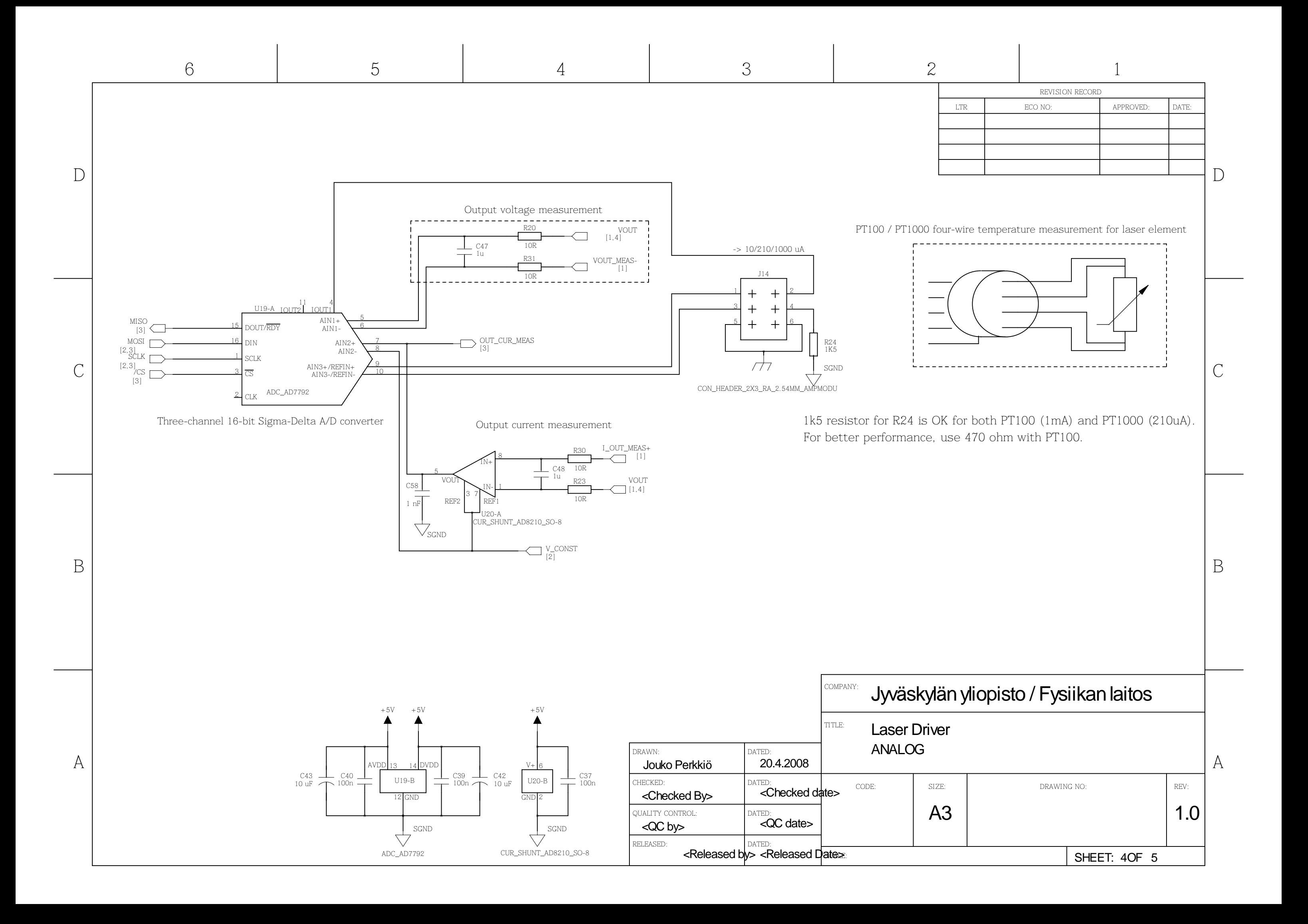

<span id="page-112-0"></span>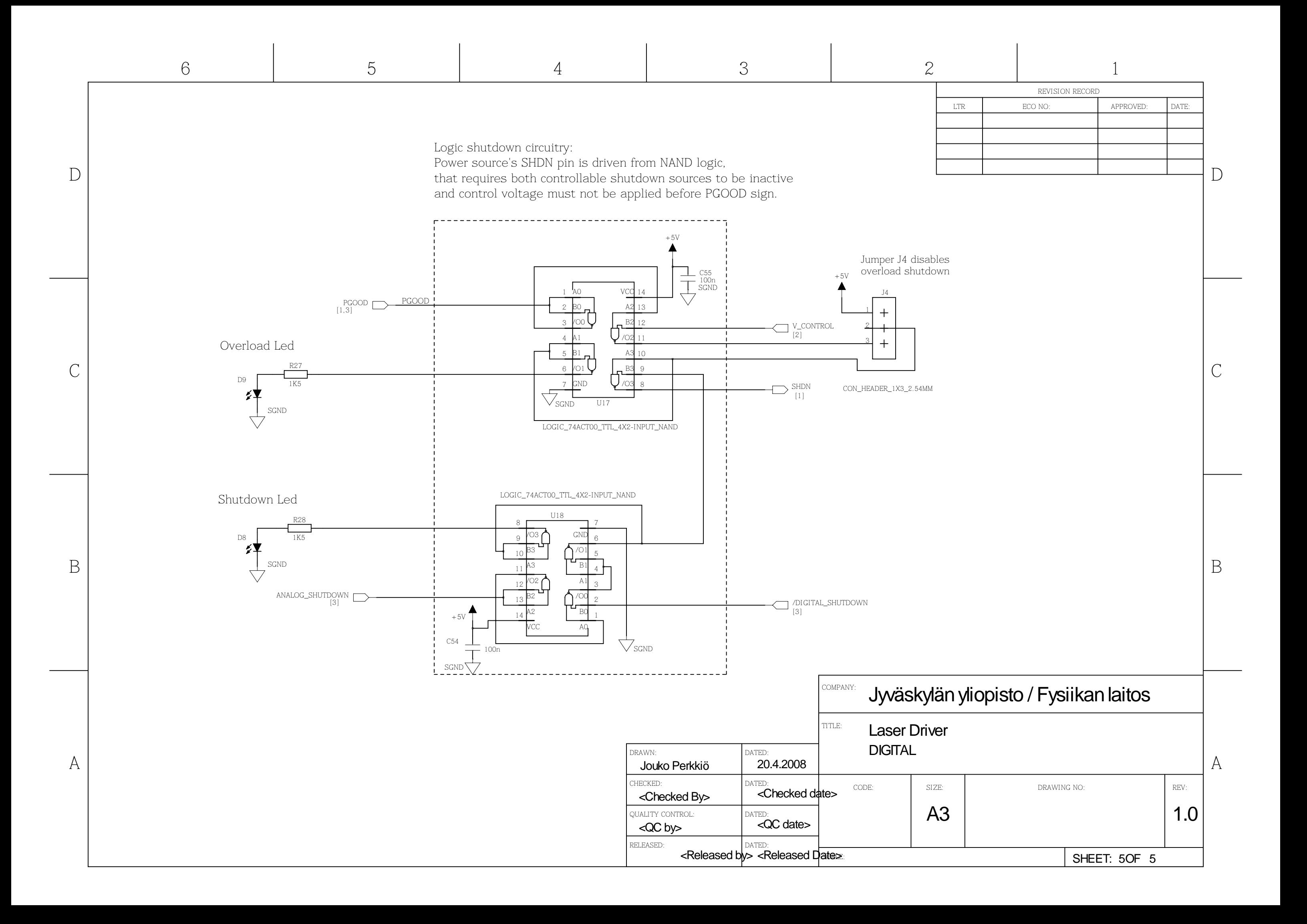

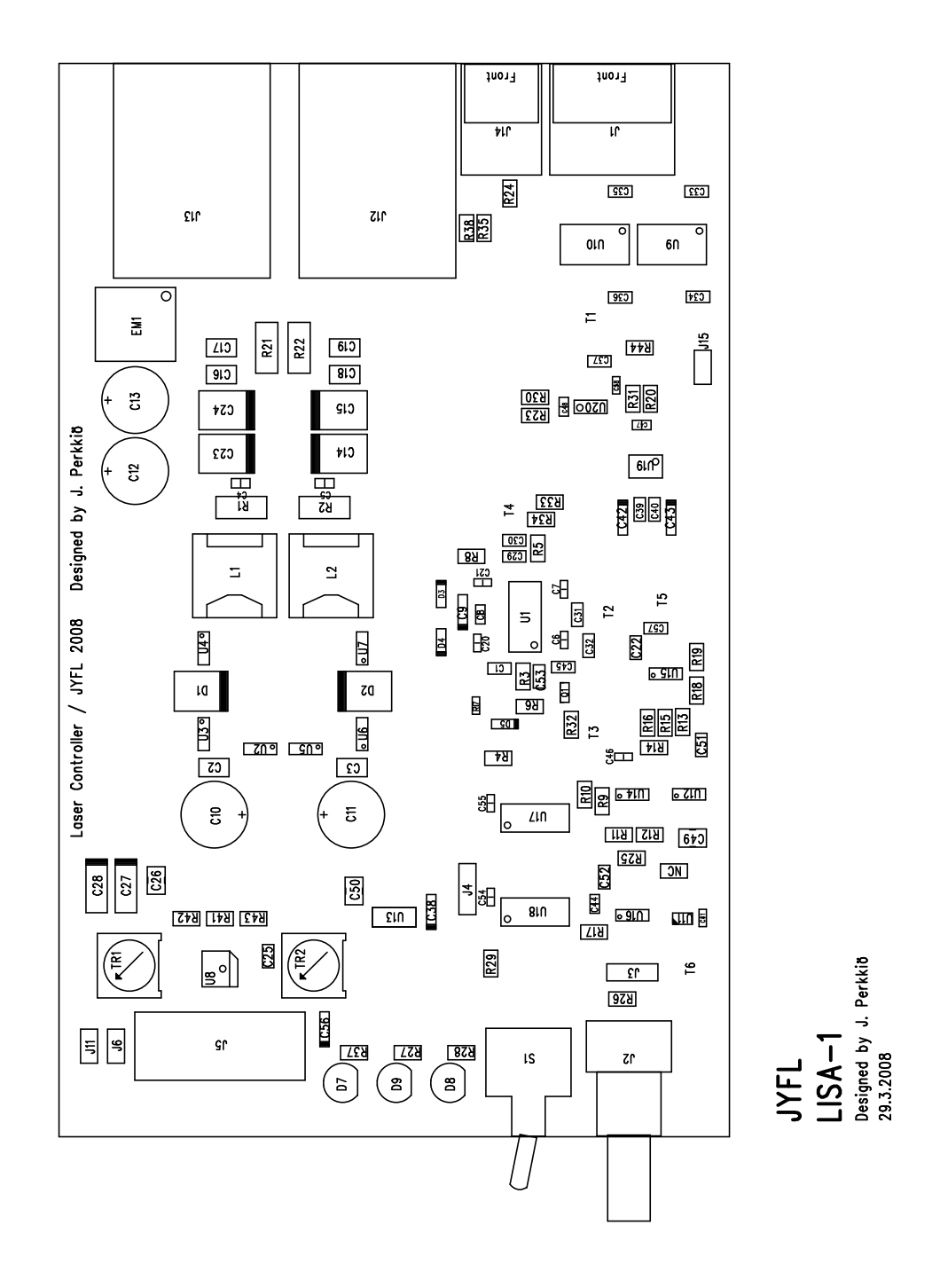

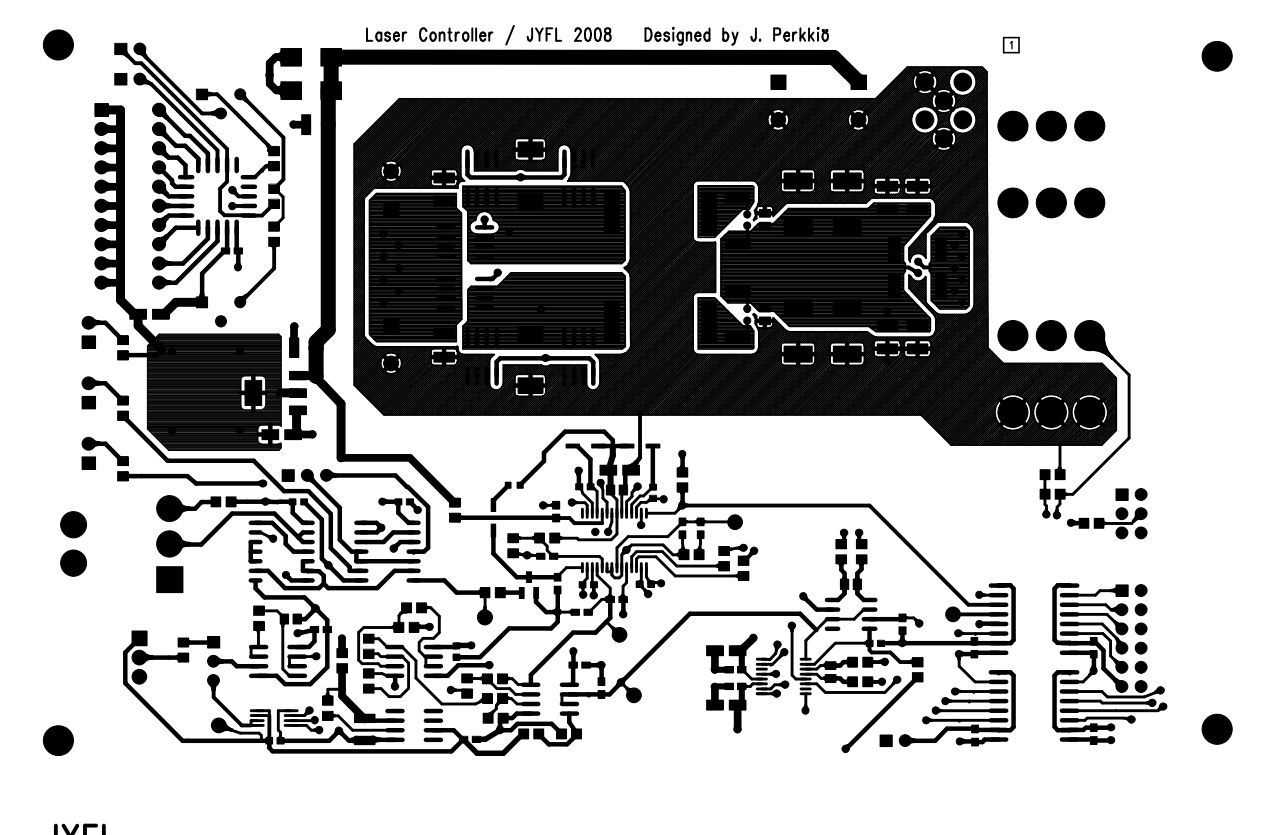

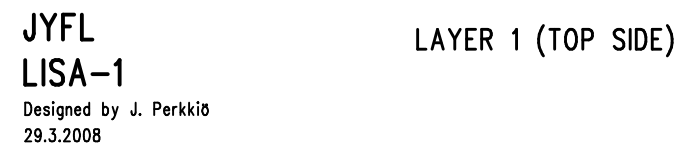

LaserDriver\_v2.500\_blz. - Sun Apr 20 12:02:43 2008

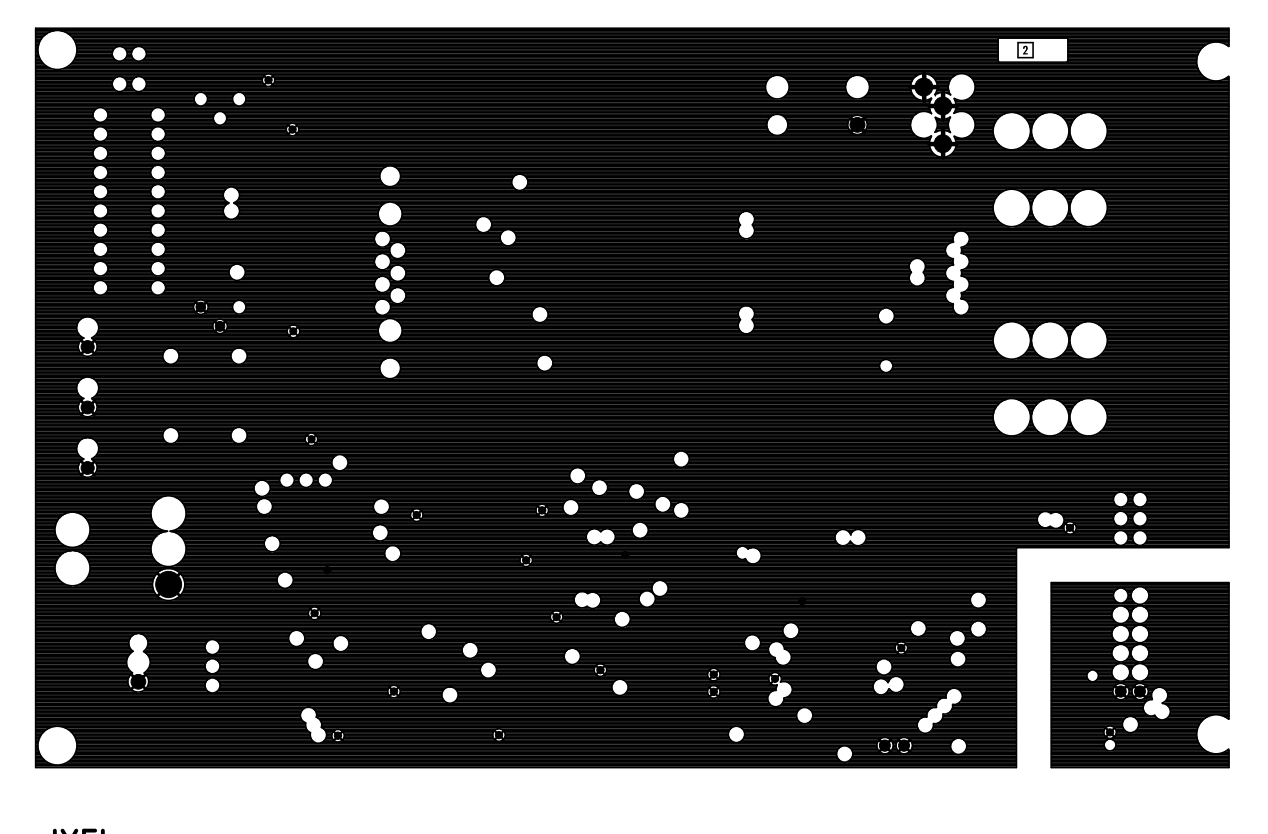

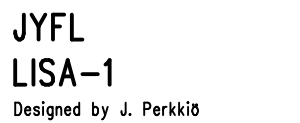

LAYER 2 (GROUND PLANE)

LaserDriver\_v2.500\_blz. - Sun Apr 20 12:03:28 2008

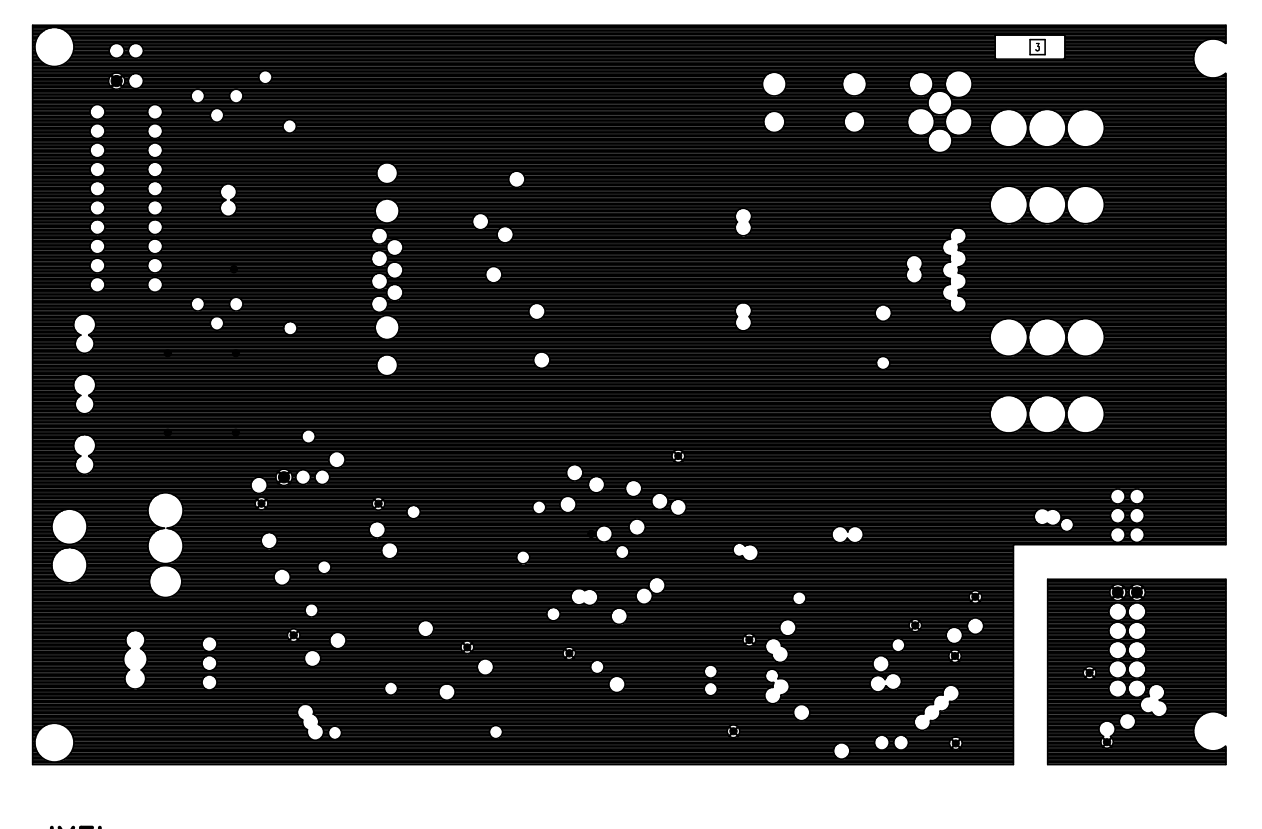

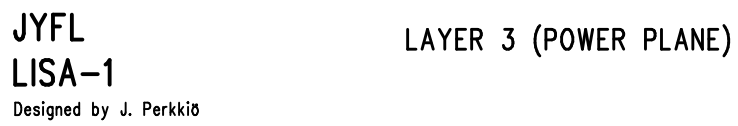

LaserDriver\_v2.500\_blz. - Sun Apr 20 12:03:44 2008

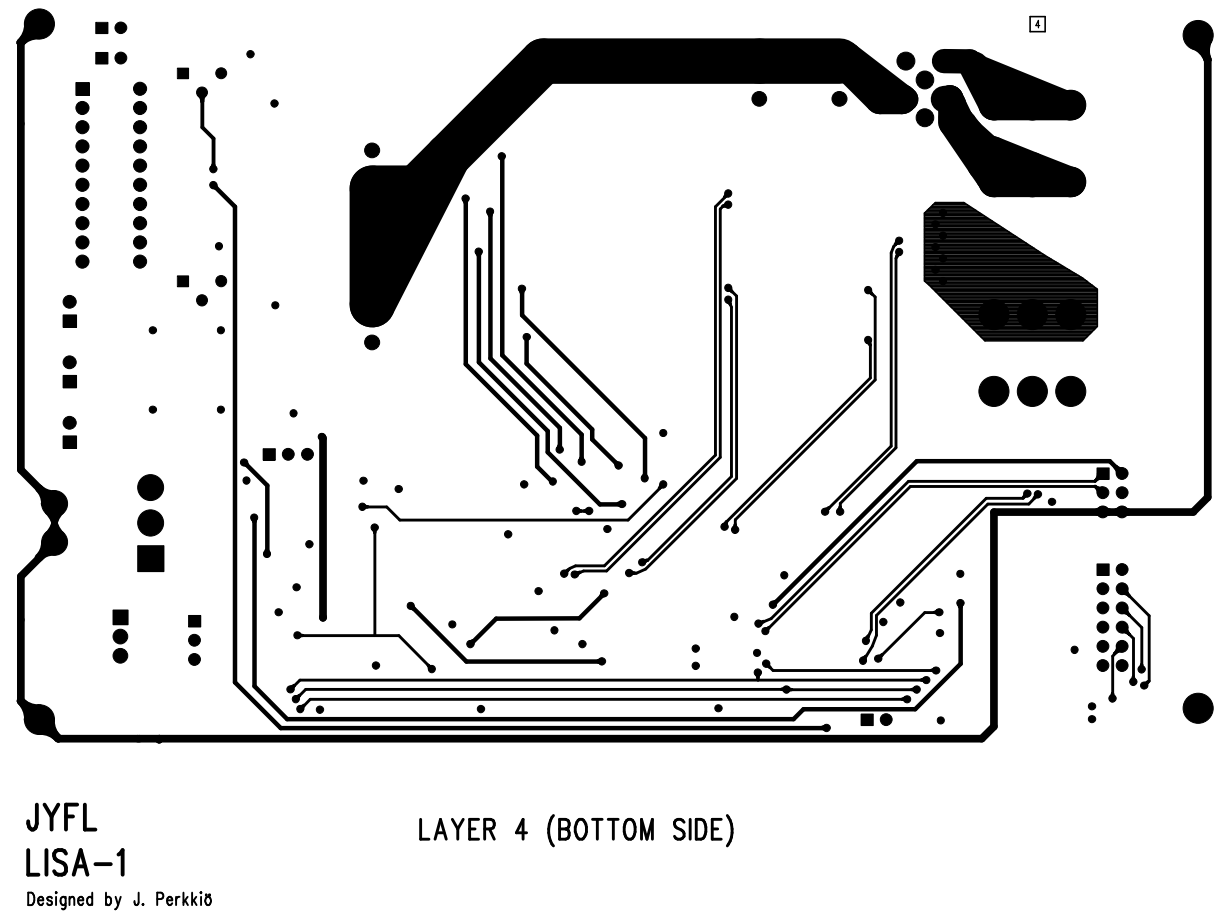

LaserDriver\_v2.500\_blz. - Sun Apr 20 12:03:59 2008

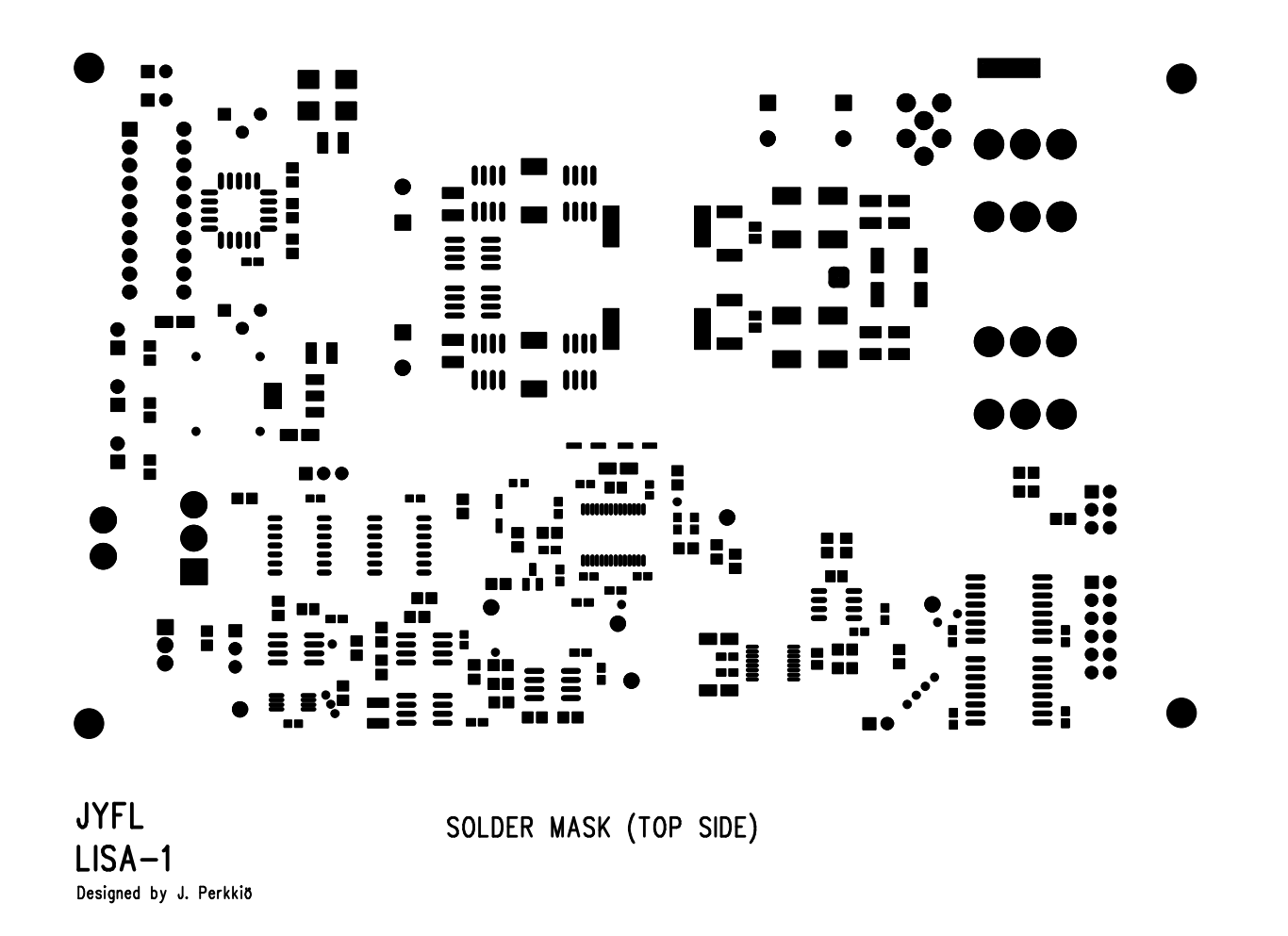

LaserDriver\_v2.500\_blz. - Sun Apr 20 12:04:14 2008

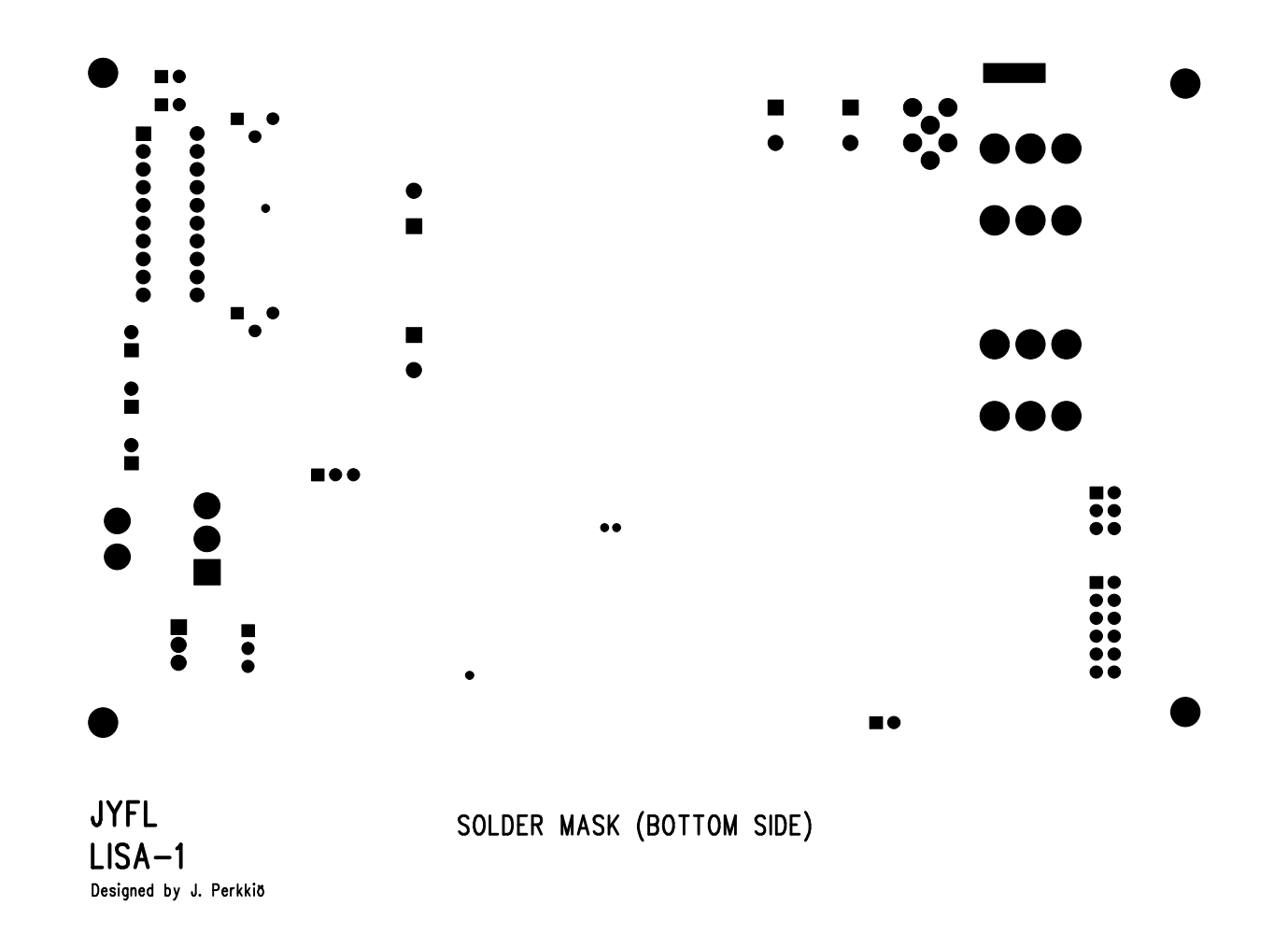

LaserDriver\_v2.500\_blz. - Sun Apr 20 12:04:27 2008

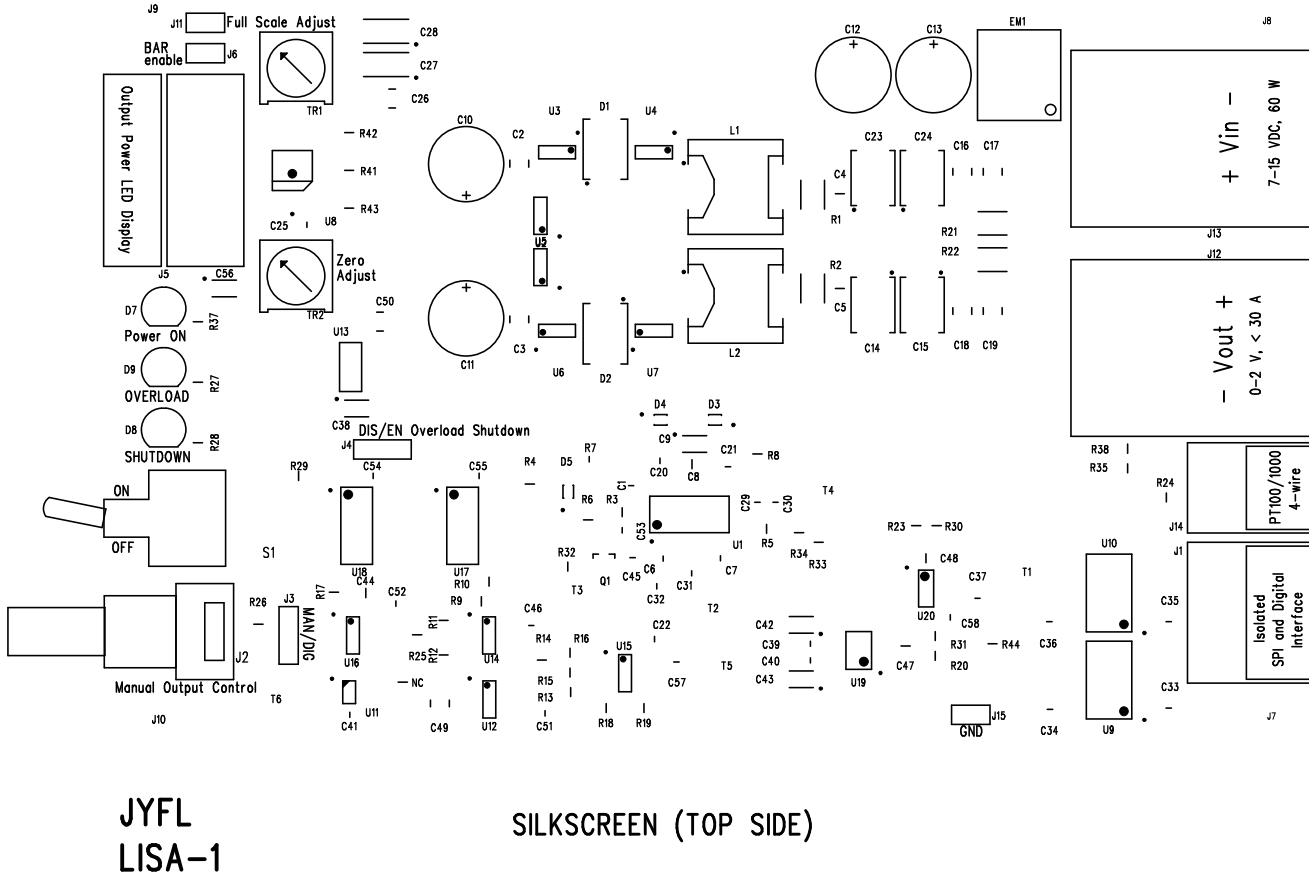

Designed by J. Perkkiö

LaserDriver\_v2.500\_blz. - Sun Apr 20 12:04:39 2008

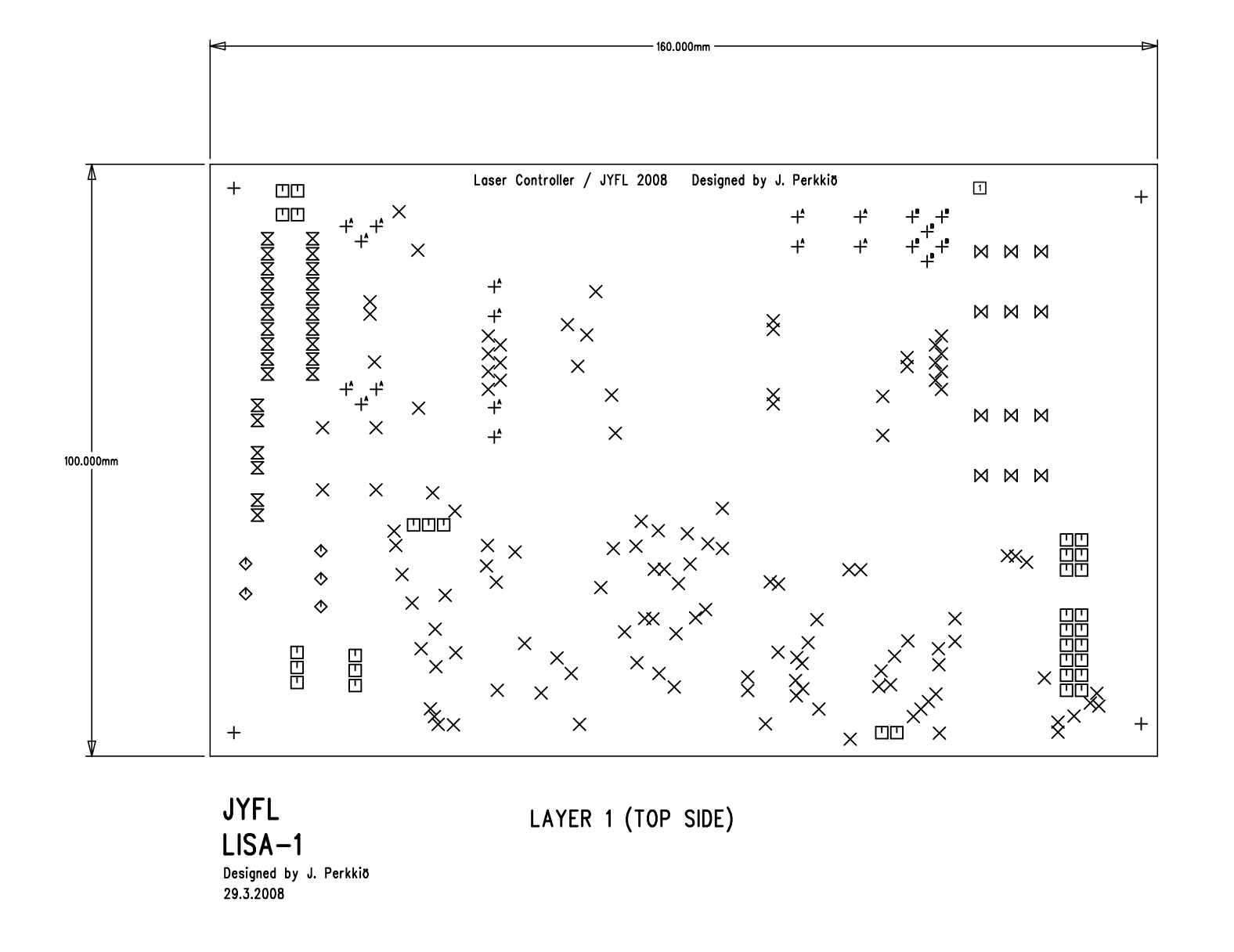

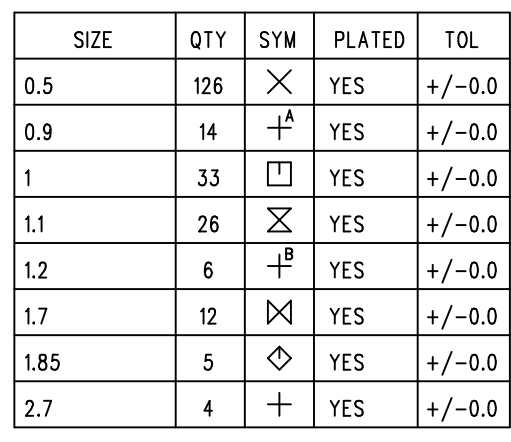

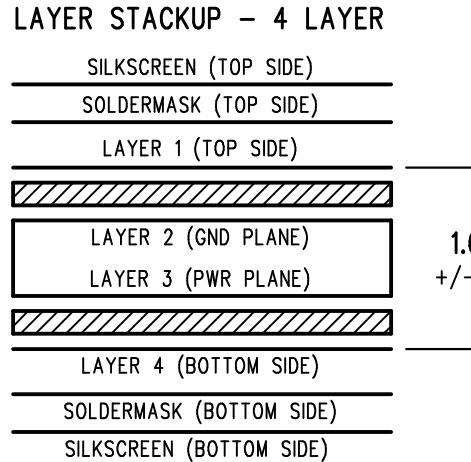

LaserDriver\_v2.500\_blz. - Sun Apr 20 12:05:06 2008

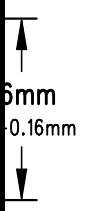

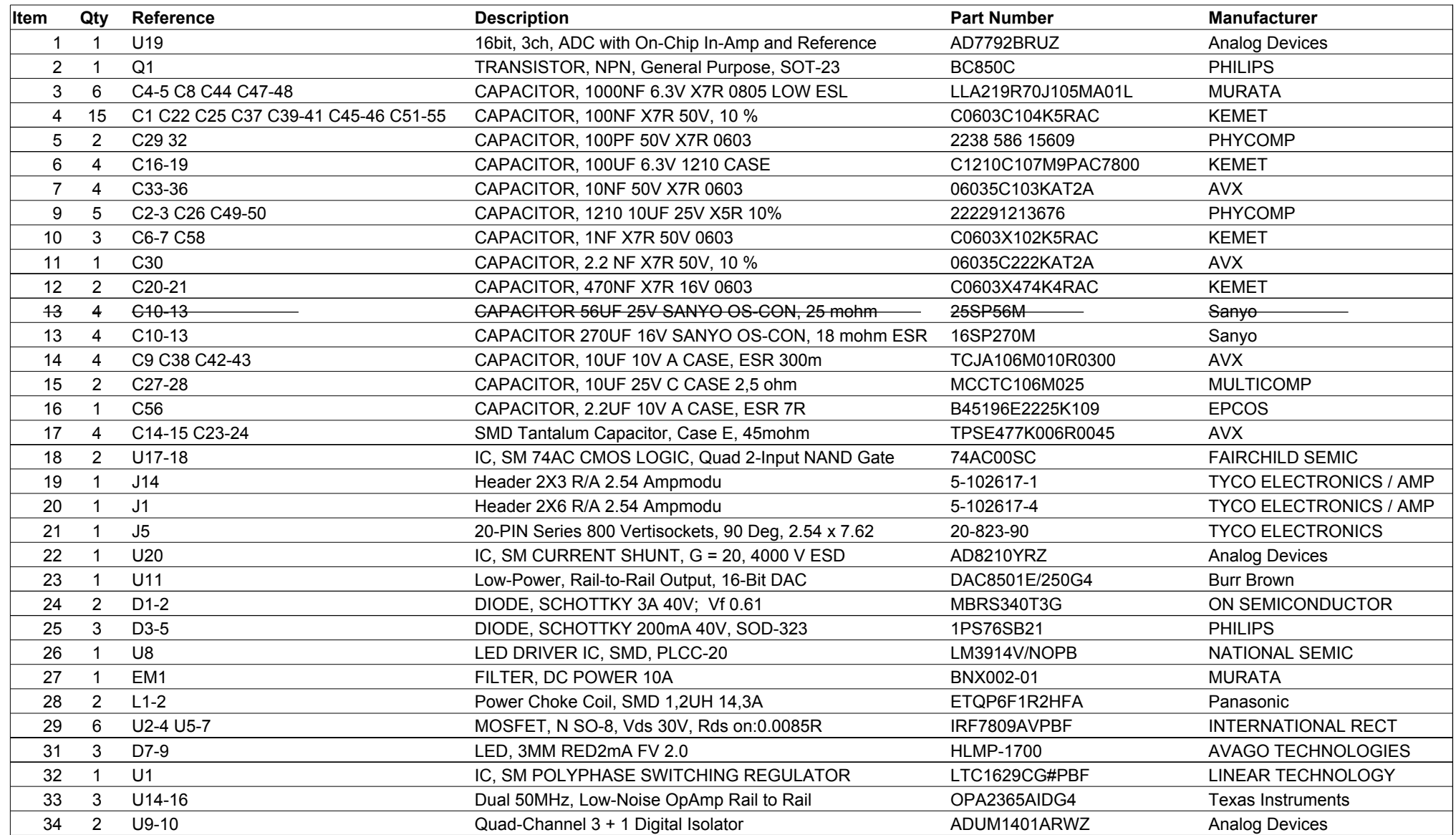

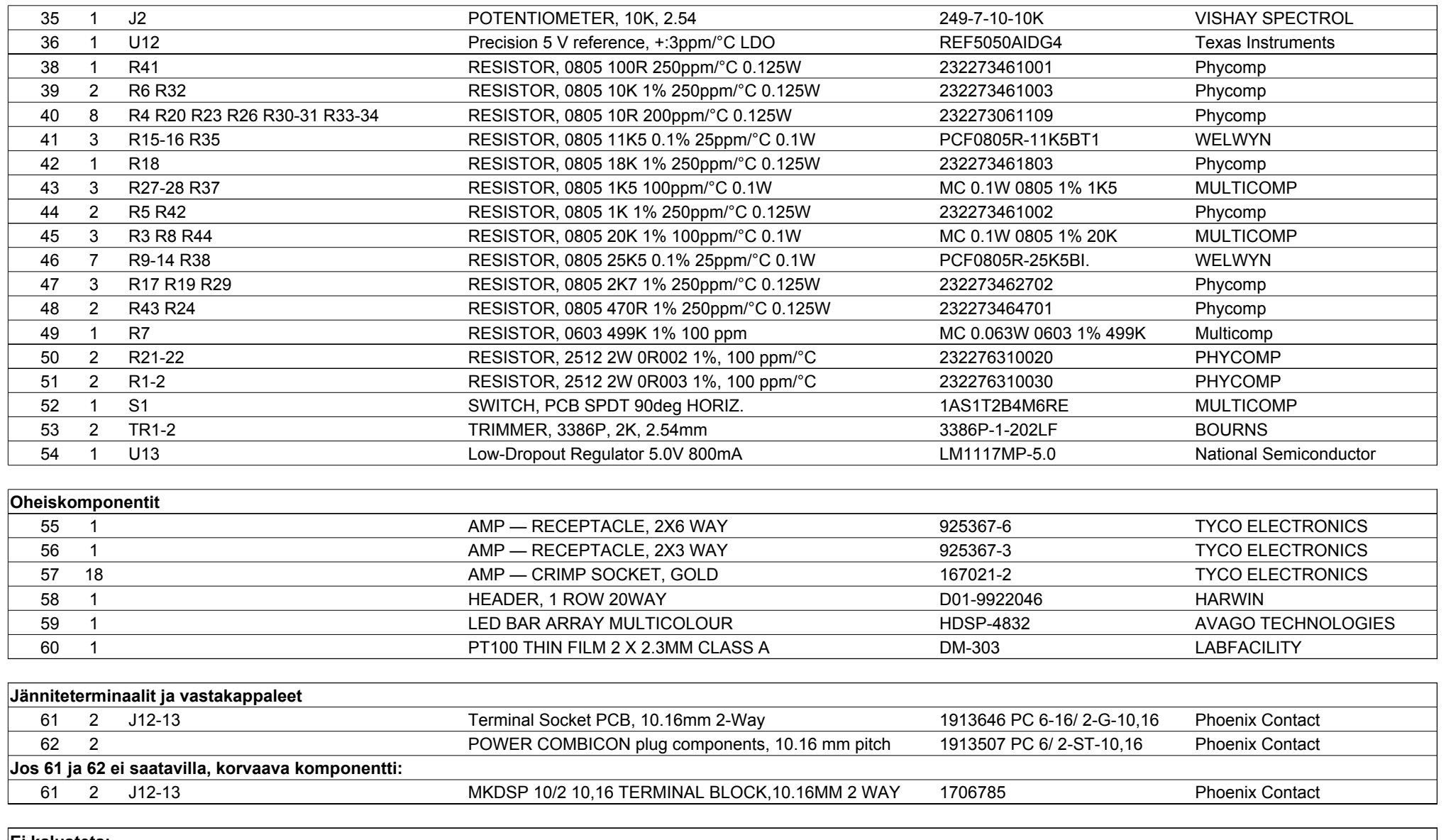

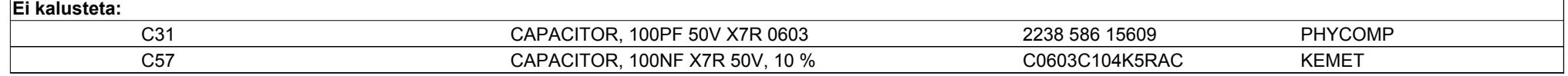